# Université Grenoble Alpes (UGA)

<span id="page-0-0"></span>UFR en Informatique, Mathématique et Mathématiques Appliquées (IM2AG) D´epartement Licence Sciences et Technologies (DLST)

# Architectures des ordinateurs (une introduction)

Unité d'Enseignement INF401 pour les Parcours INM, MIN et MIN-int Année 1, l'exécution des programmes en langage machine. (comprendre pour programmer efficacement et sans bug)

Année Universitaire 2023 / 2024

Université Grenoble Alpes (UGA)

UFR en Informatique, Mathématique et Mathématiques Appliquées (IM2AG) Département Licence Sciences et Technologies (DLST)

# Documentation Technique

# Sujets des Travaux Dirigés

# Sujets des Travaux Pratiques

Année Universitaire 2023 / 2024

# Table des matières

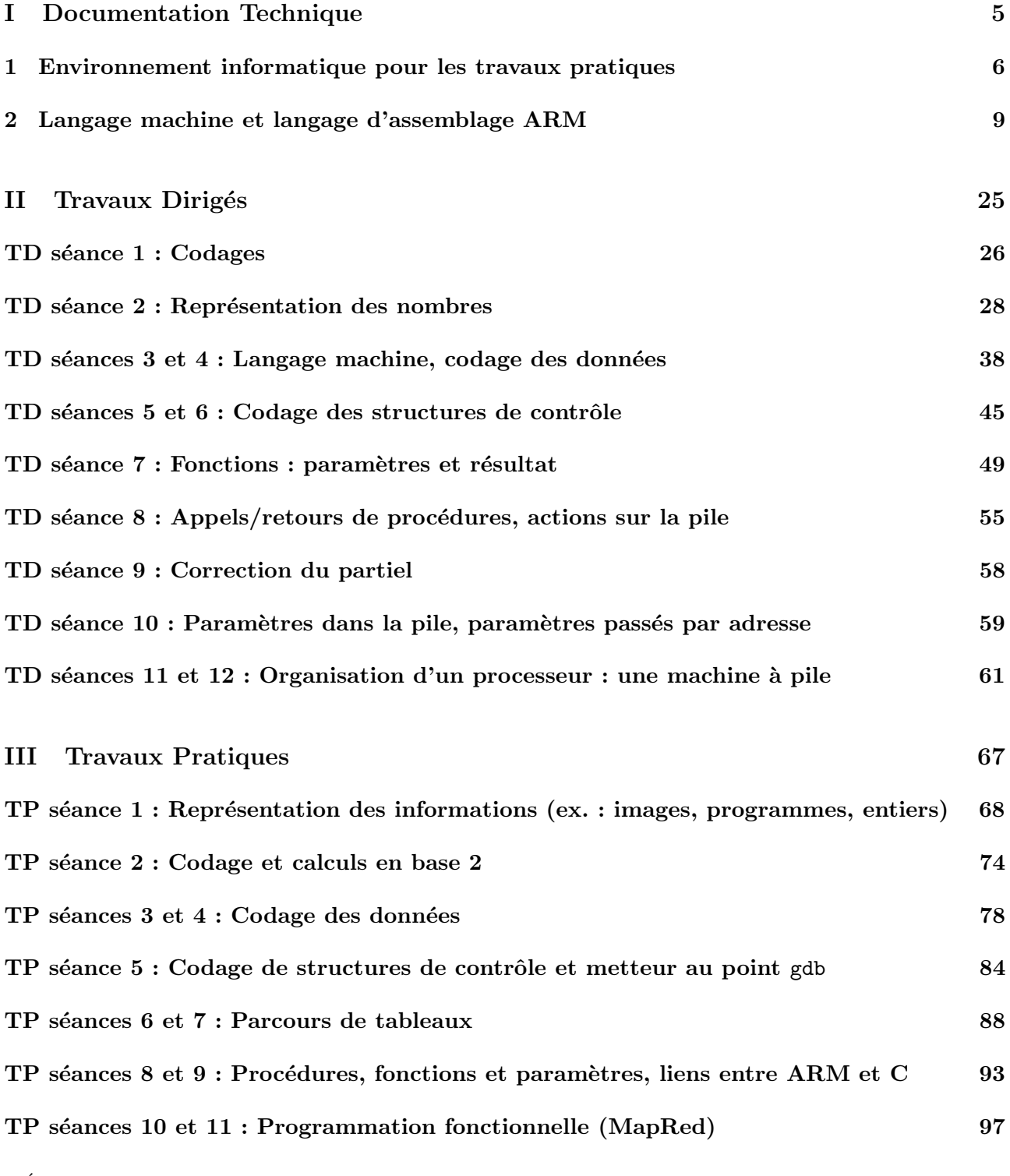

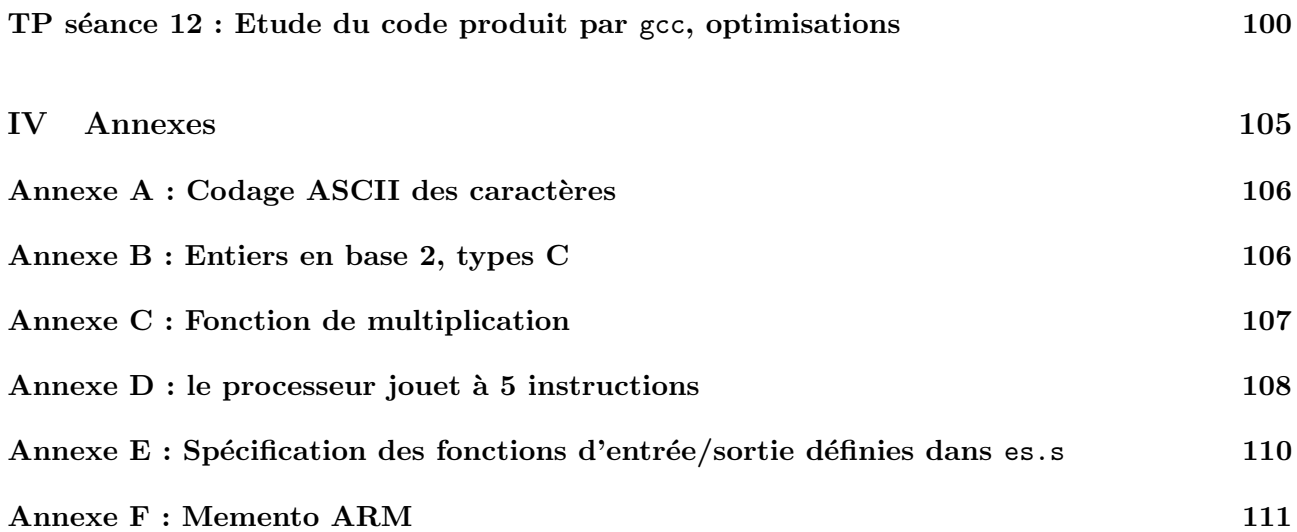

# <span id="page-4-0"></span>Première partie Documentation Technique

# <span id="page-5-0"></span>Chapitre 1

# Environnement informatique pour les travaux pratiques

# 1.1 Serveurs d'exécution

Un serveur Linux : turing est disponible pour les TPs de INF401 (im2ag-turing.univ-grenoblealpes.fr).

Depuis un poste du DLST : utiliser un logiciel de connexion à distance (typiquement MobaXterm, putty, xming, wsl ou cygwin/X) disponible sur le pc windows pour obtenir une bannière de connexion sur turing.

Depuis une machine de type POSIX (unix, linux, macOS, winOs/WSL) : lancer la commande ssh -X -C im2ag-turing.univ-grenoble-alpes.fr dans un terminal (Xterm, etc) pour vous connecter.

Des exercices d'accompagnement avec serveur d'exécution et autoévaluation sont également disponibles sur la plateforme Caseine (https://moodle.caseine.org/course/view.php?id=716)

#### 1.2 Emplacement des fichiers

Les fichiers nécessaires pour effectuer chaque TP sont situés dans le répertoire : /Public/401\_INF\_Public/TP  $\langle i \rangle$  alias de /home/Public/401\_INF\_Public/TP $\langle i \rangle$ , où  $\langle i \rangle$  désigne le numéro du TP.

Par exemple, les fichiers nécessaires pour la première séance sont situés dans le répertoire /Public/401\_INF\_Public/TP1. Lorsque le TP dure plus d'une séance le nom du répertoire porte les numéros des deux séances, comme par exemple /Public/401 INF Public/TP3et4.

### 1.3 Configuration de la session de travail

Les opérations suivantes doivent être effectuées pour configurer une fois pour toutes votre environnement de travail :

- 1. Se connecter à turing
- 2. Exécuter les commandes de configuration contenues dans le fichier config.sh au moyen de la commande : source /Public/401 INF Public/config.sh

Vérifier que le répertoire /opt/gnu/arm/bin est bien en tête du chemin d'accès aux exécutables, au moyen de la commande : echo \$PATH

Cette opération installe une fois pour toutes l'environnement requis pour les TPs. Elle n'est à exécuter qu'une seule fois. Elle n'aura pas à être ré-exécutée lors des autres séances.

Votre binôme doit ensuite répéter la même opération, afin que vous puissiez tous deux travailler avec un environnement correct dans la suite du semestre :

- Il doit se connecter à son tour à turing (depuis un autre poste ou sur le même après que vous vous soyez vous-même déconnecté).
- $-$  Il doit ensuite exécuter sous son identité la commande : source /Public/401 INF Public/config.sh

# 1.4 Démarrage d'une session de travail

Les opérations suivantes sont à effectuer au début de chaque séance :

- 1. Se connecter à turing.
- 2. Ouvrir une deuxième fenêtre au moyen de la commande :  $x$ term  $\&$  (Ctrl+clic central ou droit pour options de configuration).
- 3. Copier le répertoire /Public/401\_INF\_Public/TP  $\langle i \rangle$  dans votre répertoire de travail. Par exemple, pour le  $1<sup>er</sup>$  TP utilisez la commande : cp -r /Public/401 INF Public/TP1 . (ne pas oublier le point à la fin de la commande précédente  $\dots$ ) Puis pour pouvoir modifier vos fichiers : chmod -R u+w TP1
- 4. Effectuer les exercices décrits dans l'énoncé du TP.

## 1.5 TP : ressources disponibles

#### 1.5.1 Outils

- nedit : création et modification de fichiers au format texte (gedit également disponible)..
- cat et less : visualisation de fichiers texte.
- $-$  bitmap et bmtoa : affichage d'une image monochrome au format bitmap.
- xli : visualisation de fichiers contenant une image.
- $-$  hexdump : visualisation en hexadécimal d'un fichier binaire ou texte.
- arm-eabi-gcc : compilateur C et assembleur pour processeur Arm.
- $-$  arm-eabi-objdump : utilitaire permettant d'observer le contenu d'un fichier binaire ayant été produit par arm-eabi-gcc.

# 1.6 Quelques commandes utiles (rappels)

 $-$  Créer une copie d'un fichier existant (sans utiliser nedit :  $cp \n< non-fichier original > \n< non-nouveau fichier >$ Exemple : cp fich1.c fich2.c ou bien :  $cp < nom$  fichier original  $> < nom$  répertoire destination  $>$ Exemple : cp fich1.c repA

— Renommer un fichier :  $mv < non$  original du fichier $>$   $<$ nouveau nom du fichier $>$ Exemple : mv fich1.c fich2.c

— Déplacer un fichier :  $mv < non$  du fichier $>$   $<$ nom du répertoire destination $>$ Exemple : mv fich1.c ../repB

- Afficher (sans le modifier) le contenu d'un gros fichier (inutile d'utiliser nedit) : less  $\langle$  nom du fichier > Exemple : less fich1.c
- Afficher (sans le modifier) le contenu d'un *petit* fichier (inutile d'utiliser nedit) : cat  $\langle$  nom du fichier  $\rangle$  Exemple : cat fich2.s

# 1.7 Commandes raccourcies

- arm-eabi-gcc -c ou armas  $\langle$  nom du fichier source .s> Assemblage d'un fichier source. Le résultat est un fichier binaire translatable dont le nom est suffixé par .o (prog.o dans l'exemple). Exemple : armas prog.s
- arm-eabi-gcc -c ou armcc  $<$ nom du fichier source .c> Compilation d'un fichier en langage C. Le résultat est un fichier binaire translatable dont le nom est suffixé par .o (prog.o dans l'exemple). Exemple : armcc prog.c
- arm-eabi-gcc -o ou armbuild  $\langle$  nom du fichier exécutable $>$   $\langle$  nom du fichier source $>$   $|\langle$  liste de fichiers .  $\circ$  à ajouter éventuellement> Assemblage (ou compilation, pour un fichier en langage C) et production d'un exécutable. Exemple 1 : armbuild prog1 prog1.s lib.o Exemple 2 : armbuild prog2 prog2.c
- arm-eabi-run ou armrun  $<$ nom du fichier exécutable $>$ Exécution/simulation d'un fichier binaire exécutable. Exemple : armrun prog
- arm-eabi-gdb ou armgdb (ou armddd)  $\langle$  nom du fichier exécutable $>$ Mise au point d'un fichier binaire exécutable (mode graphique). Exemple : armgdb prog
- arm-eabi-objdump -j .data -s ou armdata  $<$ nom du fichier "objet".o> Observation de la section .data d'un fichier binaire translatable. Le résultat est affiché à l'écran. Exemple : armdata prog.o
- arm-eabi-objdump -S ou armdisas  $<$ nom du fichier "objet" .o $>$ Observation/désassemblage de la section .text d'un fichier binaire translatable. Le résultat est affiché à l'écran. Exemple : armdisas prog.o

# <span id="page-8-0"></span>Chapitre 2

# Langage machine et langage d'assemblage ARM

# <span id="page-8-2"></span>2.1 Résumé de documentation technique ARMv4 pour ARM7TDMI

#### 2.1.1 Organisation des registres

Dans le mode dit "utilisateur" le processeur ARM a 16 registres visibles de taille 32 bits nommés r0, r1, ..., r15 :

- $-$  r13 (synonyme sp, comme "stack pointer") est utilisé comme registre pointeur de pile.
- $-$  r14 (synonyme 1r comme "link register") est utilisé par l'instruction "branch and link" (b1) pour sauvegarder l'adresse de retour lors d'un appel de procédure.
- r15 (synonyme pc, comme "program counter") est le registre compteur de programme.

Les conventions de programmation des procédures (ATPCS="ARM-Thumb Procedure Call Standard, Cf. Developer Guide, chapitre 2) précisent :

- les registres r0, r1, r2 et r3 sont utilisés pour le passage des paramètres (données ou résultats ; en cas d'appel de fonction, r0 est la valeur renvoyée ; au delà, les paramètres sont placés sur la pile)
- le registre r12 (synonyme ip) est un "intra-procedure call scratch register" ; autrement dit il peut être modifié par une procédure appelée.
- le compilateur  $arm-eabi-gcc$  utilise le registre r11 (synonyme fp comme "frame pointer") comme base de l'environnement de définition d'une procédure.

Par déduction,

— les registres  $r4$ ,  $r5$ , ...,  $r10$  doivent pouvoir être utilisés librement par le programmeur.

Le processeur a de plus un registre d'état, cpsr pour "Current Program Status Register", qui comporte entre autres les codes de conditions arithmétiques. Le registre d'état est décrit dans la figure [2.1.](#page-8-1)

| <u>.</u>                 |          |          |                     |  |
|--------------------------|----------|----------|---------------------|--|
| $\overline{\phantom{0}}$ | _ _<br>~ | <u>.</u> | $\mathbf{v}$<br>www |  |

<span id="page-8-1"></span>FIGURE 2.1 – Registre d'état du processeur ARM

Les bits N, Z, C et V sont les codes de conditions arithmétiques, I et F permettent le masquage des interruptions et mode définit le mode d'exécution du processeur (User, Abort, Supervisor, IRQ, etc).

#### 2.1.2 Les instructions

Nous utilisons trois types d'instructions : les instructions arithm´etiques et logiques (paragraphe  $2.1.5$ ), les instructions de rupture de séquence (paragraphe  $2.1.6$ ) et les instructions de transfert  $d'information$  entre les registres et la mémoire (paragraphe  $2.1.7$ ).

Les instructions sont codées sur 32 bits.

Certaines instructions peuvent modifier les codes de conditions arithm´etiques N, Z, C, V en ajoutant un S au nom de l'instruction.

Toutes les instructions peuvent utiliser les codes de conditions arithm´etiques en ajoutant un mnémonique (Cf. figure [2.2\)](#page-9-0) au nom de l'instruction. Au niveau de l'exécution, l'instruction est exécutée si la condition est vraie.

#### 2.1.3 Les codes de conditions arithmétiques

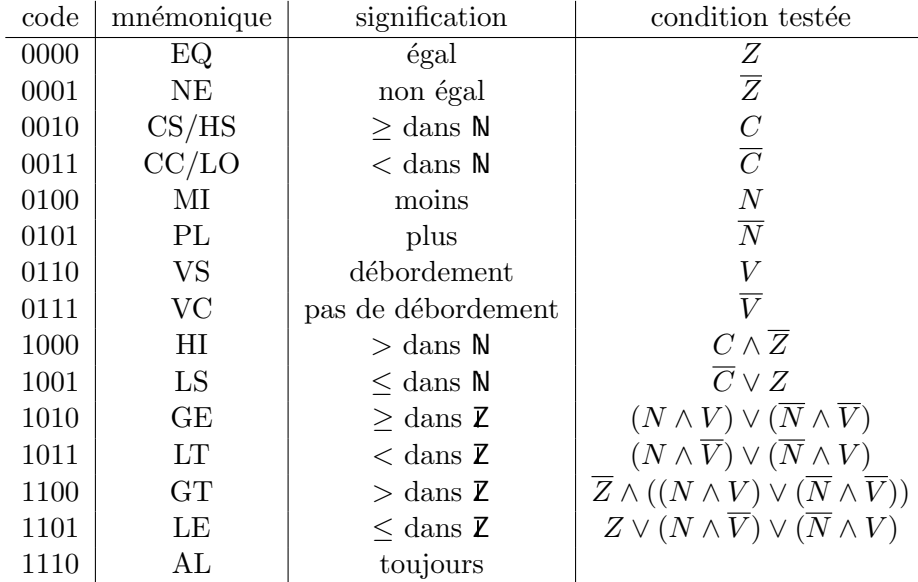

La figure [2.2](#page-9-0) décrit l'ensemble des conditions arithmétiques.

<span id="page-9-0"></span>FIGURE  $2.2$  – Codes des conditions arithmétiques

Toute instruction peut être exécutée sous une des conditions décrites dans la figure [2.2.](#page-9-0) Le code de la condition figure dans les bits 28 à 31 du code de l'instruction. Par défaut, la condition est AL, elle peut être omise : en l'absence de toute autre condition, c'est elle qui sera utilisée, i.e. elle est implicite.

#### <span id="page-9-1"></span>2.1.4 Description de l'instruction de chargement d'un registre

Nous choisissons dans ce paragraphe de décrire en détail le codage d'une instruction.

L'instruction MOV permet de charger un registre avec une valeur immédiate ou de transférer la valeur d'un registre dans un autre avec modification par translation ou rotation de cette valeur.

La syntaxe de l'instruction de transfert est : MOV [<COND>] [S] <rd>, <opérande> où rd désigne le registre destination et opérande est décrit par la table ci-dessous :

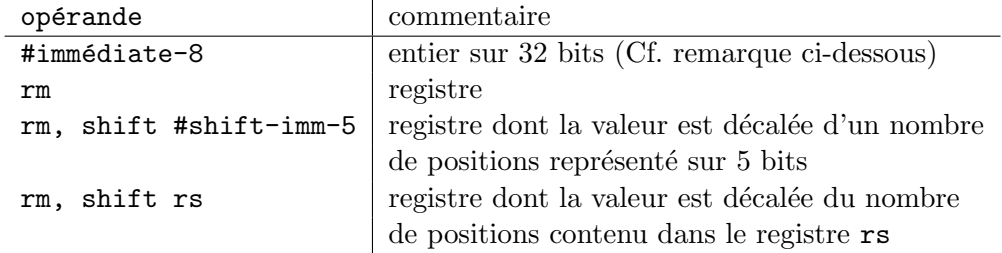

Dans la table précédente le champ shift de l'opérande peut être LSL, LSR, ASR, ROR qui signifient respectivement "logical shift left", "logical shift right", "arithmetic shift right", "rotate right".

Une valeur immédiate est notée selon les mêmes conventions que dans le langage  $C$ ; ainsi elle peut être décrite en décimal (15), en hexadécimal  $(0xF)$  ou en octal (O17).

Le codage de l'instruction MOV est décrit dans les figures [2.3](#page-10-0) et [2.4.](#page-10-1) <COND> désigne un mnémonique de condition ; s'il est omis la condition est AL. Le bit S est mis `a 1 si l'on souhaite une mise `a jour des codes de conditions arithmétiques. Le bit I vaut 1 dans le cas de chargement d'une valeur immédiate. Les codes des opérations LSL, LSR, ASR, ROR sont respectivement :  $00, 01, 10, 11$ .

Remarque concernant les valeurs immédiates : Une valeur immédiate sur 32 bits (opérande #immediate) sera codée dans l'instruction au moyen, d'une part d'une constante exprimée sur 8 bits (bits 7 à 0 de l'instruction, figure [2.4,](#page-10-1)  $1^{er}$  cas), et d'autre part d'une rotation exprimée sur 4 bits (bits 11 à 8) qui sera appliquée à la dite constante lors de l'exécution de l'instruction.

La valeur de rotation, comprise entre  $0$  et 15, est multipliée par 2 lors de l'exécution et permet donc d'appliquer à la constante une rotation à **droite** d'un nombre pair de positions compris entre 0 et 30. La rotation s'applique aux 8 bits placés initialement à droite dans un mot de 32 bits (qui n'est pas celui qui contient l'instruction).

Il en résulte que ne peuvent être codées dans l'instruction toutes les valeurs immédiates sur 32 bits, seulement celles de la forme immediate-8 Rotate Right (rotate-imm\*2).

Une rotation nulle permettra de coder toutes les valeurs immédiates sur 8 bits.

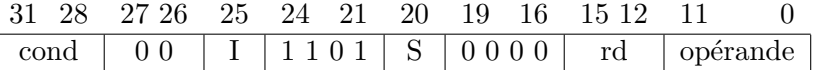

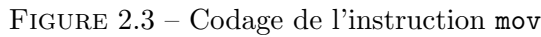

<span id="page-10-0"></span>

|             | 11   |  |  |                       |  |             |   |  |
|-------------|------|--|--|-----------------------|--|-------------|---|--|
| rotate-imm  |      |  |  |                       |  | immediate-8 |   |  |
|             |      |  |  |                       |  |             |   |  |
|             | 11   |  |  | 65                    |  |             | З |  |
| shift-imm-5 |      |  |  | shift<br>$\mathbf{0}$ |  | rm          |   |  |
|             |      |  |  |                       |  |             |   |  |
|             | 11 8 |  |  | 65                    |  | 3           |   |  |
|             | rs   |  |  | shift                 |  |             |   |  |

<span id="page-10-1"></span>FIGURE  $2.4$  – Codage de la partie opérande d'une instruction

#### Exemples d'utilisations de l'instruction mov

MOV r4, #42 @ r4 <-- 42

c Equipe d'Enseignement Archi INF401 de l'UGA - 18 d´ecembre 2023 11 ´

MOV r4, r5 @ r4 <-- r5 MOV r8, r7, LSL #28 @ r8 <-- r7 décalé à gauche de 28 positions MOV r4, r5, LSR r6  $@r4 \leftarrow r5$  décalé à droite de n pos., r6=n MOVS r7,  $#$ -5 @ r7 <-- -5 + positionnement N, Z, C et V

#### <span id="page-11-0"></span>2.1.5 Description des instructions arithmétiques et logiques

Les instructions arithmétiques et logiques ont pour syntaxe :

code-op[<cond>][s] <rd>, <rn>, <opérande>, où code-op est le nom de l'opération, rn et opérande sont les deux opérandes et rd le registre destination.

Le codage d'une telle instruction est donné dans la figure [2.5.](#page-11-1) opérande est décrit dans le paragraphe [2.1.4,](#page-9-1) figure [2.4.](#page-10-1)

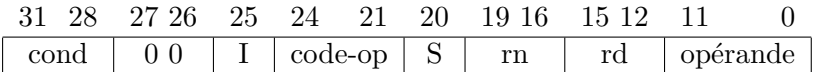

<span id="page-11-1"></span>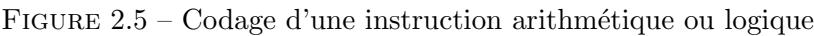

La table ci-dessous donne la liste des intructions arithm´etiques et logiques ainsi que les instructions de chargement d'un registre. Les instructions TST, TEQ, CMP, CMN n'ont pas de registre destination, elles ont ainsi seulement deux opérandes ; elles provoquent systématiquement la mise à jour des codes de conditions arithmétiques (dans le codage de l'instruction les bits 12 à 15 sont mis à zéro). Les instructions MOV et MVN ont un registre destination et un opérande (dans le codage de l'instruction les bits  $16$  à  $19$  sont mis à zéro).

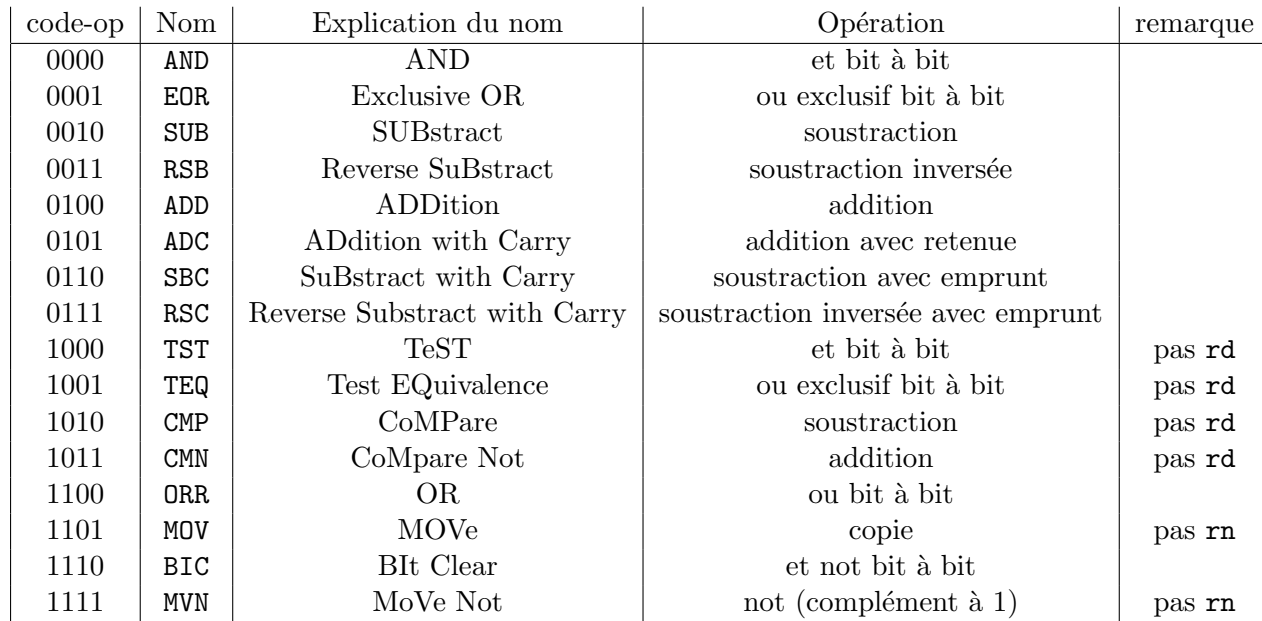

#### Exemples d'utilisations

ADD r6, r8, r5 @ r6 <-- r8 + r5 SUB r5, r7, r9 @ r5 <-- r7 - r9 CMP r4, r5 @ calcul de r4-r5 et positionnement NZCV TST r4, #1 @ calcul de r4 ET 1 et positionnement NZCV ANDS r8, r7, #0x0000ff00 @ r8 <-- r7 ET 0x0000ff00 et positionnement NZCV

#### <span id="page-12-0"></span>2.1.6 Description des instructions de rupture de séquence

Nous utilisons quatre instructions de rupture de séquence : B[<cond>] <déplacement>, BX[<cond>] <registre>, BL[<cond>] <déplacement>, BLX[<cond>] <registre>.

a) Instruction B[<cond>] <déplacement> L'instruction BCond provoque la modification du compteur de programme si la condition est vraie ; le texte suivant est extrait de la documentation ARM :

```
if ConditionPassed(cond) then
  PC <-- PC + (SignExtend(déplacement) << 2)
```
L'expression (SignExtend(déplacement) << 2) signifie que le déplacement est tout d'abord étendu de façon signée à 32 bits puis mutiplié par 4. Le déplacement est en fait un entier relatif (cod´e sur 24 bits comme indiqu´e ci-dessous) et qui repr´esente le nombre d'instructions (en avant ou en arrière) entre l'instruction de rupture de séquence et la cible de cette instruction.

Dans le calcul du déplacement, il faut prendre en compte le fait que lors de l'exécution d'une instruction, le compteur de programme ne repère pas l'instruction courante mais deux instructions en avant.

| - 28 | 27 25 24 |  |                                                                                               |
|------|----------|--|-----------------------------------------------------------------------------------------------|
| cond |          |  | $\begin{pmatrix} 1 & 0 & 1 \end{pmatrix}$ 0 $\begin{pmatrix} 0 & 0 \end{pmatrix}$ déplacement |

FIGURE 2.6 – Codage de l'instruction de rupture de séquence  $b\{\text{cond}\}\$ 

#### Exemples d'utilisations

```
BEQ +5 @ si cond(EQ) alors pc <-- pc + 4*5
B -8 @ pc <-- pc - 4*8
B Suite @ PC <-- pc + déplacement (pour aller à l'étiquette Suite)
```
Dans la pratique, on utilise une étiquette (Cf. paragraphe [2.2.4\)](#page-18-0) pour désigner l'instruction cible d'un branchement. C'est le traducteur (i.e. l'assembleur) qui effectue le calcul du déplacement.

La figure [2.7](#page-12-1) résume l'utilisation des instructions de branchements conditionnels après une comparaison.

| Conditions des instructions de branchement conditionnel |                                 |           |                            |           |  |  |  |
|---------------------------------------------------------|---------------------------------|-----------|----------------------------|-----------|--|--|--|
| Type                                                    | Entiers relatifs $(\mathbb{Z})$ |           | Naturels $(N)$ et adresses |           |  |  |  |
| Instruction C                                           | Bxx                             | Condition | Bxx                        | Condition |  |  |  |
| goto                                                    | B ou BAL                        | 1110      | <b>B</b> ou BAL            | 1110      |  |  |  |
| if $(x == y)$ goto                                      | <b>BEQ</b>                      | 0000      | <b>BEQ</b>                 | 0000      |  |  |  |
| if $(x := y)$ goto                                      | <b>BNE</b>                      | 0001      | <b>BNE</b>                 | 0001      |  |  |  |
| if $(x < y)$ goto                                       | <b>BLT</b>                      | 1011      | BLO, BCC                   | 0011      |  |  |  |
| if $(x \le y)$ goto                                     | <b>BLE</b>                      | 1101      | <b>BLS</b>                 | 1001      |  |  |  |
| if $(x > y)$ goto                                       | <b>BGT</b>                      | 1100      | <b>BHI</b>                 | 1000      |  |  |  |
| if $(x>= y)$ goto                                       | BGE                             | 1010      | BHS, BCS                   | 0010      |  |  |  |

<span id="page-12-1"></span>FIGURE  $2.7$  – Utilisation des branchements conditionnels après une comparaison

b) Instruction BX[<cond>] <registre> L'instruction BX Rm provoque la modification du compteur de programme ; le texte suivant est extrait de la documentation ARM :

 $PC$  <--  $Rm$ 

Attention : Dans le cadre des TP, l'adresse passée en paramètre à BX doit être paire (cf. infra).

#### Exemple d'utilisation

BX LR  $\qquad$  @ pc <-- lr

c) Instruction BL[<cond>] <déplacement> L'instruction BL provoque la modification du compteur de programme avec sauvegarde de l'adresse de l'instruction suivante (appelée adresse de retour) dans le registre lr ; le texte suivant est extrait de la documentation ARM :

lr <-- address of the instruction after the branch instruction  $PC \leftarrow PC + (SignExtend(déplacement) \leftarrow 2)$ 

| -31<br>- 78 - | -27-25 | ാദ |                 |
|---------------|--------|----|-----------------|
| cond          | 1101   |    | $1$ déplacement |

FIGURE  $2.8$  – Codage de l'instruction de branchement à un sous-programme bl

#### Exemples d'utilisations

BL 42 @ lr <-- pc+4 ; pc <-- pc +4\*42 BL Fact  $\mathcal Q$  lr <-- pc+4 ; pc <-- pc + déplacement (pour aller à l'étiquette Fact)

d) Instruction BLX[<cond>] <registre> L'instruction BLX Rm provoque la modification du compteur de programme avec sauvegarde de l'adresse de l'instruction suivante (appelée adresse de retour) dans le registre lr ; le texte suivant est extrait de la documentation ARM :

lr <-- address of the instruction after the branch instruction  $PC$  <--  $Rm$ 

Attention : Dans le cadre des TP, l'adresse passée en paramètre à BLX doit être paire. En effet, l'exécution de BLX avec une adresse impaire active un mode spécial du processeur (THUMB) avec un autre jeu d'instructions (codées sur 16 bits). Ce type d'erreur peut avoir des effets assez variés en fonction du programme concern´e : on peut obtenir un message d'erreur relatif au mode THUMB ou un comportement arbitraire du simulateur.

#### Exemples d'utilisations

#### BLX R5 @ lr <-- pc+4 ; pc <-- R5

Pour désigner une procédure on utilisera une étiquette; des exemples sont donnés dans le paragraphe [2.2.4.](#page-19-0)

#### <span id="page-14-0"></span>2.1.7 Description des instructions de transfert d'information entre les registres et la mémoire

#### <span id="page-14-2"></span>Transfert entre un registre et la mémoire

L'instruction LDR dont la syntaxe est : LDR <rd>, <mode-adressage> permet le transfert du mot mémoire dont l'adresse est spécifiée par mode-adressage vers le registre rd. Nous ne donnons pas le codage de l'instruction LDR parce qu'il comporte un grand nombre de cas; nous regardons ici uniquement les utilisations les plus fréquentes de cette instruction.

Le champ mode-adressage comporte, entre crochets, un registre et éventuellement une valeur immédiate ou un autre registre, ceux-ci pouvant être précédés du signe + ou −. Le tableau ci-dessous indique pour chaque cas le mot mémoire qui est chargé dans le registre destination. L'instruction ldr permet beaucoup d'autres types de calcul d'adresse qui ne sont pas décrits ici.

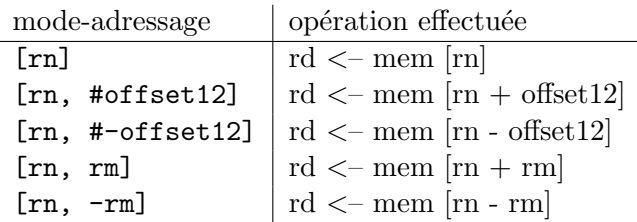

Il existe des variantes de l'instruction LDR permettant d'accéder à un octet : LDRB ou à un mot de 16 bits : LDRH. Et si l'on veut accéder à un octet signé : LDRSB ou à un mot de 16 bits signé : LDRSH. Ces variantes imposent cependant des limitations d'adressage par rapport aux versions 32 bits  $(exemple: valueur immediate codeé sur 5 bits au lieu de 12).$ 

Pour réaliser le transfert inverse, registre vers mémoire, on trouve l'instruction STR et ses variantes STRB et STRH. La syntaxe est la mˆeme que celle de l'instruction LDR. Par exemple, l'instruction STR rd, [rn] provoque l'exécution : MEM [rn] <-- rd.

Codage des instructions ldr et str : La figure [2.9](#page-14-1) donne un sous-ensemble des règles de codage des instructions  $1dr$  et str, suffisant pour traiter les exercices précédents. On peut par exemple coder : ldr rd, [rn, +/-d´eplacement] ; le bit U code le signe du d´eplacement (1 pour +, 0 pour −) et le bit L vaut 1 pour  $1dr$  et 0 pour str.

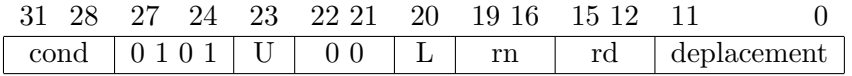

<span id="page-14-1"></span>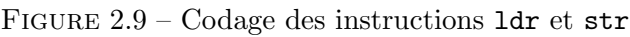

#### Exemples d'utilisations

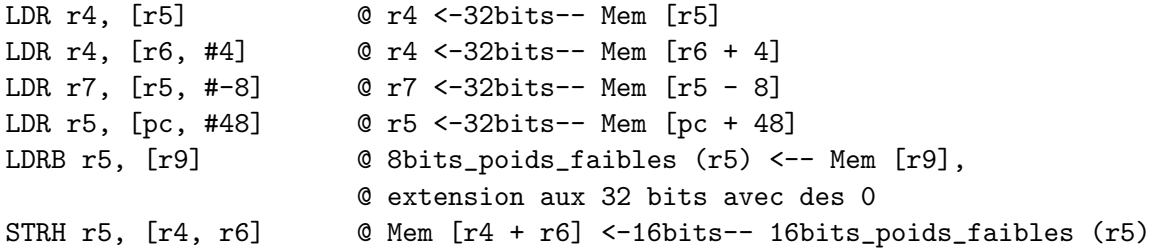

L'instruction LDR est utilisée entre autres pour accéder à un mot de la zone text en réalisant un adressage relatif au compteur de programme. Ainsi, l'instruction LDR r7, [pc, #depl] permet de charger dans le registre r7 avec le mot mémoire situé à une distance depl du compteur de programme, c'est-à-dire de l'instruction en cours d'exécution. Ce mode d'adressage nous permet de recupérer l'adresse d'un mot de données (Cf. paragraphe [2.2.4\)](#page-19-1).

#### Pré décrémentation et post incrémentation

Les instructions LDR et STR offrent des adressages post-incrémentés et pré-décrémentés qui permettent d'accéder à un mot de la mémoire et de mettre à jour une adresse, en une seule instruction. Cela revient à combiner un accès mémoire et l'incrémentation du pointeur sur celle-ci en une seule instruction.

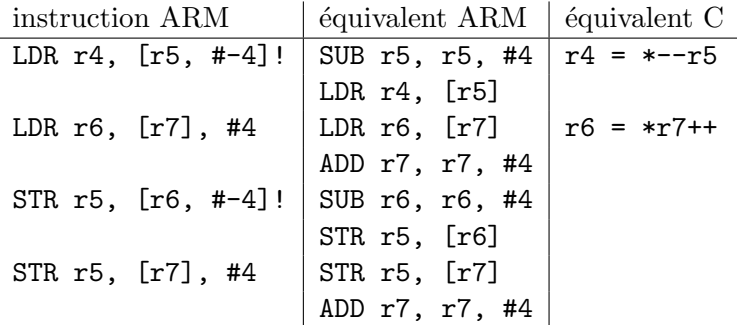

La valeur à incrémenter ou décrémenter (4 dans les exemples ci-dessus) peut aussi être donnée dans un registre.

#### Transfert multiples

Le processeur ARM possède des instructions de transfert entre un ensemble de registres et un bloc de mémoire repéré par un registre appelé registre de base : LDM et STM. Par exemple, STMFD r7!,  $\{r0, r1, r5\}$  range le contenu des registres r0, r1 et r5 dans la mémoire et met à jour le registre r7 après le transfert (i.e. r7 = r7 - 12); après l'exécution de l'instruction MEM[ r7 à jour ] contient  $r0$  et MEM[  $r7$  à jour + 8 ] contient r5.

Il existe 8 variantes de chacune des instructions LDM et STM selon que :

- les adresses de la zone mémoire dans laquelle sont copiés les registres croissent (Increment) ou décroissent (Decrement).
- l'adresse contenue dans le registre de base est incrémentée ou décrémentée avant (Before) ou après (After) le transfert de chaque registre. Notons que l'adresse est décrémentée avant le transfert quand le registre de base repère le mot qui a l'adresse immédiatement supérieure à celle où l'on veut ranger une valeur (Full); l'adresse est incrémentée après le transfert quand le registre de base repère le mot où l'on veut ranger une valeur (Empty).
- le registre de base est modifié à la fin de l'exécution quand il est suivi d'un ! ou laissé inchangé sinon.

Ces instructions servent aussi à gérer une pile. Il existe différentes façons d'implémenter une pile selon que :

- le pointeur de pile repère le dernier mot empilé ( $Full$ ) ou la première place vide ( $Empty$ ).
- le pointeur de pile progresse vers les adresses basses quand on empile une information (Descending) ou vers les adresses hautes (Ascending).

Par exemple, dans le cas où le pointeur de pile repère l'information en sommet de pile (case pleine) et que la pile ´evolue vers les adresses basses (lorsque l'on empile l'addresse d´ecroit), on parle de pile Full Descending et on utilise l'instruction STMFD pour empiler et LDMFD pour dépiler.

Les modes de gestion de la pile peuvent être caractérisés par la façon de modifier le pointeur de pile lors de l'empilement d'une valeur ou de la récupération de la valeur au sommet de la pile. Par exemple, dans le cas où le pointeur de pile repère l'information en sommet de pile et que la pile évolue vers

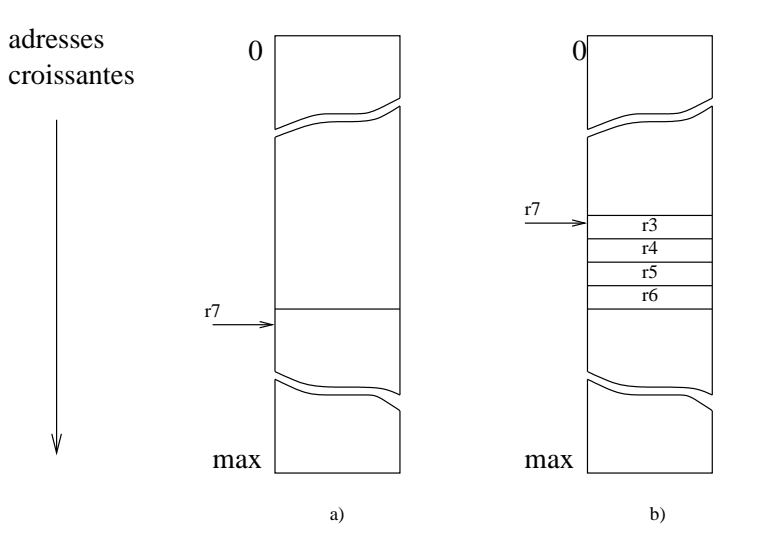

<span id="page-16-0"></span>FIGURE 2.10 – Transfert multiples mémoire/registres : STMFD r7!,  $\{r4, r5, r6\}$  ou (STMDB ...) permet de passer de l'état a) de la mémoire à l'état b). LDMFD r7!,  $\{r4, r5, r6\}$  (ou LDMIA ...) réalise l'inverse.

les adresses basses, pour empiler une valeur il faut décrémenter le pointeur de pile avant le stockage en mémoire ; on utilisera l'instruction STMDB (Decrement Before). Dans le même type d'organisation pour dépiler on accède à l'information au sommet de pile puis on incrémente le pointeur de pile : on utilise alors l'instruction LDMIA (Increment After).

Selon que l'on prend le point de vue gestion d'un bloc de mémoire repéré par un registre ou gestion d'une pile repérée par le registre pointeur de pile, on considère une instruction ou une autre ... Ainsi, les instructions STMFD et STMDB sont équivalentes ; de même pour les instructions LDMFD et LDMIA.

Les tables suivantes donnent les noms des différentes variantes des instructions LDM et STM, chaque variante ayant deux noms synonymes l'un de l'autre.

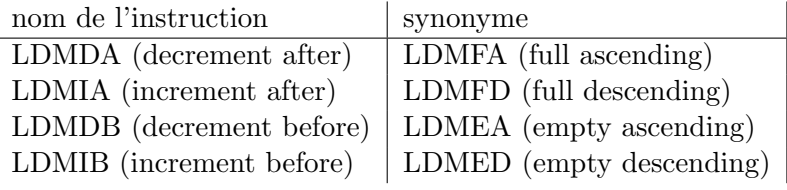

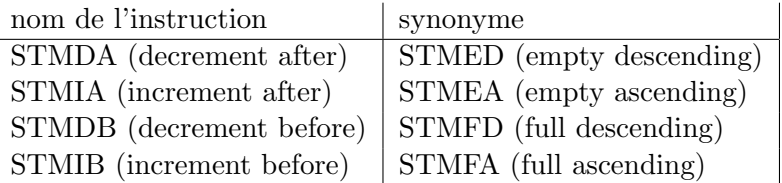

La figure [2.10](#page-16-0) donne un exemple d'utilisation.

#### Exemples d'utilisations pour une pile FULL Descending

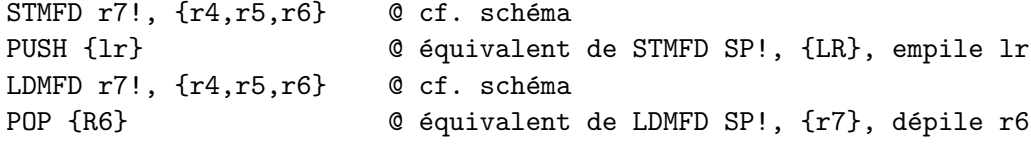

 $\odot$ Équipe d'Enseignement Archi INF401 de l'UGA - 18 décembre 2023 17

# 2.2 Langage d'assemblage

#### 2.2.1 Structure d'un programme en langage d'assemblage

Un programme est composé de trois types de sections :

- données intialisées ou non (.data)
- données non initialisées  $(.$ bss)
- instructions (.text)

Les sections de données sont optionnelles, celle des instructions est obligatoire. On peut écrire des commentaires entre le symbole @ et la fin de la ligne courante. Ainsi un programme standard a la structure :

```
.data
@ déclaration de données
@ ...
   .text
@ des instructions
@ \ldots
```
#### <span id="page-17-0"></span>2.2.2 Déclaration de données

Le langage permet de déclarer des valeurs entières en décimal (éventuellement précédées de leur signe) ou en hexadécimal ; on précise la taille souhaitée.

#### Exemple :

```
.data
.word 4536 @ d´eclaration de la valeur 4536 sur 32 bits (1 mot)
.hword -24 @ déclaration de la valeur -24 sur 16 bits (1 demi mot)
.byte 5 @ d´eclaration de la valeur 5 sur 8 bits (1 octet)
.word 0xfff2a35f @ déclaration d'une valeur en hexadécimal sur 32 bits
.byte 0xa5 @ idem sur 8 bits
```
On peut aussi déclarer des chaînes de caractères suivies ou non du caractère de code ASCII 00. Un caractère est codé par son code ASCII (Cf. paragraphe [IV\)](#page-105-0).

#### Exemple :

```
.data
.ascii "un texte" @ déclaration de 8 caractères...
.asciz "un texte" @ déclaration de 9 caractères, les mêmes que ci-dessus
                  @ plus le code 0 `a la fin
```
La définition de données doit respecter les règles suivantes, qui proviennent de l'organisation physique de la mémoire :

- un mot de  $32$  bits doit être rangé à une adresse multiple de  $4$
- un mot de 16 bits doit être rangé à une adresse multiple de 2
- il n'y a pas de contrainte pour ranger un octet (mot de 8 bits)

Pour recadrer une adresse (en section data ou bss) le langage d'assemblage met à notre disposition la directive .balign. Lorsqu'une directive de réservation de g octets suit une réservation de taille inférieure une directive .balign g sera insérée entre les deux. La section text peut aussi être concernée (cas d'une constante chaˆıne de caract`eres suivie d'une instruction).

Exemple :

```
.data
@ on note AD l'adresse de chargement de la zone data
@ que l'on suppose multiple de 4 (c'est le cas avec les outils utilis´es)
  .hword 43 \circ après cette déclaration la prochaine adresse est AD+2
  .balign 4 @ recadrage sur une adresse multiple de 4
  .word 0xffff1234 @ rangé à l'adresse AD+4
  .byte 3 @ après cette déclaration la prochaine adresse est AD+9
  .balign 2 @ recadrage sur une adresse multiple de 2
  .hword 42 © rangé à l'adresse AD+10
```
On peut aussi réserver de la place en zone .data ou en zone .bss avec la directive .skip. . skip 256 réserve 256 octets qui ne sont pas initialisés lors de la réservation. On pourra par programme  $\acute{e}$ crire dans cette zone de mémoire.

#### 2.2.3 La zone text

Le programmeur y écrit des instructions qui seront codées par l'assembleur (le traducteur) selon les conventions décrites dans le paragraphe [2.1.](#page-8-2)

La liaison avec le système (chargement et lancement du programme) est réalisée par la définition d'une étiquette (Cf. paragraphe suivant) réservée : main.

Ainsi la zone text est :

```
.text
  .global main
main:
@ des instructions ARM
```
 $@ \ldots$ 

#### <span id="page-18-0"></span>2.2.4 Utilisation d'étiquettes

Une donnée déclarée en zone data ou bss ou une instruction de la zone text peut être précédée d'une étiquette. Une étiquette représente une adresse et permet de désigner la donnée ou l'instruction concernée.

Les étiquettes représentent une facilité d'écriture des programmes en langage d'assemblage.

#### Expression d'une rupture de séquence

On utilise une étiquette pour désigner l'instruction cible d'un branchement. C'est le traducteur (i.e. l'assembleur) qui effectue le calcul du déplacement. Par exemple :

```
etiq: MOV r4, #22
      ADD r5, r6, r4
      CMP r5, #13
      BNE etiq
```
Pour une conditionnelle "si r4=0 alors r4=1 sinon r4=2 fin si" deux traductions sont possibles :

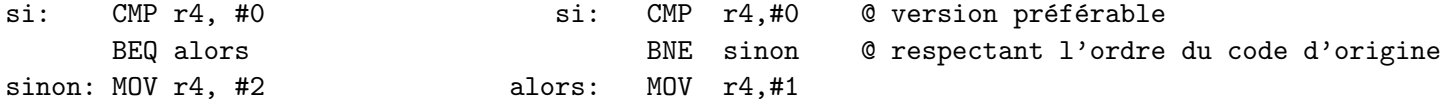

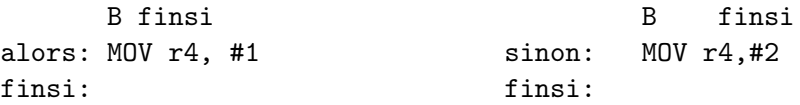

Pour une boucle "répéter r5=r5+1; r4=r4-r5 tant que  $r4 > 0$  fin répéter" une traduction possible sera donc :

```
corpsboucle: ADD r5, r5, #1
            SUB r4, r4, r5
test: CMP r4, #0
            BGT corpsboucle
```
finboucle:

<span id="page-19-1"></span>Accès à une donnée depuis la zone text

.data X: .word 5 .text @ acces au mot d'adresse X LDR r5, LD\_X @ r5 <-- l'adresse X LDR r6,  $[r5]$  @ r5 <-- Mem $[X]$  c'est-à-dire 5 MOV r7, #245 @ r7 <-- 245  $STR r7, [r5]$  @  $Mem[X]$  <--  $r7$ @ la mémoire d'adresse X a été modifiée

@ plus loin LD\_X: .word X  $@$  déclaration de l'adresse X en zone text

L'instruction LDR r5, LD\_X est codée avec un adressage relatif au compteur de programme : LDR r5, [pc, #depl] (Cf. paragraphe [2.1.7\)](#page-14-2).

#### <span id="page-19-0"></span>Appel d'une procédure

On utilise l'instruction BL lorsque la procédure appelée est désignée directement par une étiquette. Version simple :

```
...
ma_proc: @ corps de la procedure
         bx lr
    ...
main:
...
    @ appel de la procedure ma_proc
    BL ma_proc
...
```
Pour une version plus complète : appelée ma\_proc :

- 1. empiler l'adresse de retour (lr)
- 2. empiler la valeur fp de l'appelant
- 3. placer fp pour repérer les variables de l'appelée (en général : MOV FP, SP)
- 4. allouer la place pour les variables locales
- 5. empiler les registres temporaires utilisés
- 6. corps de la procédure ou fonction
- 7. si fonction, le résultat est rangé en  $fp+8$
- 8. dépiler les registres temporaires utilisés
- 9. libérer la place allouée aux variables locales
- 10. dépiler fp
- 11. dépiler l'adresse de retour  $(1r)$
- 12. retour à l'appelant : bx 1r

#### appelant main :

- 1. préparer et empiler les paramètres (valeurs et/ou adresses)
- 2. si fonction, réserver une place dans la pile pour le résultat
- 3. appeler ma proc : BL ma proc
- 4. si fonction, récupérer le résultat
- 5. libérer la place allouée aux paramètres
- 6. si fonction, libérer la place allouée au résultat

Organisation de la pile en cours d'exécution du corps de la fonction appelée :

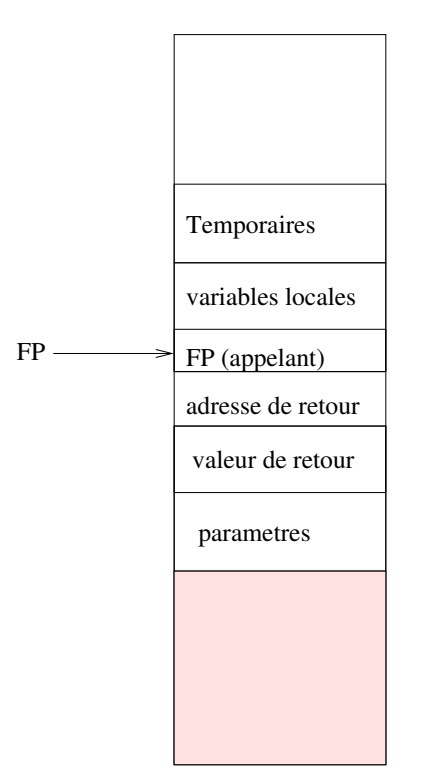

Remarque : On peut utiliser l'instruction BLX lorsque l'adresse de la procédure est rangée dans un registre, par exemple lorsqu'une procédure est passée en paramètre :

```
LDR r5, L_proc @ r5 <-- adresse ma_proc
   BLX r5
    ...
L_proc: .word ma_proc
```
# 2.3 Organisation de la mémoire : petits bouts, gros bouts

La mémoire du processeur ARM peut être vue comme un tableau d'octets repérés par des numéros appelés **adresse** qui sont des entiers naturels sur 32 bits. On peut ranger dans la mémoire des mots de 32 bits, de 16 bits ou des octets (mots de 8 bits). Le paragraphe [2.2.2](#page-17-0) indique comment déclarer de tels mots.

Dans la mémoire les mots de 32 bits sont rangés à des adresses multiples de 4. Il y a deux conventions de rangement de mots en mémoire selon l'ordre des octets de ce mot.

Considérons par exemple le mot 0x12345678.

- convention dite "Big endian" (Gros bouts) : les 4 octets 12, 34, 56, 78 du mot 0x12345678 sont rangés aux adresses respectives  $4x, 4x+1$ ,  $4x+2$ ,  $4x+3$ .
- convention dite "Little endian" (Petits Bouts) :

les 4 octets 12, 34, 56, 78 du mot  $0x12345678$  sont rangés aux adresses respectives  $4x+3$ ,  $4x+2$ ,  $4x+1$ ,  $4x$ .

Le processeur ARM suit la convention "Little endian". La conséquence est que lorsqu'on lit le mot de 32 bits rangé à l'adresse 4x on voit : 78563412, c'est-à-dire qu'il faut lire "à l'envers". Selon les outils utilisés le mot de 32 bits est présenté sous cette forme ou sous sa forme externe, plus agréable...

En général les outils de traduction et de simulation permettent de travailler avec une des deux conventions moyennant l'utilisation d'options particuli`eres lors de l'appel des outils (option -mbig-endian).

# 2.4 Commandes de traduction, exécution, observation

#### 2.4.1 Traduction d'un programme

Pour traduire un programme écrit en C contenu dans un fichier  $\text{prog.c}:$  $arm-eabi-gcc -g -o prog prog$ ,  $c. L'option -o permet de préciser le nom du programme exécutable$ ; o signifie "output". L'option -g permet d'avoir les informations n´ecessaires `a la mise au point sous débogueur (Cf. paragraphe [2.4.2\)](#page-22-0).

Pour traduire un programme écrit en langage d'assemblage ARM contenu dans un fichier prog.s : arm-eabi-gcc -Wa,--gdwarf2 -o prog prog.s.

Lorsque l'on veut traduire un programme qui est contenu dans plusieurs fichiers que l'on devra rassembler (on dit "lier"), il faut d'abord produire des versions partielles qui ont pour suffixe .o, le o voulant dire ici "objet". Par exemple, on a deux fichiers : principal.s et biblio.s, le premier contenant l'étiquette main. On effectuera la suite de commandes :

```
arm-eabi-gcc -c -Wa,--gdwarf2 biblio.s
arm-eabi-gcc -c -Wa,--gdwarf2 principal.s
arm-eabi-gcc -g -o prog principal.o biblio.o
```
La première produit le fichier biblio.o, la seconde produit le fichier principal.o, la troisième les relie et produit le fichier exécutable prog.

Noter que les deux commandes suivantes ont le même effet : arm-eabi-gcc -c prog.s et

arm-eabi-as -o prog.o prog.s. Elles produisent toutes deux un fichier objet prog.o sans les informations nécessaires à l'exécution sous débogueur.

#### <span id="page-22-0"></span>2.4.2 Exécution d'un programme

#### Exécution directe

On peut exécuter un programme directement avec : arm-eabi-run prog. S'il n'y a pas d'entrées-sorties, on ne voit évidemment rien...

#### Exécution avec un débogueur

Nous pouvons utiliser deux versions du même débogueur : gdb et ddd. On parle aussi de metteur au point. C'est un outil qui permet d'exécuter un programme instruction par instruction en regardant les "tripes" du processeur au cours de l'exécution : valeur contenues dans les registres, dans le mot d'état, contenu de la mémoire, etc.

gdb est la version de base (textuelle), ddd est la mˆeme mais graphique (avec des fenˆetres, des icônes, etc.), elle est plus conviviale mais plus sujette à des problèmes techniques liés à l'installation du logiciel. . .

Soit le programme objet exécutable : prog. Pour lancer gdb :

arm-eabi-gdb prog. Puis taper successivement les commandes : target sim et enfin load. Maintenant on peut commencer la simulation.

Pour éviter de taper à chaque fois les deux commandes précédentes, vous pouvez créer un fichier de nom .gdbinit dont le contenu est :

```
# un diese débute un commentaire
# commandes de demarrage pour arm-eabi-gdb
target sim
load
```
Au lancement de arm-eabi-gdb prog, le contenu de ce fichier sera automatiquement exécuté. Voilà un ensemble de commandes utiles :

- placer un point d'arrêt sur une instruction précédée d'une étiquette, par exemple : break main. On peut aussi demander break no avec no un numéro de ligne dans le code source. Un raccourci pour la commande est b.
- enlever un point d'arrêt : delete break numéro\_du\_point\_d'arrêt
- voir le code source : list
- lancer l'exécution : run
- poursuivre l'exécution après un arrêt : cont, raccourci : c
- exécuter l'instruction à la ligne suivante, en entrant dans les procédures : step, raccourci s
- exécuter l'instruction suivante (sans entrer dans les procédures) : next, raccourci n
- voir la valeur contenue dans les registres : info reg
- voir la valeur contenue dans le registre  $r1$ : info reg  $r1$
- voir le contenu de la mémoire à l'adresse etiquette : x &etiquette
- voir le contenu de la mémoire à l'adresse  $0x3f5008 : x 0x3f5008$
- voir le contenu de la mémoire en précisant le nombre de mots et leur taille.
	- x /nw adr permet d'afficher n mots de 32 bits à partir de l'adresse adr.
	- x /ph adr permet d'afficher p mots de 16 bits à partir de l'adresse adr.
- modifier le contenu du registre r3 avec la valeur  $0x44$  exprimée en hexadécimal : set  $r3=0x44$
- modifier le contenu de la mémoire d'adresse etiquette : set \*etiquette =  $0x44$
- sortir : quit
- $-$  La touche Enter répète la dernière commande.

c Equipe d'Enseignement Archi INF401 de l'UGA - 18 d´ecembre 2023 23 ´

Et ne pas oublier : man gdb sous Unix (ou Linux) et quand on est sous gdb : help nom de commande. . .

Pour lancer ddd : ddd --debugger arm-eabi-gdb. On obtient une grande fenêtre avec une partie dite "source" (en haut) et une partie dite "console" (en bas). Dans la fenêtre "console" taper successivement les commandes : file prog, target sim et enfin load.

On voit apparaˆıtre le source du programme en langage d'assemblage dans la fenˆetre "source" et une petite fenˆetre de "commandes". Maintenant on peut commencer la simulation.

Toutes les commandes de gdb sont utilisables soit en les tapant dans la fenêtre "console", soit en les s´electionnant dans le menu ad´equat. On donne ci-dessous la description de quelques menus. Pour le reste, il suffit d'essayer.

- placer un point d'arrêt : sélectionner la ligne en question avec la souris et cliquer sur l'icône break (dans le panneau supérieur).
- démarrer l'exécution : cliquer sur le bouton Run de la fenêtre "commandes". Vous voyez apparaître une flèche verte qui vous indique la position du compteur de programme i.e. où en est le processeur de l'exécution de votre programme.
- le bouton Step permet l'exécution d'une ligne de code, le bouton Next aussi mais en entrant dans les procédures et le bouton Cont permet de poursuivre l'exécution.
- enlever un point d'arrêt : se positionner sur la ligne désirée et cliquer à nouveau sur l'icône break.
- voir le contenu des registres : sélectionner dans le menu Status : Registers ; une fenêtre apparaît. La valeur contenue dans chaque registre est donnée en hexadécimal  $(0x...)$  et en décimal.
- observer le contenu de la memoire étiquettée etiquette : apres avoir sélectionné memory dans le menu Data, on peut soit donner l'adresse en hexadecimal  $0x...$  si on la connaît, soit donner directement le nom etiquette dans la case from en le précédant du caractère &, c'est-à-dire &etiquette.

#### 2.4.3 Observation du code produit

Considérons un programme objet : prog. o obtenu par traduction d'un programme écrit en langage C ou en langage d'assemblage. L'objet de ce paragraphe est de décrire l'utilisation d'un ensemble d'outils permettant d'observer le contenu du fichier prog.o. Ce fichier contient les informations du programme source codées et organisées selon un format appelé format ELF.

On utilise trois outils : hexdump, arm-eabi-readelf, arm-eabi-objdump.

hexdump donne le contenu du fichier dans une forme brute.

hexdump prog.o donne ce contenu en hexadécimal complété par le caractère correspondant quand une valeur correspond `a un code ascii ; de plus l'outil indique les adresses des informations contenues dans le fichier en hexadécimal aussi.

arm-eabi-objdump permet d'avoir le contenu des zones data et text avec les commandes respectives :

arm-eabi-objdump -j .data -s prog.o et

arm-eabi-objdump -j .text -s prog.o. Ce contenu est donné en hexadécimal. On peut obtenir la zone text avec le désassemblage de chaque instruction :

arm-eabi-objdump -j .text -d prog.o.

arm-eabi-readelf permet d'avoir le contenu du reste du fichier.

arm-eabi-readelf -a prog.o donne l'ensemble des sections contenues dans le fichier sauf les zones data et text.

arm-eabi-readelf -s prog.o donne le contenu de la table des symboles.

<span id="page-24-0"></span>Deuxième partie Travaux Dirigés

# <span id="page-25-0"></span>TD séance 1 : Codages

### 1.1 Codage binaire, hexadécimal de nombres entiers naturels

Ecrire les 16 premiers entiers en décimal, binaire et hexadécimal.

## 1.2 Codage ASCII

Regarder la table de codes ascii qui est en annexe. Sur combien de bits est codé un caractère ? Soit la fonction : code\_ascii : un caractère --> un entier  $\in [0, 127]$ . Comment passe-t-on du code d'une lettre majuscule au code d'une lettre minuscule ou l'inverse.

## 1.3 Codage par champs : codage d'une date

On veut coder une information du style : lundi 12 janvier. Codage du jour de la semaine : lun :0,...,dim :6, il faut 3 bits Codage du quantième du jour dans le mois  $: 1..31, 5$  bits Codage du mois : 1..12, 4 bits Quel est le code de la date : lundi 12 janvier ? Quelle est la date associée au code 010 00011 0101 ? Quel est la date associée au code 111 11111 1111?

## 1.4 Code d'une instruction ARM

En utilisant la documentation technique, coder en binaire les instructions : MOV r5, r7, et MOV r5, #7.

#### 1.5 Codage des entiers naturels entre 16 et 255

Combien faut-il de bits pour coder un entier entre 16 et 255 ? Coder les entiers naturels 17, 67, 188 en binaire et en hexadécimal. En déduire une méthode rapide de passage binaire vers hexadécimal ainsi que l'inverse. Calculer la valeur décimale de l'octet 10101010 représentant un entier naturel.

## 1.6 Codage de nombres à virgule

On représente des nombres à virgule de l'intervalle  $[0, 16]$  par un octet selon le code suivant : les 4 bits de poids forts codent la partie entière, Les 4 bits de poids faibles codent la partie après la virgule

Par exemple 01101010 représente 6,625. En effet  $x_3x_2x_1x_0x_{-1}x_{-2}x_{-3}x_{-4} = 01101010$  donne  $X = 4 + 2 + \frac{1}{2} + \frac{1}{8} = 6{,}625$ . (Rappelons que les anglo-saxons le notent 6.625)

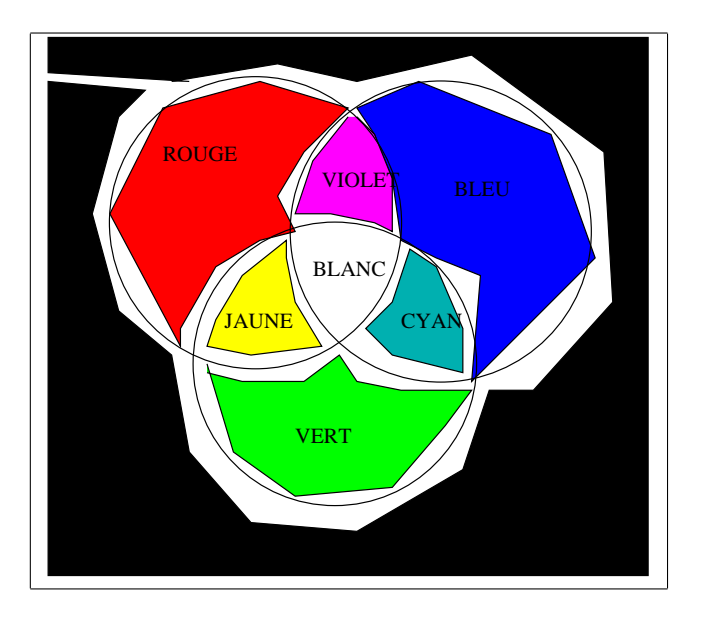

<span id="page-26-0"></span>Figure 1.11 – Codage de couleurs

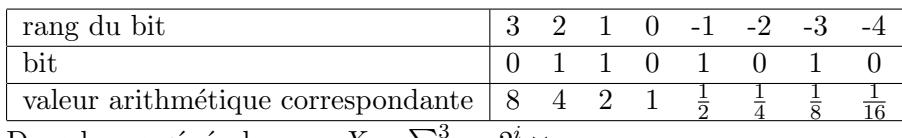

Dans le cas général on a :  $X = \sum_{i=-4}^{3} 2^i \times x_i$ 

Que représente le vecteur  $00010100$  ?

Donner l'écriture binaire de 5,125.

Quel est le plus grand nombre représentable selon ce code ? Peut-on représenter  $\frac{7}{3}$  ou  $\frac{8}{5}$ ?

# 1.7 Codage de couleurs

Codage des 16 couleurs sur les premiers PC couleurs : Ici, il y a un bit de rouge, un bit de vert, un bit de bleu et un bit de clair. Ainsi on voit que cobalt est cyan pale, rose est rouge pale, mauve est violet pale, jaune est brun pale et blanc est gris pale. La figure [1.11](#page-26-0) montre les "mélanges".

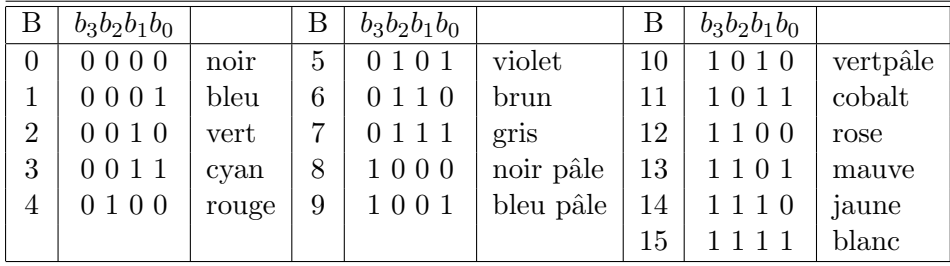

Important : Le TD2 comporte une longue partie à lire avant les exercices, prévoir de faire cette lecture pendant la semaine, avant le TD !

# <span id="page-27-0"></span>TP séance 2 : Représentation des nombres

#### 2.1 Introduction

Un entier E peut être représenté par une suite de n chiffres (ou digits)  $e_i$ , tous inférieurs à la base utilisée  $(0 \le e_i \le B - 1)$  et tels que  $E = \sum_{i=0}^{n-1} e_i * B^i$ . Chaque chiffre  $e_i$  représente le reste de la division entière de  $E/B<sup>i</sup>$  par B. La base B est éventuellement précisée en indice à droite du dernier chiffre ou entre parenthèses. Par défaut, il s'agit de la base 10.

L'entier composé des k chiffres de poids faibles de E est E modulo  $^1$  $^1$  2<sup>k</sup> et celui composé des n-k chiffres de poids forts de E est E /  $2^k$ . Exemple pour n=5 et k=2 :  $23_{10} = 5 * 4 + 3 = 10111_2. (101\overline{11}) : 23/4 = 5 = 101_2. 23 \text{ modulo } 4 = 3 = 11_2$ 

Les organes d'un ordinateur sont dimensionnés à un nombre fixe  $n$  de bits. Par exemple, les registres, les unités de calcul, le bus d'accès à la mémoire d'un ARM7 sont tous dimensionnés à 32 bits : le résultat d'une opération est stocké avec le même nombre de bits que ses opérandes. Tous les calculs sont donc réalisés modulo  $2^n$  (environ quatre milliards pour  $n = 32$  bits).

La table en annexe [IV](#page-106-0) donne les principales puissances de 2, ainsi que la valeur binaire et décimale de chaque chiffre hexadécimal.

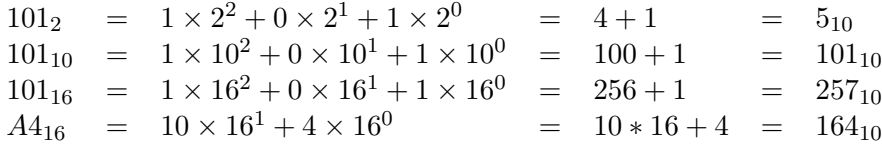

Conversions entre bases 2, 10 et 16 :

- 1. 2 vers 16 : ajouter éventuellement des 0 à gauche pour avoir 4k bits, convertir les k quartets en k chiffres hexadécimaux.
- 2. 16 vers  $2:$  convertir chaque chiffre hexadécimal en quartet de bits
- 3. 10 vers B=2 ou B=16 : diviser par B, le reste donne un chiffre (poids faible), recommencer avec le quotient, etc : le dernier reste non nul donne le chiffre de poids fort.

Exemples :

- $-178_{10} = B2_{16} : 178/16$  quotient 11, reste  $\boxed{2}$  (poids f aible), 11/16 : quotient 0 reste 11( $\boxed{B}$  (poids fort))
- $-11_{10} = 1011_2 = 5*2 + \boxed{1}$  (poids faible),  $5 = 2*2 + \boxed{1}$ ,  $2 = 1*2 + \boxed{0}$ ,  $1 = 0*2 + \boxed{1}$  (poids fort)
- 1001101101<sub>2</sub> → **00**10 0110 1101 → 26 $D_{16}$

<span id="page-27-1"></span><sup>1.</sup> modulo  $=$  reste de la division entière

#### 2.1.1 Propriété remarquable

$$
\sum_{i=0}^{n-1} a^i = \frac{a^n - 1}{a - 1} \text{ et } \sum_{i=0}^{n-1} 2^i = 2^n - 1
$$

En effet  $(a^{n-1} + a^{n-2} + \ldots + a^1 + 1)(a-1) = (a^n - a^{n-1} + a^{n-1} - a^{n-2} + \ldots + a - 1) = (a^n - 1)$ 

L'entier dont la représentation est constituée de n bits à 1 est  $2^{n} - 1$  : 11111111<sub>2</sub> =  $2^{8} - 1 = 255_{10}$ 

#### 2.1.2 Compléments à 1 et à 2

Soit  $E = \sum_{i=0}^{n-1} e_i * 2^i$  un entier naturel représenté sur n chiffres en base 2. On appelle *complément*  $\hat{a}$  2<sup>n</sup> – 1 de E (on dit habituellement *complément à 1 de E*) l'entier  $\overline{E} = \sum_{i=0}^{n} \overline{e}_i$  obtenu en remplaçant les 1 par des 0 et les 0 par des 1 ( $\overline{e}_i = 1 - e_i$ ) dans la représentation en binaire de E. Il s'écrit ~E en langage C. On a  $E + \overline{E} = \sum_{i=0}^{n} e_i 2^i + \sum_{i=0}^{n} (1 - e_i) 2^i = \sum_{i=0}^{n-1} 2^i = 2^n - 1$ , d'où  $\overline{E} = 2^n - 1 - E$ .

On appelle *complément* à  $2^n$  de E (on dit habituellement *complément* à deux) l'entier naturel  $2^{n}-E$  $2^{n}-E$ , noté  $\overline{E}^{2}$ . Par définition,  $\overline{E}^{2}=\overline{E}+1$ . Soit u la position du premier un <sup>2</sup> dans la représentation en binaire de E. La représentation de  $\overline{E}^2$  est obtenue à partir de celle de E en inversant les  $n - u$  bits de poids forts et en conservant les u bits de poids faibles.

## <span id="page-28-1"></span>2.2 Addition

On rappelle le principe de calcul dans l'addition : colonne par colonne, de droite à gauche. Les retenues, habituellement placées au dessus de l'opérande gauche, sont placées ici en dessous de l'opérande droit. Dans chaque colonne, on fait la somme des chiffres du premier  $(a_i)$  et du deuxième  $(b_i)$  opérande, ainsi que la retenue entrante  $(c_i)$ .

Le chiffre  $(r_i)$  du résultat est égal à :

— cette somme, la retenue sortante  $(c_{i+1})$  étant 0, si somme < base,

— cette somme moins la base, la retenue sortante  $(c_{i+1})$  étant 1, si somme  $\geq$  base.

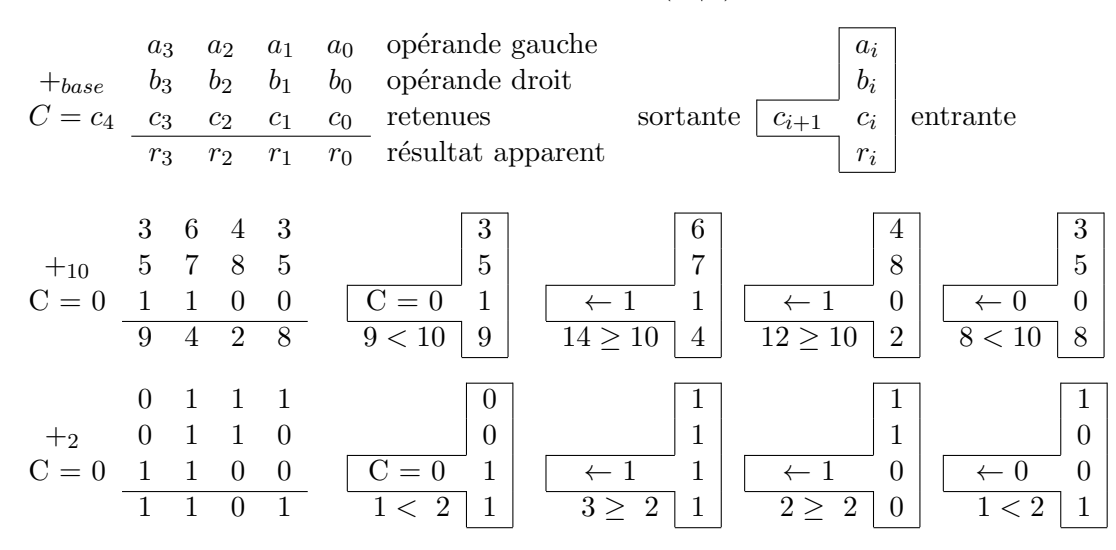

Dans une addition normale, la retenue entrante initiale  $(c_0,$  colonne de droite) est nulle. L'utilisation d'une retenue initiale à 1 permet de calculer l'expression  $op<sub>gauche</sub> + op<sub>droit</sub> + 1$  (pour réaliser des

<span id="page-28-0"></span>2.  $\forall i, e_i = 1 \Rightarrow i \geq u$ , (u=0 si E=0)

c Equipe d'Enseignement Archi INF401 de l'UGA - 18 d´ecembre 2023 29 ´

soustractions par addition du complément à deux).

1 1 0 1 +<sup>2</sup> 1 0 0 1 C = 1 0 0 1 1 0 1 1 1 1 1 C = 1 0 2 ≥ 2 0 1 0 ← 0 0 1 < 2 1 0 0 ← 0 1 1 < 2 1 1 1 ← 1 1 3 ≥ 2 1 0 1 0 0 +<sup>2</sup> 1 0 1 0 C = 0 0 0 0 1 1 1 1 1 0 1 C = 0 0 1 < 2 1 1 0 ← 0 0 1 < 2 1 0 1 ← 0 0 1 < 2 1 0 0 ← 0 1 1 < 2 1

## 2.3 Conventions d'interprétation (entiers naturels et relatifs)

Soit  $e = \sum_{i=0}^{i=n-2} e_i 2^i$ . Sur *n* bits, on peut coder  $2^n$  valeurs différentes. Mais l'interprétation de ce codage n'est pas unique. En pratique, l'entier écrit  $e_{n-1}$   $e_{n-2}$   $e_{n-3}$ ...  $e_1$   $e_0$  en base deux représente la valeur  $E = \alpha e_{n-1} 2^{n-1} + e$ .

Les règles de calcul pour l'addition et la soustraction sont les mêmes quel que soit  $\alpha$  : seule l'interprétation des valeurs des opérandes et du résultat change.

# 2.3.1 Pour entiers naturels  $(N): \alpha = 1 \text{ et } E = \sum_{i=0}^{i=n-1} e_i 2^i.$

En pratique, il n'est pas rare que les entiers manipulés dans la vie courante sortent de l'intervalle de valeurs représentables dans les formats inférieurs à 64 bits. A titre d'exemple, les capitalisations boursières des sociétés ne sont pas toutes représentables sur 32 bits.

Pour stocker une valeur entière toujours positive ou nulle<sup>[3](#page-29-0)</sup>, le programmeur peut décider d'utiliser une variable entière en interprétant son contenu comme un entier naturel (attribut unsigned de type entier en langage C) afin de maximiser l'intervalle de valeurs représentables :  $[0 \dots 2<sup>n</sup> - 1]$ .

Le bit de poids fort n'a pas de signification particulière : il indique simplement si la valeur représentée est supérieure à  $2^{n-1}$  ou pas.

Dans le langage C, le type entier naturel est spécifié avec l'attribut **unsigned**, ou les types entier naturel de taille précise uint $xx$  t  $(x \in \{8, 16, 32, 64\})$  définis dans stdint.h (révisions récentes du langage).

La figure en cercle [2.1](#page-30-0) illustre les  $2^4 = 16$  codes binaires possibles sur 4 bits (incluses dans le cercle intérieur) et (sur la couronne extérieure, en décimal) les valeurs d'entiers naturels représentées.

Chaque entier correspond à un angle de rotation depuis l'origine dans le sens trigonométrique<sup>[4](#page-29-1)</sup>. L'addition de 2 entiers peut être interprétée comme la sommation des angles de rotation des opérandes. A partir d'un tour complet, il y a débordement (résultat apparent obtenu modulo  $2^4$  et  $C=1$  qui indique qu'il faudrait un bit de plus (à 1) pour représenter le vrai résultat).

<span id="page-29-0"></span><sup>3.</sup> Les constantes adresse et les variables pointeurs entrent dans cette catégorie.

<span id="page-29-1"></span><sup>4.</sup> ou anti-horaire

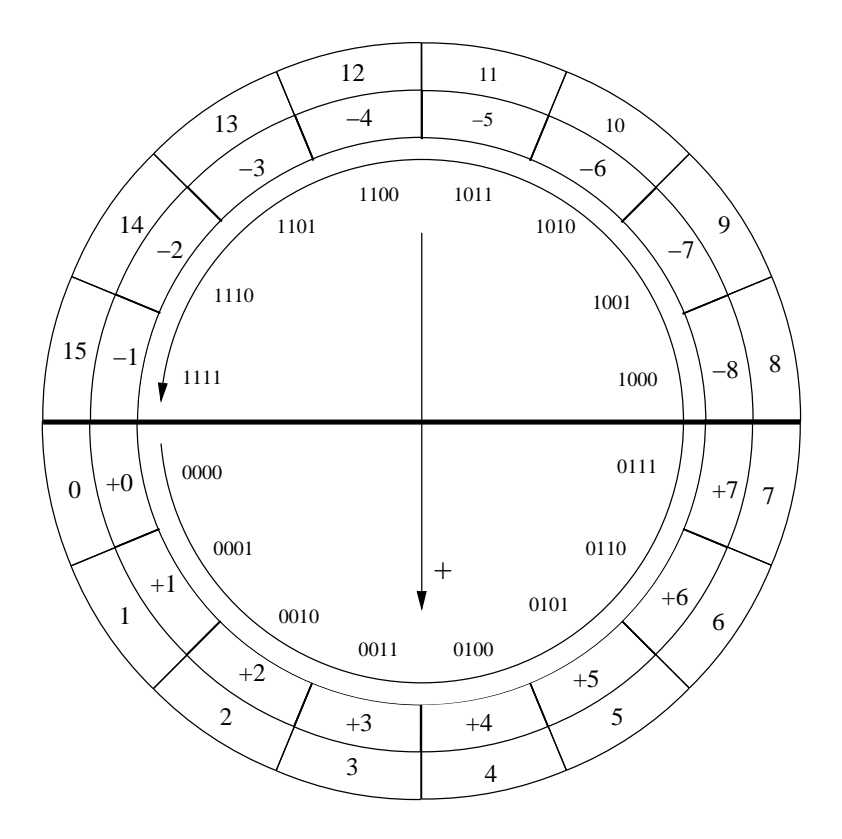

<span id="page-30-0"></span>FIGURE  $2.1$  – Représentation d'entiers naturels et signés sur 4 bits

#### 2.3.2 Une convention à oublier : signe et valeur absolue

La convention la plus intuitive pour l'ensemble Z est de coder le signe dans le bit de poids fort  $(0 : 0.1 : 0.1 : 0.0)$  et la valeur absolue sur les n-1 bits de poids faibles.

Elle présente deux inconvénients majeurs pour le codage des entiers  $5$ :

— La valeur 0 a deux codages (sur 4 bits : 0000 et 1000)

 $-$  l'addition des relatifs est traitée différemment de celle des naturels

C'est pourquoi les entiers relatifs sont codés selon la méthode du complément à 2.

# 2.3.3 Pour entiers relatifs (Z) par la méthode du complément à 2 :  $\alpha = -1$  et  $E = -e_{n-1}2^{n-1} + \sum_{i=0}^{n-2} e_i 2^i$ .

Le bit de poids fort représente maintenant le signe de l'entier et le principe consiste à retrancher  $2<sup>n</sup>$  à la valeur associée aux entiers dont le bit de poids fort est à 1. Cette convention représente les entiers négatifs selon la technique du *complément à deux* <sup>[6](#page-30-2)</sup> : l'entier relatif -x est représenté comme l'entier naturel  $2^n - x$ . Dans les langages, cette convention d'interprétation est généralement utilisée par défaut (type entier sans attribut unsigned ou type  $\text{int}xx_t$  en langage C).

Un entier relatif E dont le bit de signe est  $0 \geq 0$ ) appartient à l'intervalle  $[0 \dots 2^{n-1} - 1]$  et sa valeur associée est la même que dans la convention pour entier naturels.

<span id="page-30-2"></span><span id="page-30-1"></span><sup>5.</sup> elle est utilisée dans certains formats de représentation des nombres à virgule flottante

<sup>6.</sup> La convention alternative "signe et valeur absolue" (resp. codé dans le bit de poids fort et codée sur les n-1 bits de poids faibles) a l'inconvénient de définir deux zéros : +0 et -0. Rarement utilisée pour les entiers, elle peut s'appliquer à la représentation des nombres à virgule flottante.

Un entier E dont le bit de signe est 1 (< 0) appartient à l'intervalle  $[-2^{n-1}, +2^{n-1}-1]$  et sa valeur associée est  $-\overline{e}^2 = -(2^n - e)$ .

- Pour calculer l'opposé d'un entier, il faut prendre le complément à deux de cet entier (et non inverser simplement le bit de signe).
- Sur n bits, l'entier  $-2^{n-1}$  est son propre complément à deux et l'entier relatif  $+2^{n-1}$  n'est pas représentable.
- $-$  L'ajout d'un bit à 0 en poids fort d'un entier relatif négatif inverse son signe et change sa valeur.

La couronne intérieure de la figure [2.1](#page-30-0) illustre le codage des entiers relatifs sur 4 bits. A chaque entier peut être associé un angle de rotation dans le sens trigonométrique pour les entiers positifs ou nuls et dans le sens horaire pour les entiers négatifs.

Le code 1001 peut représenter selon la convention d'interprétation soit l'entier naturel 9 soit l'entier relatif -7. De même,  $0101$  est le code commun aux entiers naturels 5 et relatif  $+5$ .

L'addition de deux entiers relatifs de même signe donne une erreur lorsque la somme des angles correspondant aux entiers va au-delà d'une rotation d'un demi-tour, avec un résultat apparent de signe opposé à celui des opérandes. Cette erreur vient du fait que le résultat attendu n'appartient pas à l'intervalle des valeurs représentables sur le nombre de bits de codage utilisé.

| Convention naturels<br>n |       | Convention relatifs |                                        |                             |  |                                        |
|--------------------------|-------|---------------------|----------------------------------------|-----------------------------|--|----------------------------------------|
|                          |       |                     | $2^n - 1$                              | $-2^{\overline{n}-1}$       |  | $\Omega$ າ $n-1$                       |
|                          |       |                     | 255                                    | $-128$                      |  | $+127$                                 |
| 16                       |       | a                   | 65535 (64 $K_b$ -1)                    | $-32768$ $(-32K_b)$         |  | $+32767$ (32 $K_b$ -1)                 |
| 32                       | - ( ) | a                   | 4294967295 $(4G_b-1)$                  | $-2147483648$ $(-2G_h)$     |  | $+2147483647$ (2G <sub>b</sub> -1)     |
| 64                       |       |                     | $\overline{1,8\times10^{19}(16E_b-1)}$ | $-9 \times 10^{18} (-4E_b)$ |  | $\sqrt{+9 \times 10^{18} (+4E_b - 1)}$ |

2.3.4 Intervalles représentables

Pour les bornes de l'intervalle sur 64 bits, le tableau mentionne l'ordre de grandeur (préfixé par) : la valeur exacte représente une vingtaine de chiffres. Les préfixes  $K_b$  (kilo) et  $M_b$  (méga) représentent  $2^{10} = 1024_{10}$  et  $2^{20} = 1048576_{10}$ , dont la valeur est proche de 1000 (1K) et 1000000 (1M). Même principe pour  $G_b$  (giga :  $2^{30}$ ) et  $E_b$  (eta :  $2^{60}$ ).

# 2.4 Changement de format, manipulation booléenne des bits, décalages

#### 2.4.1 Extension et réduction de format

Des conversions de taille sont nécessaires lors de la copie d'un entier entre 2 contenants de tailles différentes, par exemple un registre de 32 bits et un emplacement mémoire de 8 ou 16 bits.

La réduction de format élimine les bits de poids forts excédentaires (opération modulo). La valeur entière n'est pas modifiée si elle est représentable sur le contenant de plus petite taille.

En sens inverse, la représentation de l'entier doit être étendue en ajoutant des bits de poids forts selon la nature de l'entier :

- $-$  ajout de bits à 0 pour un entier naturel
- duplication de l'ancien bit de poids fort (bit de signe) pour un entier relatif

Il existe ainsi 3 instructions ARM de transfert d'un entier entre un registre 32 bits regx et un emplacement de 16 bits en mémoire  $\mathbf{mem}[y]$ . L'instruction ldrh est destinée aux entiers naturels codés sur 16 bits, et ldrsh aux entiers relatifs.

- strh : regx modulo  $2^{16} \rightarrow mem[y]$
- $-$  ldrh : regx extension en ajoutant 16 fois un bit 0 mem[y] ←−−−−−−−−−−−−−−−−−−−−−−−−−−−−−−
- $-$  ldrsh : regx *extension en ajoutant* 16 *fois le bit de poids fort de* mem[y]

#### 2.4.2 Décalage et rotation

Le décalage logique à gauche de k bits (Logic Shift Left #k en langage d'assemblage ARM,  $\ll k$ en C) d'un entier e ajoute k bits à 0 à droite, ce qui revient à multiplier e par  $2^k$ . Le format de représentation restant inchangé, le décalage supprime les k bits de poids forts de e. Si l'un de ces bits éjectés n'est pas 0, le résultat de la multiplication n'est pas représentable sur le nombre de bits utilisé.

Remarque : l'entier  $2^k$  est l'entier 1 décalé de k bits à gauche (((uint32\_t)1  $\ll k$ ) en C).

Une opération de rotation est un décalage dans lequel les bits ajoutés à une extrémité sont ceux qui sont éjectés de l'autre extrémité de l'entier. Une rotation à gauche de k bits et une rotation à droite de  $n - k$  bits ont le même effet.

Le décalage de k bits à droite correspond à la division par  $2^k$  : les k bits de poids faibles sont éjectés.

Le décalage logique de k bits à droite (Logic Shift Right  $\#k$  en langage d'assemblage ARM,  $\gg k$ sur une variable unsigned en C) est destiné aux entiers naturels : k bits à 0 sont ajoutés en poids forts et l'entier est divisé par  $2^k$ .

Le décalage arithmétique à droite (Arithmetic Shift Right en langage d'assemblage ARM) est destiné aux entiers relatifs : le bit de poids fort (signe) d'origine est recopié dans les bits ajoutés à gauche. L'entier est divisé par  $2^k$  s'il en était un multiple au départ.

#### 2.4.3 Opérations booléennes bit à bit

Un chiffre de la base 2 (bit d'un entier) et un booléen ont la même écriture : 0 ou 1.

Les opérateurs bit à bit traitent un entier sur n bits comme une collection de n booléens : chaque bit de rang  $j$  du résultat correspond à une opération booléenne sur les bits de rang  $j$  des opérandes.

La négation (un seul opérande) bit à bit ( $\degree$  en C) inverse tous les bits de l'entier : elle réalise le complément à 1 de celui-ci.

Les autres opérations booléennes classiques à 2 deux opérandes existent aussi en version bit à bit :

— Et bit à bit  $(\&$  en C)

- Ou bit à bit  $(-en C)$
- Ou exclusif bit à bit  $(\hat{c} \in C, \hat{c})$  remarquer que ce n'est pas l'opérateur d'élévation à la puissance)

Noter la différence avec les opérateurs booléens classiques du C :

- 11 && 13 donne 1 (11  $\neq$  0) : vrai, 13  $\neq$  0 : vrai, vrai et vrai : vrai  $\rightarrow$  1
- 11 & 13 donne 9 : seuls les bits 0 et 3 sont à 1 dans les deux entiers.

#### 2.4.4 Exemples d'application

Tous les entiers des exemples suivant sont supposés déclarés de type unsigned.

Tester si le bit b de e est à  $1/3$  méthodes différentes) :

- décaler une copie de e de b bits à droite, puis ET bit à bit avec  $2^0 = 1$  : si  $\neq 0$ , le bit à tester est 1 ou
- décaler une copie de e pour amener le bit b en poids fort : le résultat interprété comme un entier relatif est  $< 0$  si le bit b de e est à 1 ou
- ET bit à bit entre e et 1 décalé à gauche de b bits : bit testé à 1 si résultat non nul

Création de masque : entier dont les bits x à y  $(y \geq x)$  inclus sont à 0, les autres à 1 (utilisé dans un ET bit à bit, permet de forcer à  $0$  les bits  $x$  à  $y$  d'un entier) :

- 1. Complément à 1 de 0  $(°0)$ : entier composé uniquement de bits à 1
- 2. décalage à gauche pour supprimer les bits à 1 au-delà du rang y
- 3. décalage à droite pour supprimer les bits à 1 en deçà du rang  $x$
- 4. décalage à gauche pour ramener le premier bit à 1 au rang x
- 5. complément à  $1$  : inversion de tous les bits

## <span id="page-33-0"></span>2.5 Soustraction

Dans chaque colonne, on fait la somme du chiffre du deuxième  $(b_i)$  opérande et de l'emprunt entrant  $(e_i)$  et l'emprunt entrant initial  $e_0$  est nul. Le chiffre  $(r_i)$  du résultat est égal :

- au chiffre du premier opérande  $(a_i)$  moins cette somme, l'emprunt sortant  $(e_{i+1})$  étant 0, si somme  $\leq a_i$ ,
- au chiffre du premier opérande  $(a_i)$  plus la base moins cette somme, l'emprunt sortant  $(e_{i+1})$  $\text{etant } 1, \text{ si } somme > a_i,$

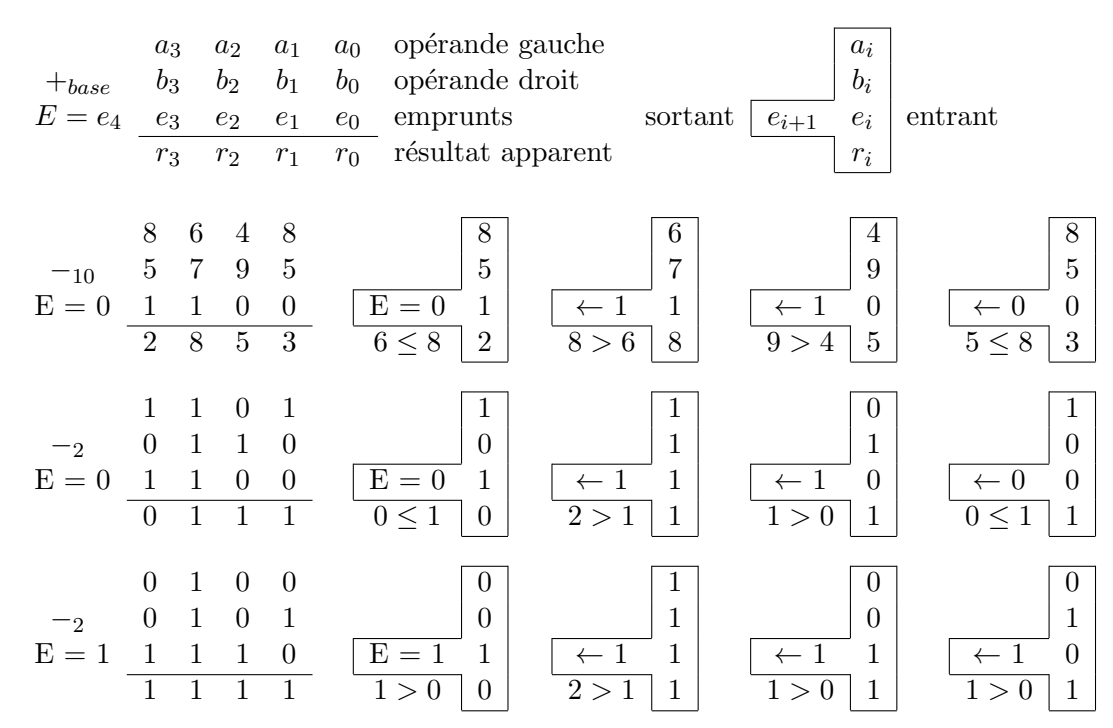

c Equipe d'Enseignement Archi INF401 de l'UGA - 18 d´ecembre 2023 34 ´

## 2.6 Soustraction par addition du complément à deux

En pratique, toutes les soustractions sont réalisées par addition du complément à 2. On exploite la propriété suivante (calculs sur n bits) :  $x + \overline{y}^2 = x + 2^n - y$ .

Les résultats étant obtenus modulo  $2<sup>n</sup>$ , on peut calculer l'expression  $x-y$  en effectuant une addition comme suit :

- Premier opérande : x
- Deuxième opérande :  $\overline{y}$
- Retenue initiale : 1 (pour faire  $x + \overline{y} + 1$ )
- On observe que la ligne des retenues dans cette addition de  $\bar{y}$  est le complément de la ligne des emprunts dans la soustraction normale.

Le calcul de 13 − 6 (réalisable) et  $4 - 5$  (impossible pour des entiers naturels) est illustré par les deux derniers exemples des paragraphes [2.5](#page-33-0) (soustraction normale) et [2.2](#page-28-1) (soustraction par addition du complément à deux).

## 2.7 Indicateurs et débordements

Lors d'une opération (addition ou soustraction) sur les entiers, l'unité de calcul d'un processeur synthétise quatre indicateurs booléens à partir desquels il est possible de prendre des décisions.

#### 2.7.1 Nullité et indicateur :  $Z$

L'indicateur  $Z$  (Zéro) et vrai si et seulement tous les bits du résultat apparent sont à 0, ce qui signifie que ce dernier est nul.

#### 2.7.2 Signe du résultat apparent :  $N$

L'indicateur  $N$  est égal au bit de poids fort du résultat apparent. Si ce dernier est interprété comme un entier relatif,  $N=1$  signifie que le résultat apparent est négatif.

#### 2.7.3 Débordement en convention d'entiers naturels :  $C$

L'indicateur C (Carry) est la dernière retenue sortante de l'addition. Il n'a de sens que dans une interprétation de l'opération sur des entiers naturels.

Après une addition,  $C = 1$  indique un débordement : le résultat de l'opération est trop grand pour être représentable sur n bits. Le résultat apparent est alors faux : il correspond au vrai résultat à  $2^n$  près.

E est le dernier emprunt sortant d'une soustraction.  $E = 1$  indique que la soustraction est impossible parce que le deuxième opérande est supérieur au premier. Les soustractions sont en pratique réalisées par addition du complément à deux. C correspond alors à  $\overline{E}$ . Après une soustraction par addition du complément à deux,  $C = 0$  indique que la soustraction est impossible,  $C = 1$  que l'opération est correcte<sup>[7](#page-34-0)</sup>.

<span id="page-34-0"></span><sup>7.</sup> Attention : les instructions de soustraction ou de comparaison de certains processeurs (dont le SPARC) stockent dans C le **complément** de la retenue finale. Pour ces processeurs,  $C = 1$  indique toujours une erreur, que ce soit après une addition ou une soustraction.

c Equipe d'Enseignement Archi INF401 de l'UGA - 18 d´ecembre 2023 35 ´

#### 2.7.4 Débordement en convention d'entiers relatifs :  $V$

Pour les entiers, la soustraction est toujours réalisée par addition de l'opposé du deuxième opérande.

La valeur absolue de la somme de deux entiers relatifs de signes opposés est inférieure ou égale à la la plus grande des valeurs absolues des opérandes et le résultat est toujours représentable sur n bits. La somme de deux entiers relatifs de même signe peut ne pas être représentable sur n bits, auquel cas le résultat apparent sera faux :

- Sa valeur n'est égale à celle du vrai résultat de l'opération qu'à  $2^n$  près.
- Son bit de signe (bit de poids fort) est également faux : la somme de deux entiers positifs donnera un résultat apparent négatif et la somme de deux entiers négatifs donnera un résultat apparent positif ou nul.

L'indicateur V (o $V$ erflow<sup>[8](#page-35-0)</sup>) est l'indicateur de débordement destiné à la convention d'interprétation pour entiers relatifs.  $V = 1$  indique un débordement, auquel cas les deux dernières retenues sont de valeurs différentes.

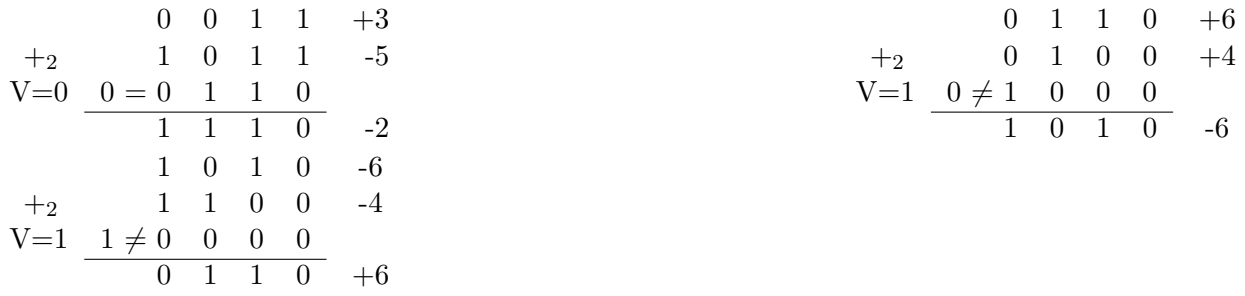

Le signe du vrai résultat (sans erreur) de l'opération s'écrit :  $V \oplus N = \overline{V} . N + V . \overline{N}$ . Ainsi, le signe du résultat de l'opération sans erreur est N signe du résultat apparent s'il n'y a pas de débordement  $(\overline{V})$ , ou le signe opposé  $\overline{N}$  de celui du résultat apparent en cas de débordement  $(V)$ .

#### 2.7.5 Expressions des conditions avec les indicateurs ZNCV

Après synthèse des indicateurs lors du calcul de  $x - y$ , il est possible de tester diverses conditions.

Par exemple , l'expression de la condition "strictement inférieur"  $(x < y)$  est :

- $\overline{C}$  si x et y sont considérés comme des entiers naturels (la soustraction est impossible)
- $\overline{V}$  ⊕ N si x et y sont considérés comme des entiers relatifs (le vrai résultat est négatif).

### 2.8 Exercices

#### 2.8.1 Addition d'entiers naturels

Quels entiers naturels peut-on représenter sur 4 bits ?

Choisir deux entiers naturels représentables sur 4 bits (si vous n'avez pas d'idées, prendre 11 et 13), faire la somme en faisant apparaître les retenues propagées. Quand la somme n'est-elle pas représentable sur 4 bits ?

On pourra reprendre l'exercice pour des nombres représentés sur 8, 16 ou 32 bits...

<span id="page-35-0"></span><sup>8.</sup> L'initiale O n'a pas été retenue pour éviter une confusion avec zéro
#### 2.8.2 Représentation des entiers relatifs en *complément* à deux

Quels entiers relatifs peut-on représenter sur 4 bits ? Donner pour chacun leur codage en complément à 2.

Quels entiers relatifs peut-on représenter sur 8 bits ? Comment s'y prendre pour coder un entier relatif en complément à 2 sur 8 bits ? Comment passer d'un relatif négatif à son opposé ?

Choisir un entier relatif positif représentable sur 4 bits. Donnez sa représentation sur 8 bits.

Choisir un entier relatif négatif représentable sur 4 bits. Donnez sa représentation sur 8 bits.

#### 2.8.3 Addition d'entiers relatifs

Choisir deux entiers relatifs un positif et un négatif représentables sur 4 bits (si vous n'avez pas d'idées, prendre 6 et -4), faire la somme. Quand la somme n'est-elle pas représentable sur 4 bits ?

Choisir deux entiers relatifs positifs représentables sur 4 bits, faire la somme. Identifier les cas où la somme n'est pas représentable sur 4 bits ?

Même question pour deux entiers relatifs négatifs.

On pourra reprendre les exercices pour des nombres représentés sur 8, 16 ou 32 bits...

#### 2.8.4 Soustraction de naturels

Choisir deux entiers naturels représentables sur 4 bits (si vous n'avez pas d'idées, prendre 11 et 13), faire la différence. Quand la différence n'est-elle pas représentable sur 4 bits ?

Pour comparer deux nombres a et b on peut calculer la différence  $a - b$ ;  $a > b$  ssi  $a - b > 0$ .

Dans le tableau de la figure 2.2 de votre documentation retrouvez les lignes correspondant à des comparaisons (>, <,  $\leq$ ,  $\geq$ ) de nombres dans N. Faire le lien avec la réponse que vous avez donnée précédemment.

#### 2.8.5 Comparaisons d'entiers relatifs

Choisir deux entiers relatifs représentables sur 4 bits (si vous n'avez pas d'idées, prendre 6 et -4), faire la différence. Exprimer quand la différence n'est pas représentable est un peu plus complexe : on trouve les expressions logiques n´ecessaire dans le tableau de la figure 2.2 de votre documentation. Prendre un exemple par exemple le cas ≤ et chercher des entiers relatifs correspondant à chacun des cas de l'expression  $Z \vee ((N \wedge \overline{V}) \vee (\overline{N} \wedge V)).$ 

#### 2.8.6 Multiplier et diviser par une puissance de deux

Choisir un entier naturel n représentable sur 8 bits. Quelle est la représentation de  $2 * n$ , de  $4 * n$ , de  $8 * n$ ? Quelle est la représentation de  $n/2$ , de  $n/4$ , de  $n/8$ ?

Choisir un entier relatif (essayer avec un positif puis avec un négatif) x représentable sur 8 bits. Quelle est la représentation de 2 ∗ x, de 4 ∗ x, de  $8 \times x$ ? Quelle est la représentation de  $x/2$ , de  $x/4$ , de  $x/8$ ?

## TD séances 3 et 4 : Langage machine, codage des données

## 3.1 Sujet global des TD 3 et 4

On considère l'instruction :  $x := (a + b + c) - (x - a - 214)$ .

 $x$ , a, b et c sont des variables représentées sur 32 bits et rangées en mémoire aux adresses (fixées arbitrairement) : 0x50f0 0x2fa0, 0x3804, 0x4050.

Il existe un espace mémoire libre à partir de l'adresse 0x6400.

On veut écrire un programme en langage machine qui exécute l'instruction considérée. Le programme ne doit pas changer les valeurs des variables a, b et c (i.e. ne doit pas changer le contenu des cases mémoire correspondantes).

**Exercice :** Dans chacun des langages machines décrits dans la suite, écrire systématiquement le programme qui exécute l'instruction ci-dessus.

## 3.2 Un premier style de langage machine : machine dite à accumulateur

La figure [3.1](#page-38-0) donne la structure de la machine. Cette machine possède un registre spécial appelé accumulateur (on notera ACC) utilisé dans les opérations à la fois comme un des deux opérandes et pour stocker le résultat.

Dans une telle machine une instruction de calcul est formée du code de l'opération à réaliser (addition ou soustraction) et de la désignation d'un opérande. Il y a deux façons de désigner une information : on donne son adresse en mémoire ou on donne une valeur.

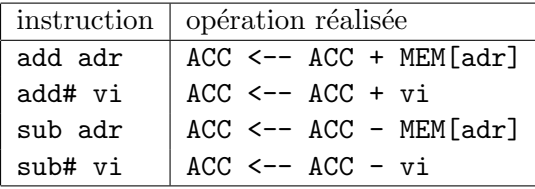

Par ailleurs, on peut aussi charger une information dans l'accumulateur depuis la mémoire ou avec une valeur appelée valeur immédiate.

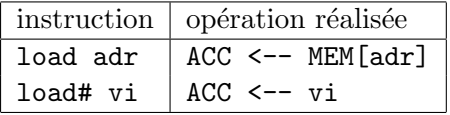

Et enfin, on peut ranger la valeur contenue dans l'accumulateur en mémoire :

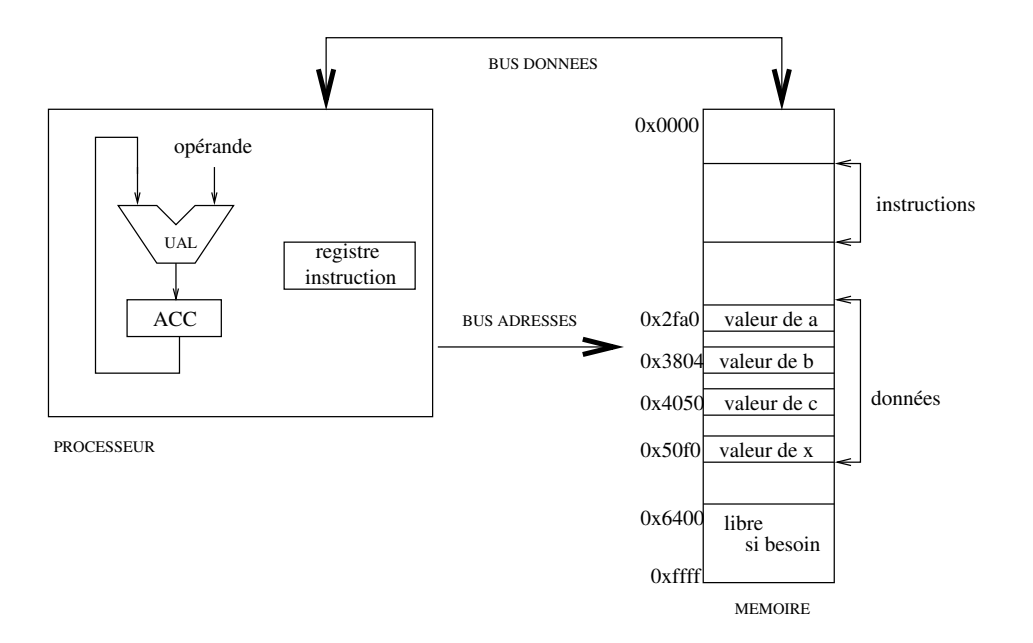

<span id="page-38-0"></span>FIGURE  $3.1$  – Structure d'une machine à accumulateur

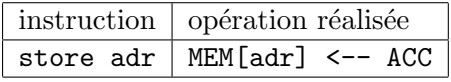

- 1. Calculer la taille du programme si on suppose que les adresses sont représentées sur 16 bits (2) octets), les valeurs immédiates sont aussi représentées sur 2 octets et le code instruction est lui codé sur 1 octet.
- 2. Quelle est la différence entre sub 0x2fa0 et sub# 214?
- 3. Une instruction store# 6 a-t-elle une signification ?
- 4. Ecrire un programme qui réalise le même calcul en commençant par évaluer la soustraction.

Les microprocesseurs des années 70/80 ressemblent à ce type de machine : type 6800, 6501 (APPLE 2), Z80. Il en existe encore dans les petits automatismes, les cartes `a puce, ... Les adresses sont souvent sur 16 bits, les instructions sur  $1,2,3,4$  octets, le code opération sur 1 octet.

## 3.3 Machine avec instructions à plusieurs opérandes

On va s'intéresser maintenant à une machine dans laquelle on indique dans l'instruction : le code de l'opération à réaliser, un opérande dit destination et deux opérandes source.

On pourrait imaginer une instruction de la forme : add adr1, adr2, adr3 dont la signification  $s$ erait : mem[adr1]  $\leftarrow$ - mem[adr2] + mem[adr3].

Cela coûterait cher en taille de codage d'une instruction (6 octets pour les adresses si une adresse est sur 2 octets + le reste) mais surtout en temps d'exécution d'une instruction (3 accès mémoire).

Dans ce type de machine, il y a en fait des registres, proches du processeur et du coup d'accès plus rapide. On peut y stocker les informations avec lesquelles sont faits les calculs (Cf. figure [3.2\)](#page-39-0). Il y a de plus des opérations de transfert d'information de la mémoire vers les registres (et inversement).

Les registres sont repérés par des numéros. On note reg5 le registre de numéro 5 par exemple. On notera aussi reg5 la valeur contenue dans le registre.

Une instruction de calcul est formée du code de l'opération à réaliser, et de la désignation des registres intervenant dans le calcul. On trouve deux formes de telles instructions :

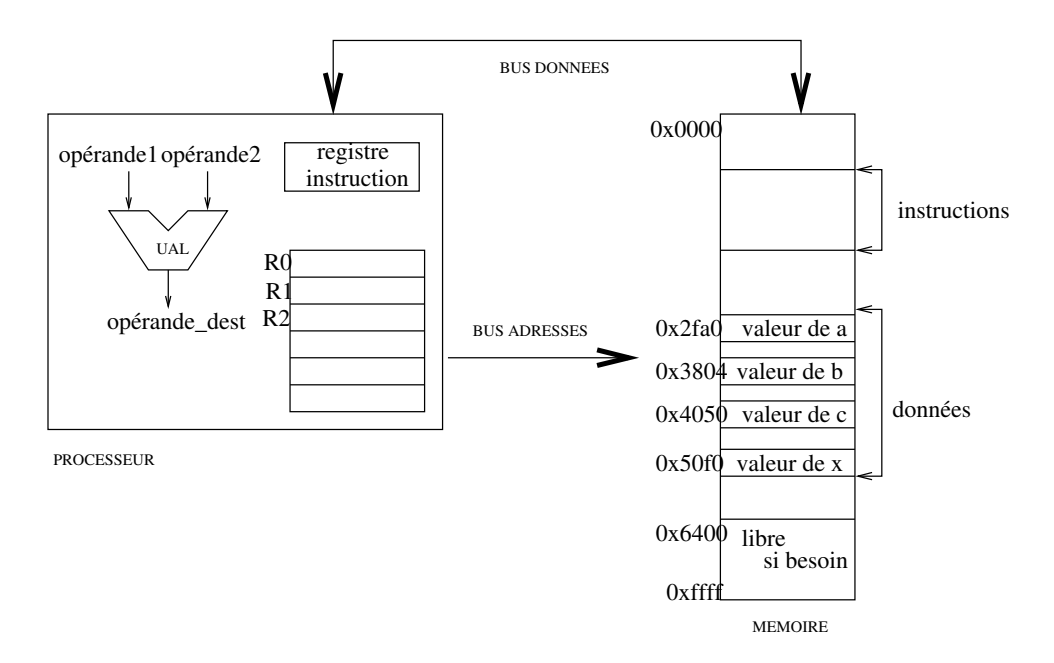

<span id="page-39-0"></span>FIGURE  $3.2$  – Structure d'une machine générale à registres

— deux opérandes sources dans des registres (on écrira regs1 et regs2) et un registre pour le résultat du calcul (on écrira regd pour registre destination).

— un opérande source dans un registre et l'autre donné dans l'instruction (valeur immédiate) et toujours un registre destination.

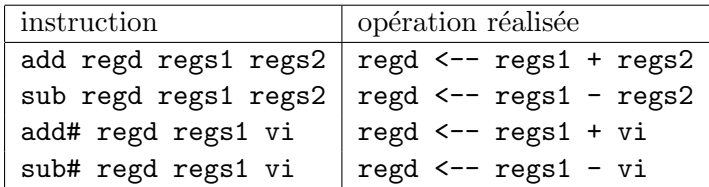

Au niveau du codage, il faut coder : le code de l'opération à réaliser et les numéros des registres. Par exemple sur ARM il y a 16 registres, d'où 4 bits pour coder leur numéro.

Nous avons besoin aussi d'effectuer des transferts entre mémoire et registres. En général, dans ce genre de machine les adresses (et les données) sont représentées sur 32 bits (question d'époque...). Le problème est que pour représenter l'instruction amener le mot mémoire d'adresse  $0x2fa0$  dans le registre 2, il faut : 1 codeop + 1 numéro de registre sur x bits + 1 adresse (0x2fa0) sur 32 bits pour former l'instruction... codée elle aussi sur 32 bits.

Les opérations de transfert sont réalisées en deux étapes : mettre l'adresse du mot mémoire concerné dans un registre (ci-dessous reg1) puis charger un registre avec le contenu du mot mémoire à cette adresse (load) ou ranger le contenu du mot mémoire à cette adresse dans un registre (store).

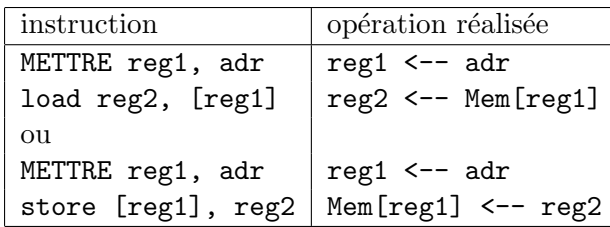

1. Si on suppose qu'une instruction est codée sur 4 octets, quelle est la taille du programme ?

2. Discuter de la taille de codage des numéros de registres.

- 3. Discuter de la taille de codage des valeurs immédiates.
- 4. Pourquoi en général n'y a-t-il qu'une valeur immédiate ?

Les microprocesseurs des années 90 sont de ce type : machines RISC, type Sparc, ARM. Les adresses sont en général sur 32 bits, toutes les instructions sont codées sur 32 bits, et il y a beaucoup de registres.

Remarque : Attention, pour le processeur ARM, dans la syntaxe de l'instruction store les opérandes sont inversés par rapport au choix fait ci-dessus; on écrit str reg2, [reg1]. Ainsi l'ordre d'écriture des opérandes est le même pour l'instruction store  $(\text{str})$  et l'instruction load  $(\text{ldr})$ .

Dans les années  $70/80$  il y a eu des processeurs (pas micro du tout) de type VAX (inspirés de, avec beaucoup de variantes). Une instruction peut être codée sur 4 mots de 32 bits et donc contenir 3 adresses.

Il a été construit dans les années  $80/90$  des microprocesseurs avec deux opérandes pour une instruction : un opérande source servant aussi de destination (type 68000, 8086). Les adresses sont sur 16, 24 ou 32 bits, les instructions sur 1,2,3 ou 4 mots de 16 bits. Le code opération est généralement sur 1 mot de 16 bits. Il y a 8 ou 16 registres.

### 3.4 Codage de METTRE ?

Il reste à comprendre comment coder : METTRE une adresse de 32 bits dans un registre ? Même si on n'a plus que le code de METTRE, un seul numéro de registre, l'adresse reste sur 32 bits et ça ne tient toujours pas...

Par exemple, on veut coder : charger reg2 avec le mot mémoire d'adresse 0x2fff2765. On va donc coder : METTRE reg1, 0x2fff2765 puis load reg2, [reg1].

Chercher plusieurs solutions.

## 4.1 Machine ARM : accès et opérations sur les données en mémoire

On converge vers le programme (plus loin) écrit en langage d'assemblage ARM qui exécute l'instruction :  $x := (a + b + c) - (x - a - 214)$ .

Pour traduire le programme en binaire en fixant les adresses de début de la zone text et de la zone data on utilise :

arm-eabi-as -o exp\_arm.o exp\_arm.s -mbig-endian arm-eabi-ld -o exp\_arm exp\_arm.o -e main -Ttext 0x800000 -Tdata 0x0 -EB

La zone text étant stockée à partir de l'adresse 0x800000 (option -Ttext 00800000) et la zone data à partir de l'adresse 00000000 (option -Tdata 0x0).

Dans la pratique, ce n'est pas nous qui fixons les adresses, mais les outils de traduction et/ou de chargement en mémoire. Pour simuler ce fonctionnement et fixer les adresses que l'on a choisi en assembleur, on peut utiliser des étiquettes et des directives.org. La directive .org permet de fixer l'adresse relative où sera stockée la valeur qui suit. Par exemple, le mot étiquetté a sera rangé à l'adresse de début de la zone data +  $0x2fa0$ .

- 1. Ajouter des commentaires au programme explicitant chacune des lignes de code.
- 2. Dessiner le contenu de la zone de données en exprimant les valeurs des différentes données en hexadécimal. Vous pouvez regarder la traduction obtenue par les commandes as et le (après le programme) et vérifier la cohérence avec votre dessin.

#### Le programme ARM :

c Equipe d'Enseignement Archi INF401 de l'UGA - 18 d´ecembre 2023 41 ´

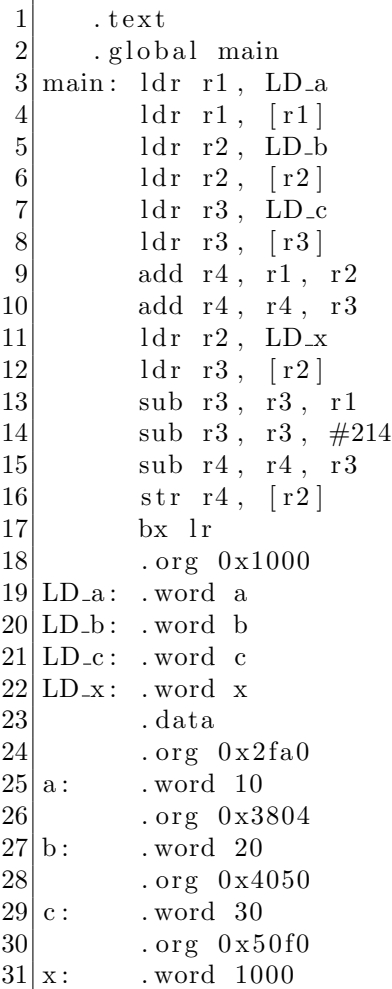

#### Zone text :

```
$ arm-eabi-objdump -d -j .text exp_arm
exp_arm: file format elf32-bigarm
Disassembly of section .text:
00800000 <main>:<br>800000: e59f1ff8
  800000: e59f1ff8 ldr r1, [pc, #4088] ; 801000 <LD_a>
  800004: e5911000 ldr r1, [r1]
  800008: e59f2ff4 ldr r2, [pc, #4084] ; 801004 <LD_b>
  80000c: e5922000 ldr r2, [r2]
  800010: e59f3ff0 ldr r3, [pc, #4080] ; 801008 <LD_c>
                       1dr r3, [r3]800018: e0814002 add r4, r1, r2<br>80001c: e0844003 add r4, r4, r3
  80001c: e0844003 add r4, r4, r3<br>800020: e59f2fe4 ldr r2, [pc, #4
                       ldr r2, [pc, #4068] ; 80100c <LD_x>
  800024: e5923000 ldr r3, [r2]
  800028: e0433001 sub r3, r3, r1
  80002c: e24330d6 sub r3, r3, #214 ; 0xd6<br>800030: e0444003 sub r4, r4, r3
                         sub r4, r4, r3<br>str r4, [r2]
  800034: e5824000
  800038: e1a0f00e bx lr
   ...
00801000 <LD_a>:<br>801000: 00002fa0
                         andeq r2, r0, r0, lsr #31
```
00801004 <LD\_b>: 801004: 00003804 andeq r3, r0, r4, lsl #16 00801008 <LD\_c>: 801008: 00004050 andeq r4, r0, r0, asr r0 0080100c <LD\_x>: 80100c: 000050f0 streqd r5, [r0], -r0

#### Zone data :

```
$ arm-eabi-objdump -s -j .data exp_arm
exp_arm: file format elf32-bigarm
Contents of section .data:
0000 00000000 00000000 00000000 00000000 ................
 ...
 2f90 00000000 00000000 00000000 00000000 ................
2fa0 0000000a 00000000 00000000 00000000 ................
2fb0 00000000 00000000 00000000 00000000 ................
 ...
2fc0 00000000 00000000 00000000 00000000 ................
 ...
37f0 00000000 00000000 00000000 00000000 ................
 3800 00000000 00000014 00000000 00000000 ................
3810 00000000 00000000 00000000 00000000 ................
 ...
 4040 00000000 00000000 00000000 00000000 ................
4050 0000001e 00000000 00000000 00000000 ................
 4060 00000000 00000000 00000000 00000000 ................
 ...
4070 00000000 00000000 00000000 00000000 ................
 ...
50e0 00000000 00000000 00000000 00000000 ................
50f0 000003e8 ....
```
- 1. En fin de zone text on trouve le binaire correspondant aux déclarations des adresses en zone data. Repérez les valeurs (attention : ce sont des adresses) associées aux étiquettes LD<sub>-a</sub>, LD<sub>-b</sub>,  $LD_c$  et  $LD_x$ .
- 2. Retrouvez les valeurs rangées à ces adresses dans la zone data.
- 3. En utilisant la documentation technique, donnez la traduction de l'instruction ldr r1, LD a ? Etudiez le codage binaire de cette instruction et retrouvez-y les différents éléments : le code de ldr, le code des registres r1 et pc et la valeur du déplacement.
- 4. Quelle est la traduction de l'instruction ldr r1, [r1] ? Etudiez le codage binaire de cette instruction et retrouvez-y les différents éléments : le code de  $1dr$ , le code des registres r1 et r1 et la valeur du déplacement.
- 5. Comprendre le déplacement codé dans l'instruction 1dr r1, LD\_a?
- 6. Recommencer le même travail avec l'instruction  $\text{Idr } r2$ ,  $LD_x$ ?

## 4.2 Codage des tableaux

Pour les chaines de caractères et les tableaux "simples" (à 1 dimension), le placement en mémoire est immédiat : à partir d'une adresse de départ qui est associée à la chaine de caractère, resp. au tableau, les caractères, resp. les éléments de tableaux, sont disposés dans la mémoire à la suite. Pour les caractères, octet après octet. Pour un tableau d'entiers 32 bits, chaque entier sera donc placé sur un bloc de 4 octets en suivant la convention grand-boutiste (big-endian) ou petit-boutiste (little-endian) adoptée.

- 1. Combien faudra-t-il de place pour placer la chaine de caractère "Bonjour !" en mémoire (prendre en compte le codage de fin de chaîne par un 0).
- 2. Si l'adresse de départ est multiple de 4, quelle sera la prochaine adresse multiple de 4? (en déduire la place occupée en pratique).
- 3. Dessiner la mémoire obtenue pour placer la chaine de caractère "Bonjour" à partir de l'adresse 0x8080
- 4. Dessiner la mémoire obtenue pour placer le tableau  $[0x12345678,0xAABBCCDD,0x0,0x1]$  à partir de l'adresse 0xA000 (par exemple avec la convention grand-boutiste).
- 5. Quelles sont les valeurs du tableau vues par Bob si Bob pense que le tableau a été écrit avec la convention petit-boutiste) ?

Pour les tableaux à 2 dimensions, c'est presque la même chose, il suffit de voir le tableau comme un tableau à une dimension de tableaux à une dimension : soit un tableau de lignes, soit un tableau de colonnes.

- 1. Dessiner la m´emoire obtenue pour placer le tableau ci dessous comme tableau de lignes
- 2. Dessiner la mémoire obtenue pour placer le tableau ci dessous comme tableau de colonnes
- 3. Dans un tableau d'entiers (32 bits) de 100 lignes et 1000 colonnes quelle sera la distance (en nombre d'octets) entre 2 éléments voisins sur une même ligne si la tableau a été placé en mémoire en utilisant la disposition "tableau de lignes".
- 4. Même question pour la disposition "tableau de colonnes".
- 5. Idem pour 2 entiers voisins dans une mˆeme colonne pour les deux dispositions.

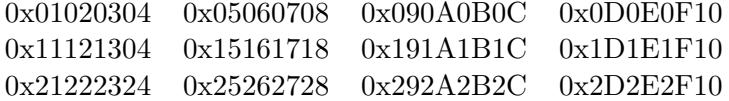

Figure 4.1 – Tableau de nombres

## TD séances 5 et 6 : Codage des structures de contrôle

## 5.1 Codage d'une instruction conditionnelle

On veut coder l'algorithme suivant :  $\sin a = b$  alors c <-- a-b sinon c <-- a+b.

L'évaluation de l'expression booléenne  $a = b$  est réalisée par une soustraction  $a-b$  dont le résultat ne nous importe guère; on veut juste savoir si le résultat est 0 ou non. Pour cela on va utiliser l'indicateur Z du code de condition arithmétique positionné après une opération :

 $Z = 1$  si et seulement si le résultat est nul

 $Z = 0$  si et seulement si le résultat n'est pas nul.

De plus nous allons utiliser l'instruction de rupture de séquence BCond qui peut être conditionnée par les codes de conditions arithmétiques Cond (EQ, NE, GT, GE, ...)

On peut proposer beaucoup de solutions dont les deux suivantes assez classiques :

```
@ a dans r4, b dans r5, c dans r6
    CMP r4, r5 @ a-b ?? CMP r4, r5 @ a-b ??
    BNE sinon BEQ alors
alors:
   @ a completer @ a completer
    B finsi B finsi
sinon: alors:
   @ a completer @ a completer
finsi: finsi:
```
#### Exercices :

- 1. Compléter et commenter les 2 programmes. Comprendre l'évolution du contrôle (compteur de programme, valeur des codes de conditions arithm´etiques) pour chacune des deux solutions. Prendre deux exemples, l'un avec le test valide, l'autre avec le test faux.
- 2. Quel est l'effet du programme suivant :

CMP r4, r5 BNE sinon SUB r6, r4, r5 sinon: ADD r6, r4, r5

3. Coder en langage d'assemblage ARM l'algorithme suivant :

si x est pair alors  $x \leftarrow -x$  div 2 sinon  $x \leftarrow -3 \times x + 1$ 

la valeur de la variable  $x$  étant rangée dans le registre  $r7$ .

## 5.2 Notion de tableau et accès aux éléments d'un tableau

Considérons la déclaration de tableau suivante :

TAB : un tableau de 5 entiers représentés sur 32 bits.

Il s'agit d'un ensemble d'entiers stockés dans une zone de mémoire contigue de taille  $5 \times 32$  bits (ou  $5 \times 4$  octets). La déclaration en langage d'assemblage d'une telle zone pourrait être : debutTAB: .skip 5\*4

où debutTAB représente l'adresse du premier élément du tableau (considéré comme l'élément numéro 0). debutTAB est aussi appelée adresse de début du tableau.

Quelle est l'adresse du  $2^{eme}$  élément de ce tableau ? du  $3^{eme}$  ? du  $i^{eme}$ ,  $0 \le i \le 4$  ? On s'intéresse à l'algorithme suivant :

 $TABLE[0]$  <-- 11  $TABLE[1] < -22$  $TABLE[2] < -33$  $TABLE[3] < - - 44$  $TABLE[4] < -55$ 

Les deux premières affectations peuvent se traduire :

```
1 . b s s
2 debutTAB: . skip 5*43
4 . text
5 .global main
6 main :
7 ldr r4, LD_debutTAB
8 mov r5, \#119 str r5, [r4]
10
11 mov r5, \#2212 add r6, r4, \#4 \quad @*13 str r5, [r6] @ *
14
15 @ a completer
16
17 fin : bx lr
18
19 LD debutTAB : . word debutTAB
```
 $\hat{A}$  la place des lignes marquées (\*) on peut écrire une des deux solutions suivantes :

— str r5,  $[r4, #4]$ ; le registre r4 n'est alors pas modifié.

— ou mov r6, #4 puis str r5,  $[r4, r6]$ ; le registre r4 n'est pas modifié.

D'autres solutions modifiant r4 sont également possibles.

Exercices : Compléter ce programme de façon à réaliser les dernières affectations. Proposer d'autres solutions. Reprendre le même problème avec un tableau d'octets.

## 6.1 Codage d'une itération

Si notre tableau était formé de 10000 éléments, la méthode précédente serait bien laborieuse . . . On utilise alors un algorithme comportant une itération.

```
lexique local :
  i : un entier compris entre 0 et 4
  val : un entier
algorithme :
  val <-- 11
  i parcourant 0..4
      TABLE[i] <- val
      val <- val + 11
   ce qui peut aussi s'écrire :
  val <-- 11
  i \leftarrow -0tant que i \leq 5 @ ou bien : tant que i \leq 4 ou encore i \leq 5TABLE[i] < - valval <- val + 11
      i \leftarrow - i + 1
```
A noter : si i était mal intialisé avant le tant que (par exemple  $i = 6$ ), on obtiendrait une boucle infinie avec le test  $\neq$ , et une terminaison sans exécuter le corps du tant que avec les conditions  $<$  ou  $\leq$ .

Nous exprimons le même algorithme en faisant apparaître explicitement l'adresse d'accès au mot de la mémoire : TAB[i].

```
val <-- 11
i \leftarrow -0tant que i \langle 5
   MEM [debutTAB + 4*i] <-- val
   val \leftarrow val + 11
    i \leftarrow -i + 1
```
#### Exercices :

1. Coder cet algorithme en langage d'assemblage, en installant les variables val, i et debutTAB respectivement dans les registres : r7, r6 et r4.

Pour évaluer l'expression booléenne  $i \leftrightarrow 5$ , on calcule  $i-5$ , ce qui nous permet de tester la valeur de  $i \leq 5$  en utilisant l'indicateur Z code de condition arithmétique : si Z = 1, i-5 est égal à 0 et si  $Z = 0$ , i-5 est différent de 0.

- 2. Dérouler l'exécution en donnant le contenu des registres à chaque itération.
- 3. Modifier le programme si le tableau est un tableau de mots de 8 bits ?
- 4. Lors de l'exécution du programme précédent on constate que la valeur contenue dans le registre r4 reste la même durant tout le déroulement de l'exécution ; il s'agit d'un calcul constant de la boucle. On va chercher à l'extraire de façon à ne pas le refaire à chaque fois. Pour cela on introduit une variable AdE1t qui contient à chaque itération l'adresse de l'élément accédé.

```
val <-- 11; i <-- 0
AdElt <- debutTAB
tant que i \leq 4{ \n 1} invariant : AdElt = debutTAB + 4 * i }MEM [AdElt] <-- val
   i \leftarrow -i + 1val <- val + 11
   AdElt <- AdElt + 4
```
On peut alors supprimer la variable d'itération i en modifiant le test d'arrêt de l'itération. D'une boucle de parcours de tableau par indice on passe à une boucle de parcours par pointeur (la variable indice i peut être supprimée) :

- multiplication des deux membres de l'inéquation par  $4 : 4 * i \leq 4 * 4$
- ajout de debutTAB :  $debutTAB + 4*i \leq debutTAB + 4*4$
- remplacement de debutTAB+4\*i par AdElt

```
{ i = 0 }val <-- 11; AdElt <- debutTAB; finTAB <- debutTAB+4*4
tant que AdElt <= finTAB
   { invariant : AdElt = debutTAB + 4 * i }
  MEM [AdElt] <-- val
   val <- val + 11
   AdElt <- AdElt + 4
```
Remarques :

- On peut aussi utiliser les conditions  $AdE \neq \hat{f} \in \hat{H} \cap TAB$  ou  $AdE \in \hat{f} \in \hat{H} \cap TAB$  avec  $fin TAB < -debut TAB + 4*5$ , en transformant la condtion de départ  $i \neq 5$  ou  $i < 5$ .
- dans le corps du tant que, d'après l'invariant, on pourrait recalculer i à partir de AdElt  $(i = (AdElt - debutTAB)/4).$

Après avoir compris chacune de ces transformations, traduire la dernière version de l'algorithme en langage d'assemblage. Traduire aussi la variante 8 bits.

## 6.2 Calcul de la suite de "Syracuse"

La suite de Syracuse est définie par :

 $U_0 = un$  entier naturel  $> 0$ 

 $U_n = U_{n-1}/2 \, si \, U_{n-1} \, est \, pair$ 

 $= U_{n-1} \times 3 + 1$  sinon

Cette suite converge vers 1 avec un cycle.

Calculer les valeurs de la suite pour  $U_0 = 15$ .

Pour calculer les différentes valeurs de cette suite, on peut écrire l'algorithme suivant (à traduire en langage d'assemblage) :

```
lexique :
  x : un entier naturel
algorithme :
  tant que x \leq 1si x est pair
     alors x \leftarrow -x div 2
      sinon x \leftarrow -3 * x + 1
```
Important : Le TD suivant, premier TD sur les fonctions, est long et comporte de multiples variantes possibles (mais aussi des raccourcis). Prévoir de regarder le sujet du TD jusqu'au bout et peut-être même de le commencer pendant la semaine, avant de venir au prochain TD!

## TD séance 7 : Fonctions : paramètres et résultat

## 7.1 Branchements aller et retour à une routine (sans question)

L'instruction permettant l'appel de fonction ou de procédure est nommée bl. Son effet est de sauvegarder l'adresse de l'instruction qui suit l'instruction bl ... (on parle de l'adresse de retour) dans le registre r<sup>14</sup> aussi nommé lr (Link Register) avant de réaliser le branchement à la fonction ou procédure. Dans la fonction appelée, le retour à l'appelante se fait alors par l'instruction bx 1r.

Le schéma standard d'un programme P appelant une fonction ou procédure  $\mathbb Q$  peut s'écrire :

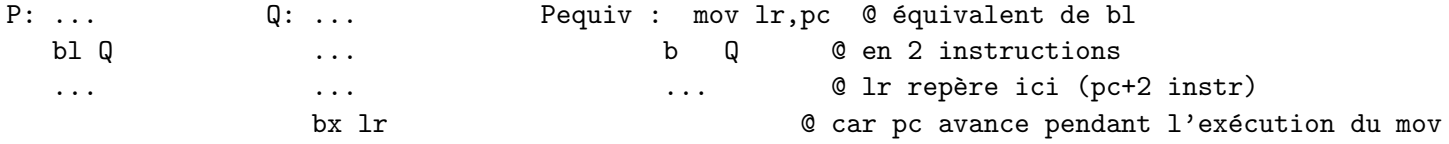

## 7.2 Un seul niveau d'appel : paramètres et variables locales en registres

#### 7.2.1 Présentation et structure du code

La fonction coderfonc et la procédure coderproc effectuent une translation circulaire  $^1$  $^1$  à droite dans l'alphabet : 'a'  $\underline{3}$  coder('a',3)='d', 'g'  $\underline{4}$  coder('g',4)='k' et 'z'  $\underline{2}$  coder('z',2)='b'.

Le premier paramètre c est un code ASCII de lettre minuscule  $^2$  $^2$ , ainsi que le résultat. Le deuxième paramètre n est un entier naturel :  $0 \le n \le 26$ .

Les deux routines ont la même structure de code ci-dessous, seule la manière de transmettre le résultat à l'appelante change. La traduction de la procédure coderproc peut être traitée dans ce TD ou report´ee au TD [8.2](#page-58-0) apr`es le cours pr´esentant les param`etres de type adresse.

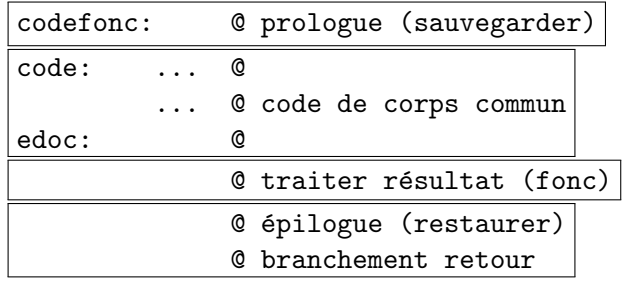

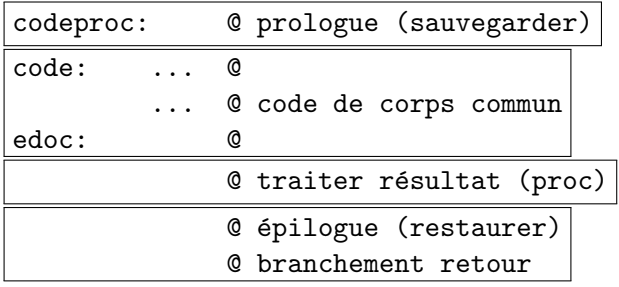

<span id="page-48-0"></span>1. A la base d'une méthode de cryptage simple (code de César)

<span id="page-48-1"></span>2. c  $\in$  ['a' ...'z'], soit  $0x61 \leq c \leq 0x7a$ 

Le corps des routines est habituellement encadré par une séquence (laissée vide dans cette première partie de td) de sauvegarde en mémoire (prologue) et de restauration (épilogue) des registres modifiés dans le corps de la routine. Le branchement de retour à l'appelante termine l'épilogue.

#### 7.2.2 Traduction du code commun aux 2 routines

```
Traduire le code suivant : cdec = c + n; if (cdec > 'z') {cdec = cdec - 26;}
```
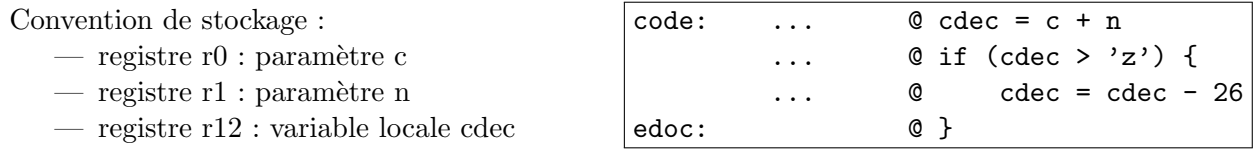

A noter : pour copier le contenu de cdec dans une variable res stockée en mémoire (section data ou bss [3](#page-49-0) ) il faut 2 instructions ARM :

```
1 ldr r4,LD_res @ r4 = adresse de res (&res en C)
2 strb r12, [r4] @ Mem[r4] = cdec (*r4 = cdec en C)
3 ...
4 LD_res: .word res
```
L'instruction strb d'écriture en mémoire à l'adresse de res appartiendra soit au code de l'appelante de la fonction, soit au code de la procédure.

#### 7.2.3 Transmission du résultat : fonction versus procédure

Il existe deux méthodes pour stocker le résultat coder( $'d', 5$ ) à une variable résultat en mémoire :

- 1. la fonction coderfonc stocke la valeur de retour à un endroit convenu  $(r2)$  par la convention d'appel associée à coderfonc et la fonction appelante exécute sa recopie dans résultat.
- 2. l'écriture dans résultat est effectuée directement par la procédure **coderproc** à laquelle l'appellante passe en troisième paramètre l'adresse de la variable où stocker le résultat.

```
char lu,res1,res2;
// L'appelante écrit
void main () {
  res1 = coderfonc('b', 4);LireChar(&lu);
  res2 = coderfonc(lu,2);EcrireChar(res2);
}
                                          char lu,res1,res2;
                                         // L'appelante passe l'adresse
                                          void main () {
                                            coderproc('b',4,&res1);
                                           LireChar(&lu);
                                            coderproc(lu,2,&res2));
                                           EcrireChar(res2);
                                          }
```
<span id="page-49-0"></span><sup>3.</sup> Bss : section analogue à data, mais dans laquelle tous les octets seront nuls (pas de valeur initiale). Sert principalement à réduire la taille des fichiers exécutables.

Dans le code ci-dessous :

- $\sim$  Considérer le type char comme un entier relatif sur 8 bits
- Pres est de type char  $*$ : pres contient une adresse de variable de type char où stocker le résultat

```
// L'appelée n'écrit pas
// Convention d'appel :
// c : r0, n : r1,// valeur de retour : r2
char coderfonc (char c, unsigned n) {
  char cdec; // stockée dans r12
  cdec = c + n;
  if (cdec > 'z') {
    cdec = cdec - 26;
  }
  return cdec;
  // valeur retournée dans r2
}
                                         // L'appelée écrit
                                         // Convention d'appel :
                                         // c : r0, n : r1
                                         // pres : r2
                                         void coderproc (char c, unsigned n, char *pres) {
                                           char cdec; // stockée dans r12
                                           cdec = c + n;if (cdec > 'z') {
                                             cdec = cdec - 26;
                                           }
                                           *pres= cdec; // Mem[pres] = cdec
                                           // Résultat dans Mem[r2]}
```
Voici un squelette de code d'appel dans l'appelante pour les deux versions de routine. Il est instancié 2 fois (pour x=1 avec c  $\leftarrow$  'b' et n  $\leftarrow$  4, et pour x=2 avec c  $\leftarrow$  lu et n  $\leftarrow$  2) :

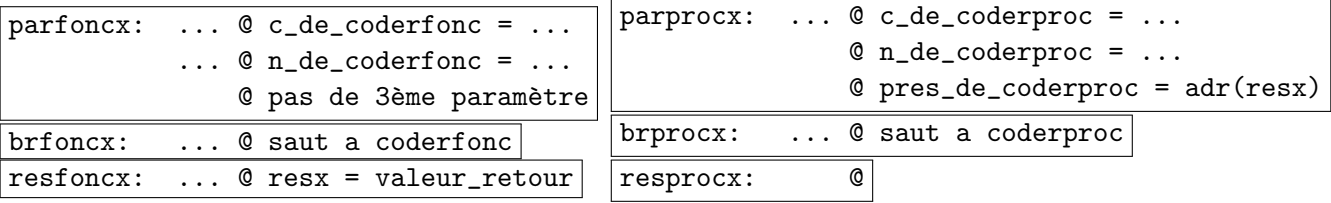

Quelle(s) instruction(s) faut-il mettre dans le bloc branchement retour des routines. Pourquoi ne peut-on pas utiliser un branchement ordinaire à une étiquette (b resfonc) ?

Traduire côte à côte (et comparer) en code ARM pour les deux versions de routine :

- 1. le passage des param`etres explicites dans le code de main (blocs parfonc et parproc)
- 2. le branchement à coderfonc ou coderproc
- 3. pour la fonction : le code traiter résultat de coderfonc et le bloc resf
- 4. pour la procédure : le code traiter résultat de coderproc (le bloc resproc est vide)

## 7.3 Exemple à deux niveaux d'appel : factorielle itérative

#### 7.3.1 Utilisation d'une fonction pour le produit de deux entiers

Une instruction machine et le circuit matériel de multiplication sont devenus courants sur les processeurs RISC modernes, mais leur présence constituait l'exception plutôt que la norme sur les processeurs RISC de première génération. Le code de calcul de n! ci-dessous illustre l'appel d'une fonction mult de calcul du produit. Les variables n, res et i sont de type entier naturel.

```
// Code de calcul de n!
res=1;
i = n;
while (i != 1) {
 res = mult(res,i); // res = res * i
 i = i-1;}
                                             // Prototype de la fonction mult
                                             // et convention d'appel
                                             // x : registre r0 y : registre r1
                                             // Valeur de retour :
                                             // registre r0 (remplace x)
                                             // Tous entiers naturels 32 bits
                                             uint32_t mult (uint32_t x, uint32_t y);
```
Vous trouverez une réalisation de mult en annexe mais vous n'avez pas besoin d'en comprendre le fonctionnement pour faire l'exercice.

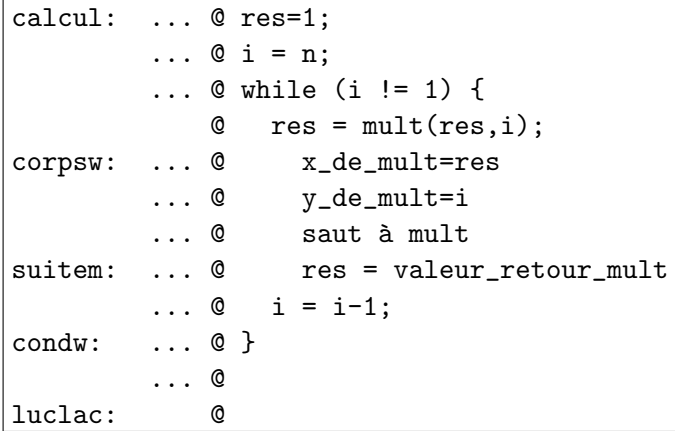

Traduire le code de calcul de n! cicontre, avec 2 contraintes :

- 1. **Placer** le test de la condition après le corps de while.
- 2. Respecter la convention de stockage suivante :
	- (a) res dans le registre r5
	- (b) i dans le registre r6
	- (c) n dans le registre r7

## 7.3.2 Variables en mémoire : un niveau d'appel

Le code est complété pour calculer factx =  $x!$ , x et factx étant des variables stockées en mémoire. Traduire les affectations n=x et factx=res.

```
// entiers naturels 32 bits
uint32_t x;
uint32_t factx;
void main () {
  // Lire32(&x);
                                               .bss
                                               .balign 4
                                       x: .skip 4
                                       factx: .skip 4
                                       main: @sauvegardes omises
                                               @ Lire32(&x) omis
  n=x; // {
  ... // Calcul
  factx=res; // }
  // EcrNdecimal32(factx);
}
                                                ... 0 r12 = kx... \otimes n = *r12 (n=Mem[r12])
                                        calcul: ... @ res = 1
                                                ...
                                       luclac:
                                                \ldots @ r12 = &factx
                                                ... @*r12 = res (Mem[r12] = res)@restaurations omises
                                                b exit @ à améliorer
                                       px: .word x
                                       pfactx: .word fcatx
```
C Équipe d'Enseignement Archi INF401 de l'UGA - 18 décembre 2023  $52$ 

### 7.3.3 Deux niveaux d'appel avec fonction fact

Le bloc calcul est transformé en une fonction fact avec convention d'appel :

- 1. Param`etre n dans registre r7
- 2. Valeur de retour dans registre r5

```
Traduire l'affecation facts=fact(x).
uint32_t mult (uint32_t x, uint32_t y){
  ...
  return ;..;
}
uint32_t fact(uint32_t n) {
                                             mult:
                                                       ... @ >1 instructions
                                                      bx lr
                                             fact: @ sauvegarde omise
  ... // Calcul
  return res;
}
                                             calcul: ... @ res = 1
                                                       ...
                                             luclac:
                                                            @ restauration omise
                                                       bx lr
void main () {
   // Lire32(&x);
 factx=fact(x);main: @sauvegarde omise
                                                            @ Lire32(&x)
                                                       ... 0 r12 = kx\ldots @ n_de_fact = *r12
                                             brfact: ... @ saut à fact
                                             suitef: \ldots @ r12 = & factx
                                                            @ *r12 = val_retour_fact
```
// EcrNdecimal32(factx); } @ EcrNDecimal32(factx) bx lr

Donner le contenu (quelle étiquette) du registre lr à différents instants d'exécution :

- 1. au début de la fonction fact, lors de l'affectation res=1
- 2. lors de l'exécution de la première instruction de la fonction mult
- 3. lors de l'exécution de l'instruction de retour bx lr à la fin de fact : quelle sera la prochaine instruction exécutée?

Indiquer à quels endroits le registre lr doit être sauvegardé puis restauré pour que l'exécution du programme n'entre pas dans une boucle infinie.

## 7.4 Appel de routines d'entrées/sorties

On précise les spécifications suivantes :

- la procédure LireCar lit un caractère dans le mot mémoire dont l'adresse est donnée en paramètre, dans le registre r1.
- la procédure Ecrcar prend en paramètre d'entrée le caractère à écrire, dans le registre r1.

```
// Type des procédures d'entrées/sorties :
void LireCar (char *destination); // Mem[destination] = caractère lu au clavier
void EcrCar (char a_ecrire); \frac{1}{10} Affiche a_ecrire à l'écran
```

```
\begin{array}{ccc} 1 \\ 2 \end{array} bss \begin{array}{ccc} \textcircled{a} \text{ variance possible en section data} \end{array}bss . data
3 \vert \text{lu} : \text{skip} 1 \text{lu} : \text{byte} 04 \rvert \text{res1}: . \text{skip} 1 \rvert \text{res1}: . \text{byte} 05 \rvert \text{res2}: . skip 1 res2: . byte 0
6 . text
7 main :
8 @ LireCar(\&lu)
9 \mid ... \qquad \qquad \textcircled{A} COMPLETER
10 bl Lirecar
11 | © le caractere lu est dans la zone data a l adresse lu
12 @ EcrCar(res2) : le caractere a écrire doit etre dans r1
13 \ldots \qquad \qquad \textcircled{A} COMPLETER
14 bl EcrCar
15 ...
16| LD \lceil lu : word \lceil lu
17 LD_res2: .word res2
```
Compléter la traduction des appels à LireCar et Ecrcar dans la première partie du TD.

Traduire les appels aux routines de lecture et écriture dans le code fonction de main qui appelle fact.

## TD séance 8 : Appels/retours de procédures, actions sur la pile

## 8.1 Mécanisme de pile

La pile est une zone de la mémoire. Elle est accessible par un registre particulier appelé pointeur de pile (noté sp, pour stack pointer) : le registre sp contient une adresse qui repère un mot de la zone mémoire en question.

On veut effectuer les actions suivantes :

- empiler : on range une information (en général le contenu d'un registre) au sommet de la pile.
- dépiler : on "prend" le mot en sommet de pile pour le ranger par exemple dans un registre.

Le tableau ci-dessous décrit les différentes façons de mettre en oeuvre une pile en fonction des conventions possibles pour le sens de progression (vers les adresses croissantes ou décroissantes) et pour la contenu de la case mémoire pointée (vide ou pleine).

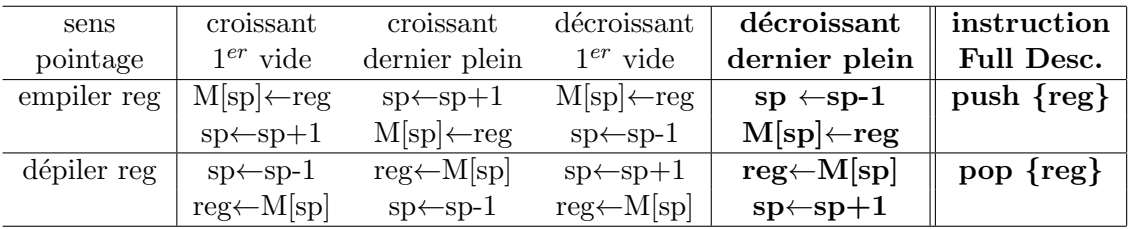

Dans le TD et dans tout le semestre, on travaille avec un type de mise en oeuvre. On choisit celle qui est utilisée dans le compilateur arm-eabi-gcc c'est-à-dire "décroissant, dernier plein" (Full Desc.) (Cf. figure [8.1\)](#page-55-0).

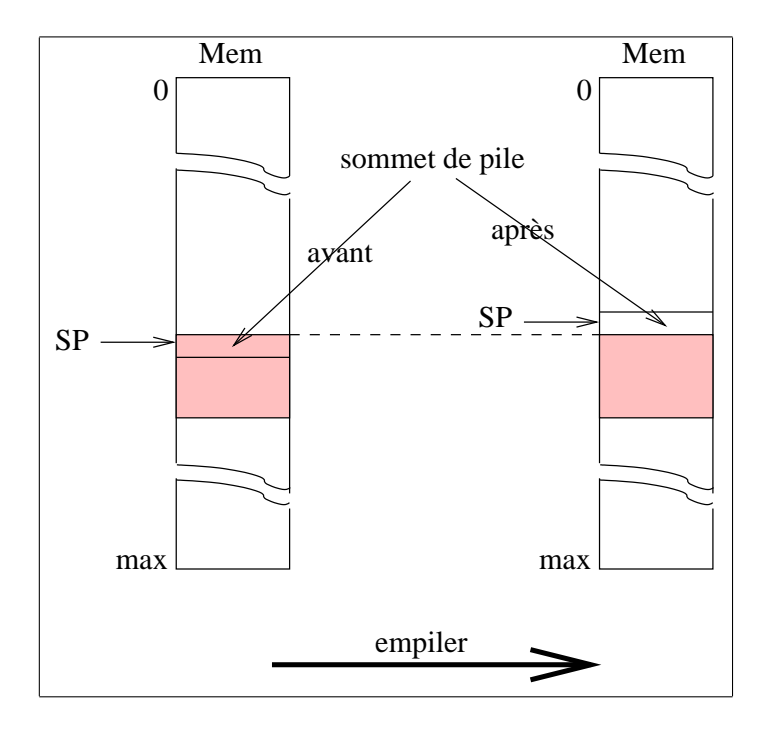

<span id="page-55-0"></span>FIGURE 8.1 – Mise en oeuvre de la pile. La pile progresse vers les adresses décroissantes, le pointeur de pile repère la dernière information empilée

## Exercices : utilisation de la pile

Supposons que la pile soit comprise entre les adresses 3000 comprise et 30F0 exclue. Le pointeur de pile est initialis´e avec l'adresse 30F0. Dans cet exercice on empile des informations de taille 1 octet.

#### Questions :

- Quelle est la valeur de sp quand la pile est pleine ?
- De combien de mots de 32 bits dispose-t-on dans la pile ?
- De combien d'octets dispose-t-on dans la pile ?
- Ecrire en ARM les deux instructions élémentaires permettant d'empiler le contenu de l'octet de poids faible du registre r0. Dans la suite du TD on ecrira empiler r0 ou push  $\{r0\}$ .
- Ecrire en ARM les deux instructions élémentaires permettant de dépiler le sommet de pile dans le registre r0. Dans la suite du TD on ecrira depiler r0 ou pop  $\{r0\}$ .
- Dessiner l'état de la mémoire après chacune des étapes du programme suivant : mov r0,# 7; push  $\{r0\}$ ; mov r0, # 2; push  $\{r0\}$ ; mov r0, # 5; push  $\{r0\}$ ; mov r0, # 47; pop  $\{r0\}$ ; pop  $\{r0\}$ ; mov r0, # 9; push  $\{r0\}$
- Reprendre l'exercice si on travaille avec des informations codées sur 4 octets. Comment modifier le code de empiler et depiler ?

## 8.2 Appel et retours de procédures

On travaille avec le programme ci-dessous ; les procédures "A", "B" et "C" sont rangés aux adresses 10, 60 et 80.

Remarque : il s'agit du programme donné en cours dans lequel on a remplacé les Ai, Bi et Ci par des vraies instructions.

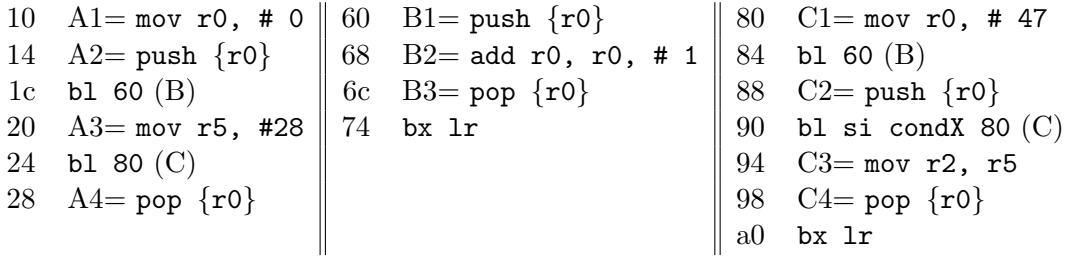

Questions : Le programme C est incorrect. Expliquer pourquoi et le corriger en conséquence.

Donner une trace de l'exécution du nouveau programme en indiquant après chaque instruction le contenu des registres et de la pile.

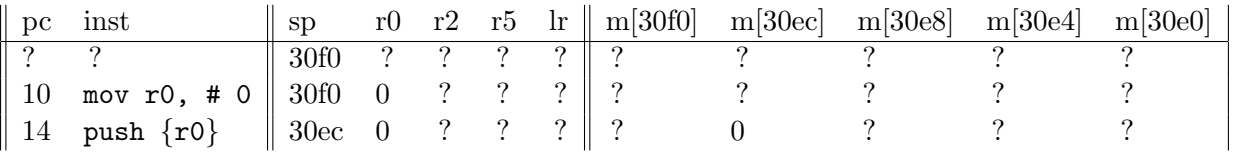

## TD séance 9 : Correction du partiel

Correction du contrôle donné pendant la semaine de partiel.

## <span id="page-58-0"></span>TD séance 10 : Paramètres dans la pile, paramètres passés par adresse

## 10.1 Gestion des param`etres et des variables dans la pile

Reprendre les fonctions codefonc, fact et mult du TD7.

#### Exercices :

- transformer la traduction de ces fonctions en langage ARM pour gérer le passage des paramètres et les variables locales dans la pile. Ecrire les appels qui correspondent. ´
- reprendre les exemples traités précédemment dans ce TD et effectuer les sauvegardes nécessaires de temporaires dans la pile.

## 10.2 Paramètre passé par adresse

### 10.2.1 Un premier exemple

Traduire (si cela n'a pas été fait au TD7) la fonction coderproc et son appel en passant les param`etres par les registres.

Reprendre cette traduction en supposant que les 3 paramètres explicites sont à présent passés dans la pile (paramètre de gauche c en sommet de pile). On pourra si nécessaire passer par une première version dans laquelle les paramètres sont dans data ou bss.

#### 10.2.2 Une version récursive de procédure calculant factorielle

On considère la version suivante du calcul de la factorielle d'un entier :

```
procedure fact2 (donnée n: entier, adresse fn: entier) {
int fnmoins1;
    si (n == 1)
    alors mem[fn] = 1;
    sinon
        fact2 (n-1, adresse de fnmoins1);
        mem[fn] = n * fnmoins1;}
n, fn : entier
  Lire (n)
   fact2 (n, adresse de fn)
   Ecrire (fn)
```
Exercice : donner une traduction en langage d'assemblage ARM de cette procédure.

## $TD$  séances 11 et 12 : Organisation d'un processeur : une machine à pile

## 11.1 Description du processeur

Cette machine dispose de registres visibles par le programmeur :

— acc : accumulateur pour stocker des valeurs,

— pc : compteur de programme,

 $\overline{\phantom{a}}$  =  $\overline{\phantom{a}}$  =  $\overline{\phantom{a}}$ 

pc est initialisé à  $\theta$  et repère la prochaine instruction à exécuter.

La pile suit la convention progression décroissante, dernier plein.  $sp$  est initialisé à  $0xFE$  (la pile commence donc à  $0xFD$ .

Il y a aussi des registres non visibles par le programmeur, c'est-à-dire, qui ne peuvent pas être utilisés dans un programme en langage machine :

- Rinst : registre instruction qui contient l'instruction en cours d'exécution,
- $-$  ma et mb : registres qui servent aux accès mémoire,
- $-$  mk1 et mk2 : registres servant à des calculs internes au processeur.

La mémoire est composé de mots de taille un octet. Les adresses sont aussi sur un octet.

Il existe des entrées sorties rudimentaires : la lecture du mot mémoire d'adresse 0xFE correspond à une lecture au clavier et l'écriture dans le mot mémoire d'adresse 0xFF correspond à un affichage sur l'écran.

Le répertoire d'instructions est donné dans la figure [11.1.](#page-61-0)

Le compteur programme indique la prochaine instruction à exécuter. Ainsi, lors de l'exécution de l'instruction jumpifAccnul, la valeur du déplacement est calculée par rapport à l'adresse de l'instruction suivante (c'est-à-dire, l'instruction qui sera exécutée ensuite si la condition de saut n'est pas vérifiée).

Le code d'une instruction est choisi de telle façon que le décodage soit facilité par le test d'un bit : load :  $1_{10}$ , input :  $2_{10}$ , output :  $4_{10}$ , push-acc :  $8_{10}$  pop-acc :  $16_{10}$ , add :  $32_{10}$ , dup :  $64_{10}$  et jumpif $Accnu1 : 128_{10}$ .

La figure [11.2](#page-61-1) décrit l'organisation générale du processeur et de la mémoire.

| instruction       | signification                       | code opération       | taille codage |
|-------------------|-------------------------------------|----------------------|---------------|
|                   |                                     | (valeurs en décimal) |               |
| load# vi          | $acc \leq -v$ i                     |                      | 2 mots        |
| input             | $acc < -$ Mem $[0xFE]$              | 2                    | 1 mot         |
| output            | $Mem[0xFF]$ <-- acc                 | 4                    | 1 mot         |
| push-acc          | empiler acc                         | 8                    | 1 mot         |
| pop-acc           | dépiler vers acc                    | 16                   | 1 mot         |
| add               | ajouter le sommet et le sous-sommet | 32                   | 1 mot         |
|                   | de la pile, ils sont dépilés,       |                      |               |
|                   | empiler la somme                    |                      |               |
|                   | l'accumulateur n'est pas modifié    |                      |               |
| dup               | dupliquer le sommet de pile         | 64                   | 1 mot         |
| jumpifAccnul depl | saut conditionnel à pc+depl         | 128                  | 2 mot         |
|                   | la condition est "accumulateur nul" |                      |               |

<span id="page-61-0"></span>FIGURE  $11.1$  – Les intructions de la machine à pile

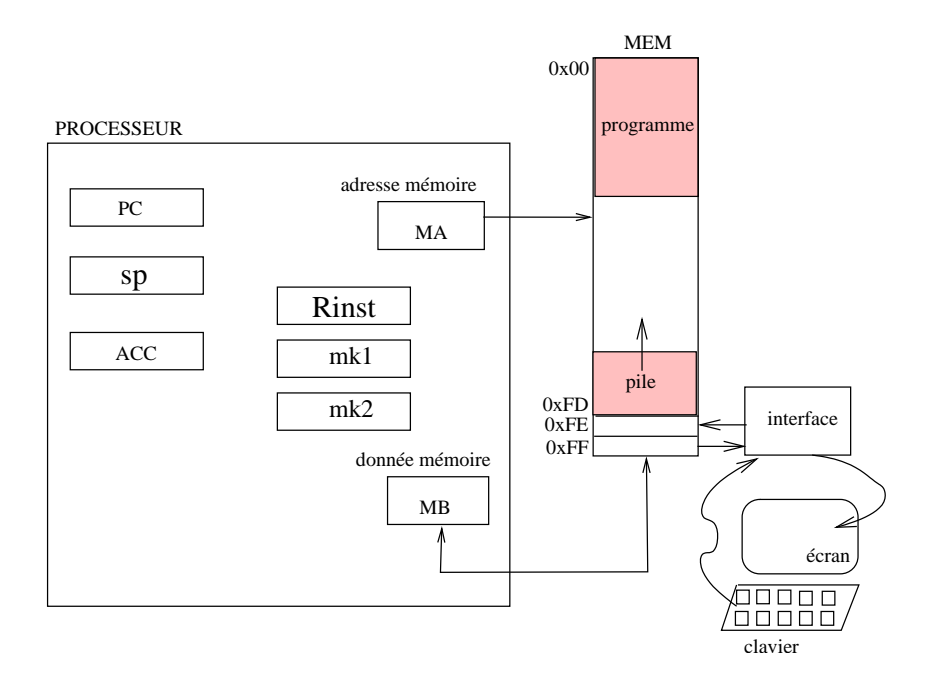

<span id="page-61-1"></span>FIGURE  $11.2 -$  La machine à pile et sa mémoire

### <span id="page-62-0"></span>11.1.1 Représentation en mémoire d'un programme

Donner la représentation en mémoire (en binaire et en hexadécimal) du programme en langage d'assemblage suivant :

load# 0x03 push-acc push-acc add pop-acc

#### $11.1.2$  Evolution des valeurs des registres lors d'une exécution

Décrire l'évolution des registres acc, pc, sp et de la pile lors de l'exécution du programme précédent. On supposera la pile vide et le programme à l'adresse 0.

#### 11.1.3 Plus d'addition et de pile ?

Supposons que le programme précédent soit plus long et qu'il empile beaucoup. Par exemple qu'il empile N fois avant d'effectuer N-1 additions.

Combien doit-il faire d'opérations pour dépiler ce qu'il a empilé ?

Quel est le résultat obtenu?

Est-ce qu'il y a une taille maximale pour le programme ? (quel est le N maximum ?)

Est-ce que le programme et la pile ne risquent pas d'entrer en conflit ? Comment peut-on éviter ce probl`eme ? L'organisation du processeur et les instructions disponibles sont-elles suffisantes ? (sinon, décrire brièvement les extensions possibles)

## 11.2 Interprétation des instructions sous forme d'un algorithme

Afin de comprendre comment évoluent les différents registres du processeur au cours de l'exécution d'un programme on peut donner une interprétation du fonctionnement du processeur sous forme d'un algorithme.

### 11.2.1 Algorithme

Donner l'algorithme d'interprétation des instructions.

Soigner la description des accès mémoires en utilisant ma, mb et en s'appuyant sur le schéma [11.2.](#page-61-1) Pour les dernières instructions add, dup, jumpifAccnul vous pouvez utiliser les registres mk1, mk2 si nécessaire.

#### 11.2.2 Fonctionnement de l'algorithme

Compléter la description obtenue en [11.1.1](#page-62-0) avec les différentes valeurs contenues dans les registres non visibles du processeur (ma, mb, mk1, mk2, rinst) au cours de l'interpétation du programme donné en [11.1.1.](#page-62-0)

## 11.3 Interprétation des instructions sous forme d'un automate

On précise les opérations de base que le processeur peut effectuer : les micro-action. Une microaction dure un cycle d'horloge.

L'ensemble des micro-actions possibles dépend de l'organisation physique du processeur (cf. figure [11.3\)](#page-63-0).

Pour notre exemple, les actions élémentaires sont les suivantes :

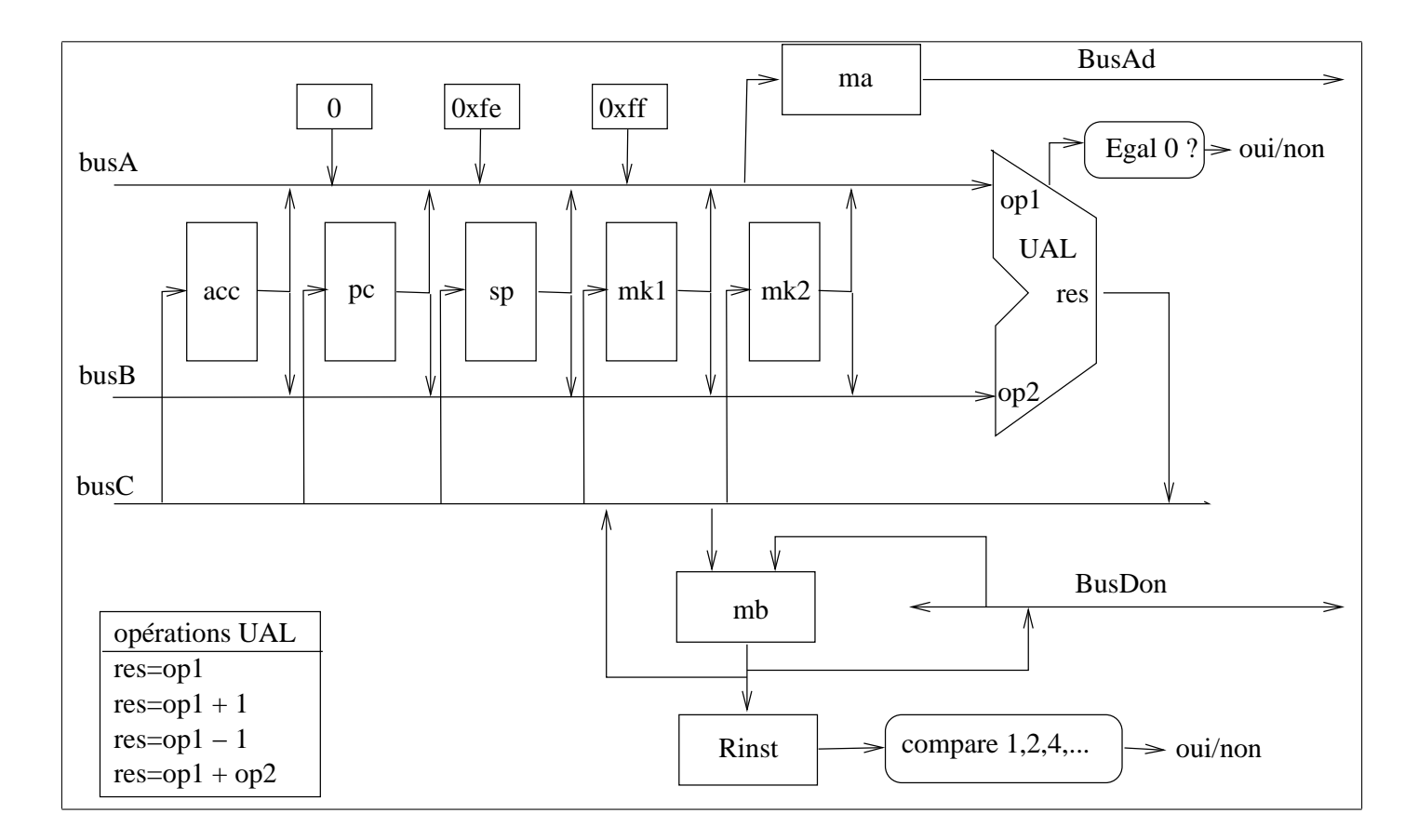

<span id="page-63-0"></span>FIGURE  $11.3$  – Organisation de la machine à pile

1. micro-actions internes au processeur :

```
- reg<sub>-</sub>i \leftarrow 0
- reg<sub>-</sub>i \leftarrow reg<sub>-</sub>j
- reg<sub>-1</sub> \leftarrow reg<sub>-1</sub> + 1
- reg<sub>-1</sub> ← reg<sub>-1</sub> - 1 note : -1\equiv+ff
- reg<sub>-1</sub> \leftarrow reg<sub>-1</sub> + reg<sub>-</sub>k
- mb \leftarrow reg_i (via l'UAL)
- reg<sub>-</sub>i \leftarrow mb
-\;rinst\leftarrowmb
 - ma \leftarrow 0
- ma \leftarrow reg<sub>-</sub>i
- ma \leftarrow 0xff
- ma \leftarrow 0xfe
```
 $2.$  micro-actions permettant l'accès à la mémoire :

- lecture mémoire : mb  $\leftarrow$  Mem [ma]
- écriture mémoire : Mem  $\lceil \text{mal} \leftarrow \text{mb}$

avec reg\_i, reg\_j, reg\_k  $\in \{$  sp, pc, mk1, mk2, acc  $\}.$ 

On dispose des tests de la valeur contenue dans le registre Rinst : Rinst  $=$  code de load#, code de add, etc. Par ailleurs, le "calcul"  $acc = acc + 0$  permet de tester si acc est nul où non.

#### 11.3.1 Séquence de micro-actions pour une instruction

Vérfier que le programme d'interprétation proposé à la section précédente est compatible avec les actions possibles, sinon le ré-écrire avec une suite d'actions élémentaires autorisées.

#### <span id="page-64-0"></span>11.3.2 Automate d'interprétation, graphe de contrôle

Proposer un automate d'interprétation des instructions pour la machine à pile. Il s'agit de rassembler l'ensemble des séquences de micro-actions en mettant en évidence des sous-séquences communes.

Donner la trace d'exécution du programme donné en [11.1.1](#page-62-0) avec les états de cet automate.

Fin prévue pour le TD 11, indications pour la semaine prochaine : après ce TD d'introduction aux processeurs, une séance d'approfondissement des notions associées à cette organisation est prévue avec le TD 12. Ultime TD de l'année, cette séance peut aussi réserver un temps pour des questions/réponses et un exercice de révision (Note aux étudiants : prévoir les questions et exercices à l'avance).

### 12.1 Un autre exemple

Voici un second programme pour la machine à pile :

 $load# -1$ push dup load# 4 push TITI: add pop dup push

```
jumpifAccnul TOTO
      load# 0
      jumpifAccnul TITI
TOTO: load# 5a
      output
      load# 0
FIN: jumpifAccnul FIN
```
### 12.1.1 Questions

Donner le code en hexadécimal ainsi que son implantation en mémoire à partir de l'adresse 0. (La question intéressante est la valeur du déplacement pour les instructions de branchements)

Donner l'évolution des valeurs dans les registres et dans la pile lors de l'exécution de ce programme. Donner la trace lors de l'exécution de ce programme avec les états de l'automate.

## 12.2 Optimisation du graphe de contrôle

Nous pouvons envisager plusieurs types d'optimisations : diminuer le temps de calcul des instructions ou diminuer le nombre d'états du graphe de contrôle.

### 12.2.1 Temps de calcul d'une instruction, d'un programme.

Une micro-action dure le temps d'une période d'horloge. Choisir une fréquence et calculer le temps de calcul de chaque instruction du processeur étudié pour l'exemple donnée dans le paragraphe [11.3.2.](#page-64-0) Pouvez-vous améliorer ce temps de calcul ? Quelles sont les parties incompressibles ?

Pour les deux programmes vus dans ce TD, donner le temps de calcul nécessaire pour atteindre la dernière instruction (hors exécution de cette dernière instruction pour le dernier programme).

#### 12.2.2 Nombre d'états du graphe de contrôle

Est-il possible de diminuer le nombre d'états du graphe proposé :

 $-$  avec la même partie opérative?

— en modifiant la partie opérative : ajoût de registres, de bus, etc. ? Faire un dessin.

## 12.3 Extension de la machine à pile

La prochaine génération de machine à pile devra avoir 4 nouvelles instructions :

 $-$  resetStack : vide la pile (simple réinitialisation du pointeur de pile)

 $-$  eraseStack : remplit la pile de 0 et réinitialise le pointeur de pile

— jmpifEmptystack depl : exécute un saut conditionnel à pc+depl, la condition est "pile vide"

— jmpifFullstack depl : exécute un saut conditionnel à pc $+$ depl, la condition est "pile plein" Discuter et choisir une zone pour la pile.

Discuter et choisir des codes opérations pour ces nouvelles instructions.

Donner l'algorithme (ou la partie d'algorithme) pour prendre en compte ces nouvelles instructions. Compléter l'automate avec l'interprétation de ces nouvelles instructions. (Ajouter éventuellement une constante pour le haut de la pile, dans le schéma de la machine, et les actions associées)

Proposer un programme utilisant l'une ou l'autre de ces instructions, le représenter en mémoire et donner la trace de son exécution.

# Troisième partie Travaux Pratiques

## TP séance 1 : Représentation des informations (ex. : images, programmes, entiers)

## 1.1 Comment est représentée une image?

On va utiliser le format bitmap. Ce format permet de décrire une image extrêmement simple en noir et blanc ; on peut par exemple l'utiliser pour décrire une icône.

Une image est un ensemble de points répartis dans un rectangle. L'image est définie par un texte de programme en langage C comprenant la taille du rectangle et la valeur de chacun des points : noir ou blanc. Un point est décrit par 1 bit (vrai  $= 1 = \text{noir}$ ).

On donne ci-dessous le contenu du fichier image.bm codant une image de dimensions  $16 \times 16$  dans laquelle tous les points sont blancs.

```
#define image_width 16
#define image_height 16
static unsigned char image_bits[] = {
   0x00, 0x00, 0x00, 0x00, 0x00, 0x00, 0x00, 0x00,
   0x00, 0x00, 0x00, 0x00, 0x00, 0x00, 0x00, 0x00,
   0x00, 0x00, 0x00, 0x00, 0x00, 0x00, 0x00, 0x00,
   0x00, 0x00, 0x00, 0x00, 0x00, 0x00, 0x00, 0x00
};
```
### 1.1.1 Modifier une image "à la main"

Le naturel 0 codé sur 8 bits s'écrit 0x00 en hexadécimal et 0000 0000 en binaire; il représente 8 points blancs contigus align´es horizontalement.

- Au moyen d'un éditeur de texte (nedit par exemple), modifiez le fichier image.bm de façon à ce qu'il contienne la description d'une image de dimensions  $16 \times 16$  dans laquelle la troisième ligne est noire. Vous afficherez votre image avec la commande : bitmap image.bm. Pour sortir, sélectionner Quit dans le menu File.
- Quelles modifications avez-vous apportées au fichier  $image.bm$ ?

#### 1.1.2 Codage d'une image

Effectuez la manipulation suivante :

— Créez au moyen de votre éditeur de texte un fichier monimage.bm contenant une image de dimensions  $16 \times 16$  au format bitmap.

Tous les points de cette image doivent être blancs, exceptés ceux de la première ligne qui doivent représenter le motif ayant l'aspect suivant :

U U O O O U U U O O O O U O U O

- Utilisez le programme bitmap pour afficher l'image contenue dans le fichier monimage.bm. Vérifiez que l'image affichée correspond bien au résultat attendu.
- Ecrivez en binaire les valeurs que vous avez codées dans le fichier. Expliquez le codage que vous avez utilisé pour obtenir l'image demandée.
- Indications (au cas où) : si vos premiers essais ne sont pas concluants, essayez d'obtenir un seul pixel du motif, par exemple le premier pixel, puis le second pixel, puis les deux ensembles etc. ou essayer de mettre 0x01 comme première valeur du fichier, puis 0x02, ou 0x03.

## 1.2 Comment est représenté un programme ?

Considérons un programme écrit en langage  $C$ : prog.c.

```
/* prog.c */
int NN = 0xffff;char CC[8] = "charlot";int main() {
   NN = 333;
    NN = NN + 5;}
```
Vous allez le compiler, c'est-à-dire le traduire dans un langage interprétable par une machine avec la commande : arm-eabi-gcc -c prog.c. Vous obtenez le fichier prog.o.

C'est du "binaire"... Nous allons le regarder avec différents outils.

### 1.2.1 Une première expérience

Essayez successivement les quatre expériences suivantes :

- nedit prog.o
- more prog.o
- less prog.o
- cat prog.o

Qu'avez-vous observé ? Qu'en concluez-vous ?

### 1.2.2 Affichage en hexadécimal

Tapez : hexdump -C prog.o. Vous observez des informations affichées en hexadécimal et les caractères correspondants sur la droite. Plus précisément, sur la gauche vous avez des adresses, c'està-dire des numéros qui comptent les octets (paquets de 8 bits), et au centre l'information qui est affichée en hexadécimal.

Combien d'octets sont codés sur une ligne affichée ? Combien de mots de 32 bits cela représentet-il ?

Les caractères de la chaine de caractères "charlot" sont codés en ASCII : chaque caractère est représenté sur un octet (8 bits, 2 chiffres hexadécimaux). Pour avoir le code ascii d'un caractère, tapez man ascii ou consultez votre documentation technique.

Repérez la chaîne "charlot" dans l'affichage à droite et trouvez l'information correspondante au centre. A quelles adresses est rangée cette chaîne ?

La valeur ffff de l'entier NN n'est pas bien loin de "charlot", la trouver.

La chaine NN est-elle dans ce fichier ? Au même endroit que les deux valeurs précédentes ?

Grâce à la commande xterm & on peut ouvrir plusieurs fenêtres et comparer ce qu'affiche hexdump et ce qu'affiche nedit pour un même fichier. Comparer les caractères dont le code est compris entre 0x20 et 0x7f et ceux qui ne sont pas dans cet intervalle.

#### 1.2.3 Affichage plus "lisible"

Le programme a été traduit dans le langage machine ARM.

La commande arm-eabi-objdump -S prog.o donne la séquence d'instructions ARM qui correspond à nos instructions C. On peut lire l'adresse de l'instruction, puis son code en hexadécimal et enfin les mnémoniques correspondants en langage d'assemblage.

On va repérer le code qui correspond à l'instruction  $NN = 333$ . C'est fait en deux fois :

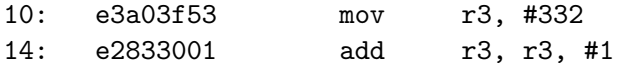

La question suivante étant un peu plus complexe, vous en chercherez la réponse chez vous ou en fin de séance si vous avez terminé en avance. Pour cela il faut lire en détail le paragraphe 2.3 de la documentation technique et la remarque du paragraphe [2.1.4.](#page-9-0) Pourquoi le processeur ARM ne permet-il pas d'écrire mov r3, #333 ?

arm-eabi-gcc traduit un programme écrit dans le langage C en un programme écrit en langage machine du processeur ARM.

Avec d'autres options le compilateur gcc traduit dans le langage machine d'autres processeurs. Par exemple, par d´efaut, gcc effectue la traduction pour le processeur contenu dans la machine sur laquelle vous travaillez ; dans votre cas c'est le langage machine du processeur INTEL... Effectuez l'expérience suivante :

```
gcc -c prog.c
hexdump -C prog.o
objdump -S prog.o
```
Regardez la ligne ci-dessous :

```
11: c7 05 00 00 00 00 4d movl $0x14d,0x0
```
Quel nombre représente 0x14d?

Combien d'instructions a-t-il fallu pour traduire l'affectation NN=333 pour chacun des deux processeurs ?

## 1.3 Langage d'assemblage/langage machine

Le but de cette partie est de traduire des instructions écrites en langage d'assemblage ARM en langage machine.

Une instruction en langage d'assemblage est traduite en une instruction en langage machine par une suite de bits. On exprime cette suite de bits en hexadécimal car c'est plus facile à lire.

A l'aide de la documentation technique ARM, traduire les instructions ci-dessous. Pour chacune, mettre en évidence le codage de la valeur immédiate, la valeur du bit S, la valeur du bit I, le codage du numéro des registres.

ADD r10, r2, #10 ADD r10, r2, #17 ADDS r10, r2, #10 ADD r10, r2, r3

Pour vérifier vos résultats effectuez l'expérience suivante :

— On fabrique 2 programmes en langage d'assemblage presque identiques. Par exemple, le programme  $proj.s$  se différencie du programme  $proj1.var1.s$  par une instruction. Laquelle ?

— Produire les 2 programmes en langage machine : arm-eabi-gcc -c prog1.s et arm-eabi-gcc -c prog1.var1.s). — Observer leur contenu : arm-eabi-objdump -S prog1.o et arm-eabi-objdump -S prog1.var1.o.  $-$  Comment interprétez-vous les résultats de cette expérience ? Reproduire la même expérience pour les instructions : ADDS r10, r2, #10 (programme prog1.var2.s) et ADD r10, r2, r3 (programme prog1.var3.s). Ci-dessous le contenu des fichiers servant à cette expérience. @-------------------- prog1.s ---------------------- .text .global main main: ADD r10, r2, r0 ADD r10, r2, #10 fin: BX LR @-------------------- prog1.var1.s ---------------------- .text .global main main: ADD r10, r2, r0 ADD r10, r2, #17 fin: BX LR @-------------------- prog1.var2.s ---------------------- .text .global main main: ADD r10, r2, r0 ADDS r10, r2, #10 fin: BX LR @-------------------- prog1.var3.s ---------------------- .text .global main main: ADD r10, r2, r3 ADD r10, r2, #10 fin: BX LR

## 1.4 Codage des couleurs

Nous nous intéressons ici au codage des couleurs. On utilise le codage dit RGB. Il s'agit pour coder une couleur de donner une proportion des trois couleurs rouge (Red), vert (Green) et bleu (Blue) pour les images fixes ou animées.

Une couleur est codée par un nombre exprimé en hexadécimal sur  $3 \times 2$  chiffres dans l'ordre : Rouge, Vert, Bleu; ff représentant la proportion maximale. Par exemple, 00ff00 code la couleur verte, 000012 code une nuance de bleu.

Pour plus d'informations vous pouvez regarder : http://en.wikipedia.org/wiki/RGB color model

La figure [1.1](#page-72-0) donne la description d'une image dans le format xpm. Cette image comporte deux segments. L'image est décrite dans le langage C à l'aide d'un tableau de caractères. On y trouve la taille de l'image  $(32 \times 32)$ , le nombre de caractères utilisés pour la représenter  $(3)$ , la couleur (au codage RGB) associée à chacun des caractères, et enfin la matrice de points, un caractère étant associé à un point. None désigne une couleur prédéfinie dans le système.

On remarque que la proportion d'une couleur est codée sur deux chiffres hexadécimaux, ff représentant le maximum.

#### 1.4.1 Fabriquer une image à la main

- 1. Récupérez le fichier lignes.xpm et affichez l'image avec xli, xpmview, eog ou mirage.
- 2. Quelles sont les couleurs des deux segments ? Donnez le code de chacune de ces deux couleurs.
- 3. Editez ce fichier avec un éditeur classique et modifiez la couleur d'un segment en modifiant les proportions de la couleur de ses points puis affichez `a nouveau l'image. Faites ´eventuellement plusieurs essais et observez qu'une légère modification de la proportion d'une couleur de base n'est pas visible à l'oeil. A partir de quelle proportion distingue-t-on une différence ?
- 4. Remplacez un des caractères codant un point d'une couleur donnée par un autre. Par exemple, remplacer a par s. Pensez à effectuer ce remplacement dans la définition de la couleur du point et dans la matrice de points. Quel est l'effet d'une telle modification ?

Important : Le TP2 commence par quelques calculs "à la main", i.e. hors machine ; vous pouvez les commencez pendant la semaine, chez vous, avant le TP.
```
\mathbf{1}\overline{2}/* XPM */static char *lignes []=\{\qquad \/*\, le\, fichier\, doit\, s'appeler\, lignes.\,xpm\,\,*\,/\,|3|\overline{4}"32_32_3_1" ,
  " . <br> <br> _c _None" ,
\overline{5}"#_c_#f0f000",
6
  "a_c \_\# ff0000",
\overline{7}8
   9
         10
      11
      12
      13
      14
   ...#############................
15
       16\,17
      18
   . . . . . . . . . . . . . . . . . . 8 . . . . . . . . . . . . .
19
      20
   . . . . . . . . . . . . . . . . . . 8 . . . . . . . . . . . . .
21
   . . . . . . . . . . . . . . . . . . 8 . . . . . . . . . . . . .
22
   . . . . . . . . . . . . . . . . . . 8 . . . . . . . . . . . . .
23
   . . . . . . . . . . . . . . . . . . 8 . . . . . . . . . . .
24
   . . . . . . . . . . . . . . . . . . 8 . . . . . . . . . . . . .
25
   . . . . . . . . . . . . . . . . . . 8 . . . . . . . . . . . . .
26
   . . . . . . . . . . . . . . . . . . 8 . . . . . . . . . . . . .
27
    . . . . . . . . . . . . . . . . . . 8 . . . . . . . . . . . . .
28
   29
   30
      31
      32
      33\,34
       35
      36
       37
      38
        39
       \}
```
FIGURE 1.1 - Le fichier : lignes.xpm

# TP séance 2 : Codage et calculs en base 2

Rappel : vous êtes censés avoir lu entièrement le sujet du td sur la base 2, qui rappelle entre autres la définition et la signification des 4 indicateurs  $(Z, N, C, V)$  et la définition des opérations booléennes bit à bit et de décalage.

Garder également à l'esprit que la représentation d'un entier  $x = \sum_{i=0}^{n-1} x_i B^i$  codé sur n chiffres en base B est une suite de n chiffres  $x_i$ ,  $x_0$  étant le chiffre de droite (des unités) et  $x_{n-1}$  le chiffre de gauche (de poids fort).

S'exercer (notament pour les contrôles) à effectuer les conversions de base sans calculette.

## 2.1 Calculs à effectuer à la main (rappel :  $0x \rightarrow base 16$ )

### 2.1.1 Conversions

Convertir  $277_{10}$  en bases 2 et 16, 0x4E en bases 2 et 10 et 11011001<sub>2</sub> en bases 10 et 16.

### 2.1.2 Addition

Poser en décimal sur 3 chiffres, en hexadécimal sur 2 chiffres et en binaire sur 8 bits l'addition  $57_{10} + 0xA3$ . Sur l'opération binaire :

- 1. faire apparaître les retenues  $c_i$ , la dernière retenue  $C = c_8$
- 2. les deux dernières retenues sont-elles égales ?
- 3. que valent les indicateurs N, Z et V ?
- 4. que valent les opérandes et le résultat apparent sur 8 bits et l'opération est-elle correcte? — s'il s'agit d'entiers naturels (addition dans N)
	- s'il s'agit d'entiers relatifs (addition dans  $\mathbb{Z}$ )

Quelles réponses changent si cette même addition est réalisée sur 9 bits ?

#### 2.1.3 Soustraction

Poser en décimal sur 2 chiffres, en hexadécimal sur 1 chiffre et en binaire sur 4 bits les soustractions suivantes :  $0xD - 0x8$ ,  $0x8 - 0xD$ ,  $0x7 - 0x7$ . Sur l'opération binaire sur 4, puis sur 5 bits en observant les changements :

- 1. faire apparaître les emprunts  $e_i$  et le dernier emprunt  $E=e_4$  (puis  $e_5$ )
- 2. que valent les indicateurs N, Z et V ?
- 3. interpréter l'opération en supposant qu'il s'agisse d'entier naturels, puis d'entiers relatifs
- 4. la soustraction est-elle possible dans l'ensemble N ?
- 5. la soustraction donne-t-elle un résultat correct dans l'ensemble  $\mathbb{Z}$ ?

#### 2.1.4 Soustraction par addition du complément à  $2$

**Poser** à la main en binaire sur n=4 puis sur n=5 bits l'addition  $0xD + 0x7$  en utilisant une retenue initiale non nulle (i.e. avec  $c_0 = 1$ , attention, ne pas oublier ce détail qui permet de faire le "+1"). **Comparer** la ligne des retenues (dont  $C=c_n$  retenue sortante) avec celles des emprunts (dont  $E=e_n$ ) emprunt sortant) de la soustraction précédente  $(0xD-0x8)$ .

Pour vérifier avec la calculette qui ne permet pas de spécifier une retenue initiale non nulle dans l'addition, utiliser subc2 4 0xD 0x8.

Sur 5 bits, comparez aussi l'addition  $0x1D + 0x17$  + retenue initiale avec la soustraction -5 - -8.

**Recommencer** avec  $0x8 + 0x2$  (+ une retenue initiale non nulle  $c_0 = 1$ ) et la soustraction précédente 0x8 - 0xD.

Quelle doit être la valeur de C pour que la soustraction dans  $\mathbb N$  soit possible ?

## 2.2 Présentation de la calculette binaire

Voici le mode d'emploi de la calculette binaire qui vous permettra de vérifier les opérations manuelles précédentes.

#### Syntaxe d'utilisation

La syntaxe d'utilisation de la calculette est la suivante :

#### opération nombre de bits opérande gauche opérande droit

Les opérations disponibles sont les suivantes :

- 1. add et addsc : addition
- 2. sub et subsc : soustraction
- 3. subc $2$  et subc $2sc$ : soustraction par addition du complément à deux

Le nombre de bits spécifie la taille de la machine utilisée. Le suffixe sc (show carries) pour les additions et soustractions spécifie de détailler la génération des retenues et des emprunts.

#### Format des opérandes et du nombre de bits

Les entiers utilisés par la calculette binaire peuvent être spécifiés sous trois formats : décimal (par défaut), hexadécimal (avec le préfixe  $0x$ , comme en langage C) et binaire (avec le préfixe  $0b$ , inconnu du langage C).

Il est de plus possible de spécifier le complément à 1 (préfixe /) ou le complément à deux (ou opposé : préfixe -) d'un entier<sup>[1](#page-74-0)</sup>.

A titre d'exemple, voici plusieurs manières de spécifier l'entier  $111100001001<sub>2</sub>$  sur 12 bits :

#### 1. en binaire : 0b111100001001 /0b000011110110 ou −0b000011110111

2. en hexadécimal :  $0xf09 / 0x0f6$  ou  $-0x0f7$ 

<span id="page-74-0"></span>3. et en décimal :  $3849 / 246$  ou  $-247$ .

<sup>1.</sup> Ceci s'applique aux opérandes, mais pas au nombre de bits

# 2.3 Compréhension des indicateurs  $N,Z,V$

Réaliser les additions sur 4 bits détaillées dans le tableau ci-dessous (a et b sont les opérandes codés en binaire sur  $n=4$  bits, à interpréter soit comme des entiers naturels, soit comme des entiers relatifs).

Pour chaque d'entre elles, compléter les informations suivantes :

- 1. valeurs décimales de a et b en tant qu'entiers naturels et relatifs
- 2.  $\acute{e}$ criture binaire du résultat apparent  $\Sigma$ , et valeurs décimales en tant qu'entier naturel et relatif
- 3. bit de poids fort du résultat apparent  $N = \sum_{n-1}$ , bit de poids poids fort des opérandes  $a_{n-1}$  et  $b_{n-1}$ .
- 4. indicateur V, dernière  $C = c_n$  (sortante) et avant-dernière  $c_{n-1}$  retenue
- 5. le résultat apparent  $\Sigma$  est-il correct pour l'addition dans N, pour l'addition dans  $\mathbb{Z}$ ?

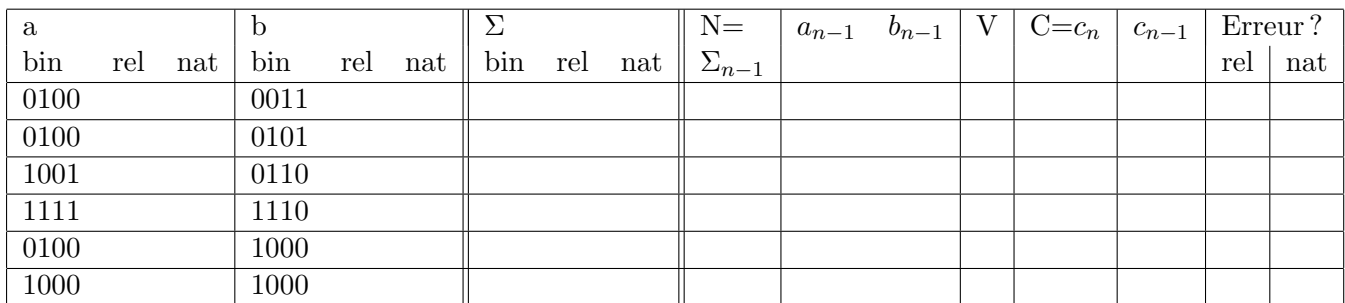

Compléter les phrases suivantes : après une addition

- 1. Le résultat est correct pour des entiers naturels si et seulement si l'indicateur  $= 0$
- 2. Le résultat est correct pour des entiers relatifs si et seulement si l'indicateur  $= 0$
- 3. L'indicateur N n'est pertinent que pour une addition d'entiers . . . . . . (nature d'entiers)
- 4. L'indicateur V est vrai si et seulement si  $\dots\dots\dots$  (propriété portant sur  $(C,c_{n-1})$ )
- 5. L'indicateur V est vrai si  $a_{n-1} = et b_{n-1} = et \Sigma_{n-1} = ou a_{n-1} = et b_{n-1} = et \Sigma_{n-1} = .$

Effectuer sur 5 bits les additions de relatifs  $+4 + +5$  et  $-8 + -8$ . Observer qu'en passant de 4 à 5 bits le résultat apparent passe de faux à correct ("vrai" résultat). En cas de débordement (V=1 de l'exemple sur 4 bits) quelle conclusion peut-on tirer de la comparaison de N sur 4 bits avec le signe du vrai résultat?

Expliquer pourquoi après avoir effectué le calcul a-b sur des entiers relatifs, la condition  $a < b$ s'écrit  $(NetV)ou(NetV)$  (cela concerne les cas  $(N,V) = (1,0)$  ou  $(0,1)$ )

Expliquer pourquoi après avoir effectué le calcul a-b sur des entiers naturels, la condition  $a < b$ s'écrit  $\overline{C}$ 

### 2.4 Extension de format et opérations bit à bit

Observer que l'addition sur 4 bits de naturels  $(5 + 11)$  et celles des relatifs  $(+5 + -5)$  donne en binaire la même opération :  $0101 + 1011$ .

Poser en binaire sur 8 bits :

— l'addition des mêmes entiers naturels  $(5,11)$ 

— l'addition des mêmes entiers relatifs  $(+5,-5)$ 

Dans la méthode d'extension de format à 8 bits, le bit de poids fort de départ a-t-il une importance ?

Effectuer sur 8 bits entre les opérandes 0xcc et 0x55 les opérations booléennes bit à bit suivantes : or, and, xor. Expliquer le résultat obtenu

Effectuer sur 12 bits les opérations de décalage suivantes entre les opérandes  $0x1f5$  (entier décalé) et 3 (nombre de bits de décalage), puis 0x842 et 2 :

- 1. lsl (Logic Shift Left)
- 2. lsr (Logic Shift Right)
- 3. asr (Arithmetic Shift Right)

Observer les multiplications ou division effectuées (entiers naturels et entiers relatifs).

# TP séances 3 et 4 : Codage des données

## 3.1 Déclaration de données en langage d'assemblage

Les données sont déclarées dans une zone appelée : data. Pour déclarer une donnée on indique la taille de sa représentation et sa valeur; on peut aussi déclarer une zone de données non initialisées (sans valeur initiale) ce qui correspond à une réservation de place en mémoire.

Soit le lexique suivant en notation algorithmique :

```
aa : le caractère 'A'
oo : l'entier 15 sur 8 bits (1 octet)
cc : la chaine "bonjour"
rr : <'B', 3> de type <un caractère, un entier sur 1octet>
T : le tableau d'entiers sur 16 bits [0x1122, 0x3456, 0xfafd]
xx : l'entier 65 sur 8 bits (1 octet)
```
On le traduit en langage d'assemblage ARM. Le fichier donnees.s contient une zone data dans laquelle sont déclarées les données correspondant aux déclarations ci-dessus.

La directive .byte (respectivement .hword, .word) permet de déclarer une valeur exprimée sur 8 bits (respectivement 16, 32 bits). Une valeur peut être écrite en décimal (65) ou en hexadécimal  $(0x41)$ .

Pour déclarer une chaîne, on peut utiliser la directive .asciz et des guillemets.

Le caractère  $\mathcal Q$  marque le début d'un commentaire, celui-ci se poursuivant jusqu'à la fin de la ligne.

```
.data
aa: .byte 65 @ .byte 0x41
oo: .byte 15 @ .byte 0x0f
cc: .asciz "bonjour"
rr: .byte 66 @ .byte 0x42
    .byte 3
T: .hword 0x1122
    .hword 0x3456
    .hword 0xfafd
```

```
xx: .byte 65
```
Nous allons maintenant observer le codage en mémoire de cette zone data. Traduire le programme donnees.s en binaire avec la commande :

arm-eabi-gcc -c -mbig-endian donnees.s.

Notez que nous utilisons l'option -mbig-endian dans le but de faciliter la lecture (rangement par "grands bouts"). Vous pourrez en observer le fonctionnement dans la partie [4.2.2.](#page-82-0) Vous obtenez le fichier donnees.o. Observez le contenu de ce fichier :

arm-eabi-objdump -j .data -s donnees.o

Chaque ligne comporte une adresse puis un certain nombre d'octets et enfin leur correspondance sous forme d'un caractère (quand cela a un sens). Dans quelle base les informations sont-elles affichées ? Combien d'octets sont-ils représentés sur chaque ligne ? Donnez pour chacun des octets affichés la correspondance avec les valeurs déclarées dans la zone data. Comment est codée la chaîne de caractères, en particulier comment est représentée la fin de cette chaîne ?

Nous voulons maintenant représenter tous les entiers sur 32 bits ; d'où le nouveau lexique :

```
aa : le caractère 'A'
oo : l'entier 15 sur 32 bits
cc : la chaine "bonjour"
rr : <'B', 3> de type <un caractère, un entier sur 32 bits>
T : le tableau d'entiers sur 32 bits [0x1122, 0x3456, 0xfafd]
xx : l'entier 65 sur 32 bits
```
La directive de déclaration pour définir une valeur sur 32 bits est .word.

Copiez le fichier donnees.s dans donnees2.s et modifiez donnees2.s. Compilez donnees2.s. Quelle est maintenant la représentation de chacun des entiers de la zone data modifiée ?

## $3.2$  Accès à la mémoire : échange mémoire/registres

#### <span id="page-78-0"></span>3.2.1 Lecture d'un mot de 32 bits

Le problème est le suivant : la zone data contient des données dont plus particulièrement un entier représenté sur 32 bits à l'adresse  $xx$ ; on veut copier cet entier dans un registre.

Le programme **accesmen**. Se montre comment résoudre le problème. On commence par charger dans le registre r5 l'adresse xx (LDR r5, LD\_xx), puis on charge dans r6 le mot mémoire à cette adresse (LDR r6, [r5]). La suite du programme permet d'afficher le contenu des registres r5 et r6.

```
1 \, \mathcal{O} accesmem.s
2 . data
3 aa: .word 24
4 xx: . word 266
5 bb: .word 426
7 . text
8 .global main
9 main:
10 LDR r5, LD_xx
11 LDR r6, [r5]12
13 @ impression du contenu de r5
14 MOV r1, r5
15 BL EcrHexa32
16
17 @ impression du contenu de r6
18 MOV r1, r6
19 BL EcrHexa32
20
21 fin: B exit @ terminaison immédiate du processus (plus tard on saura faire mieux)
22|LD_{-XX}: .word xx
```
Ce programme utilise une fonction d'affichage EcrHexa32 qui est d´efinie dans un autre module es.s (Cf. chapitre [IV\)](#page-109-0). Cette fonction affiche à l'écran en hexadécimal la valeur contenue dans le registre r1 obligatoirement.

Produisez l'exécutable accesmem :

```
arm-eabi-gcc -c es.s
arm-eabi-gcc -c accesmem.s
arm-eabi-gcc -o accesmem accesmem.o es.o
```
Exécutez ce programme : arm-eabi-run accesmem. Notez les valeurs affichées. Que représente chacune d'elle ?

#### <span id="page-79-0"></span>3.2.2 Lecture de mots de tailles différentes

Voilà un programme (accesmem2.s) utilisant les instructions : LDR, LDRH et LDRB.

Le programme es.s vous fournit également les fonctions d'affichage en décimal de la valeur contenue dans le registre r1 sur 32 bits, 16 bits ou 8 bits : EcrNdecimal32, EcrNdecimal16 et EcrNdecimal8 (Cf. chapitre [IV\)](#page-109-0).

Ajoutez des instructions permettant l'affichage des adresses et des valeurs lues dans la m´emoire de la même façon que dans le programme précédent. Compilez de la même façon que précédemment et exécutez.

Relevez les valeurs affichées et en particulier donnez les adresses mémoire où sont rangées les valeurs 266, 42 et 12. Expliquez les différences entre elles.

```
1 \, \odot \, \rm{accessmem2.s}2 . data
3|D1: . word 266
4|D2: . hword 425|D3: . byte 12
6
7 text
8 .global main
9 main :
10 LDR r3, LD_D1
11 LDR r4, [r3]12
13 LDR r5, LD_D2
14 LDRH r6, \lceil r5 \rceil15
16 LDR r7, LD_D3
17 LDRB r8, \lceil r7 \rceil18
19 fin : B exit @ terminaison immédiate du processus (plus tard on saura faire mieux)
20
21 | LD_D1: . word D1
22|LD.D2: word D2
23|LD.D3: word D3
```
### 3.2.3 Ecriture en mémoire

L'instruction STR (respectivement STRH, STRB) permet de stocker un mot représenté sur 32 (respectivement  $16, 8$ ) bits dans la mémoire.

Le programme ecrmem. s affiche la valeur rangée à l'adresse DW, puis range à cette adresse la valeur -10; le mot d'adresse DW est alors lu et affiché. Exécutez ce programme et constatez qu'effectivement le mot d'adresse DW a été modifié. Modifiez le programme ecrmem s pour faire le même genre de travail mais avec un mot de 16 bits rangé à l'adresse DH et un mot de 8 bits rangé à l'adresse DB.

Remarque : les adresses sont toujours représentées sur 32 bits.

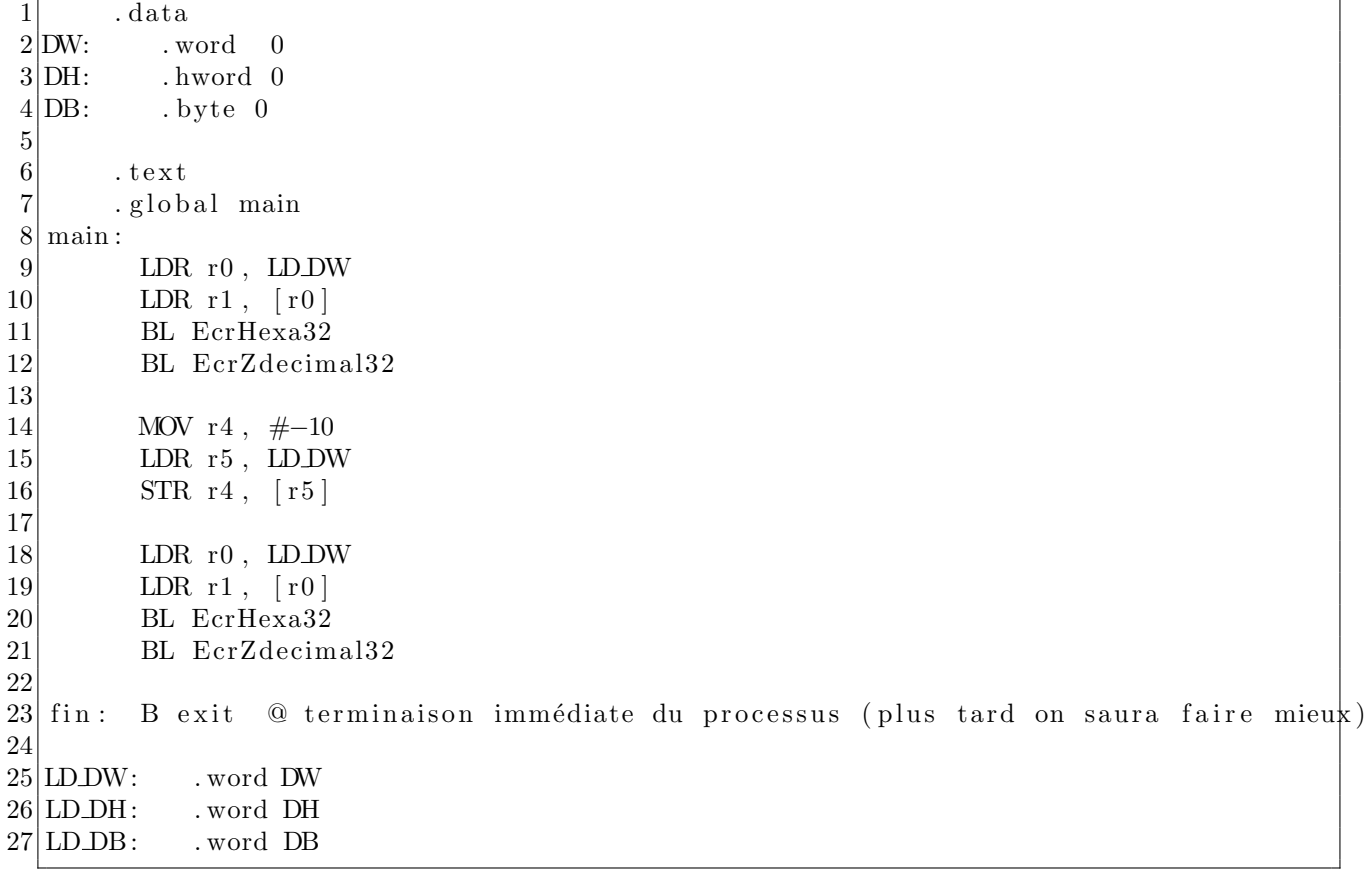

# 4.1 Un premier programme en langage d'assemblage

Considérons le programme caracteres.s.

```
\begin{bmatrix} 1 \\ 2 \end{bmatrix} cc: @ ne
 \begin{array}{c|cc} 2 & \text{cc:} & \text{@} & \text{ne } & \text{mas} & \text{modifier} & \text{cette} & \text{partie} \\ 3 & & \text{. byte} & 0 \text{x} 42 & & \end{array}. byte 0x42\begin{array}{c|c} 4 & . \text{byte } 0 \text{x4f} \\ 5 & . \text{byte } 0 \text{x4e} \end{array}5 . byte 0 x4e
 6 . byte 0x4a
 7 . byte 0 \times 4f\begin{array}{c|cc} 8 & . \text{byte} & 0 \text{x} 55 \\ 9 & . \text{byte} & 0 \text{x} 52 \end{array}. byte 0x5210 . byte 0 \times 00 @ code de fin de chaine
11 a la suite pourra etre modifiee
12 . word 1213 . word 0 \times 1122334414 . asciz "au-revoir ..."
\frac{15}{16}t t e x t17 .global main
18 main:
19
20 @ impression de la chaine de caracteres a une adresse cc
21 LDR r1, LD<sub>-cc</sub>
22 BL EcrChaine
23
```

```
24 \, \vert \mathbb{Q} impression de la chaine "au revoir..."
25 \, \Omega A COMPLETER
26
27<sup>°</sup> modification de la chaine cc
28 @ A COMPLETER
29
30 @ impression de la chaine cc modifiee
31 LDR r1, LD<sub>-cc</sub>
32 BL EcrChaine
33
34 \mid \text{fin}: B exit @ terminaison immédiate du processus (plus tard on saura faire mieux)
35
36|LD_{ccc}: word cc
```
Compilez ce programme et exécutez-le ; vous constatez qu'il affiche deux fois la chaîne de caractères d'adresse cc.

Modifiez ce programme pour qu'il affiche la chaîne "BONJOUR" sur une ligne puis la chaine "au revoir..." sur la ligne suivante. Il y a plusieurs façons de traiter cette question, vous pouvez essayer plusieurs solutions (c'est même conseillé) mais celle qui nous intéresse le plus ici consiste à utiliser l'indirection avec un pointeur relais. Plus précisément vous devez identifier l'adresse de début de chaque chaine (avec une étiquette) et utiliser cette étiquette pour réaliser l'affichage souhaité.

La chaîne d'adresse cc est formée de caractères majuscules. Modifiez le programme en ajoutant une suite d'instructions qui transforme chaque caractère majuscule en minuscule. On peut résoudre ce problème sans écrire une boucle. Compilez et exécutez votre programme.

Indication : inspirez-vous de l'exercice fait en TD1. L'opération 00 peut être réalisée avec l'instruction ORR.

## 4.2 Alignements et "petits bouts"

#### 4.2.1 Questions d'alignements

Voici une nouvelle zone de données à définir en langage d'assemblage :

```
x: l'entier 0x01 sur 8 bits
y: l'entier 0x02 sur 8 bits
z: l'entier 0x04 sur 8 bits
a: l'entier 0x0A0B0C0D sur 32 bits
b: l'entier 0x08 sur 8 bits
```
En vous inspirant du programme accesmem.s, écrivez le programme alignements1.s comportant la zone de données décrite ci-dessus, et une zone text consistant à lire les mots d'adresse x, y, z, a, b et à afficher sa valeur. Que constatez-vous?

Le problème vient du fait que les mots de 32 bits doivent être placés à des adresses multiples de 4. De même les entiers représentés sur 2 octets doivent être stockés à des adresses multiples de 2.

Pour rétablir l'alignement insérer la ligne suivante :

### .balign 4

juste avant la déclaration de l'entier a, et appelez ce nouveau programme alignements2.s.

Vérifiez que le problème est résolu.

Ecrivez un programme dans lequel vous déclarez une valeur représentée sur 16 bits et dont l'adresse n'est pas un multiple de 2 (il suffit de placer un octet devant). Reproduisez une expérience similaire à la précédente (pour rétablir un alignement sur une adresse multiple de 2 utilisez la directive .balign 2).

## <span id="page-82-0"></span>4.2.2 Questions de "petits bouts"

Reprendre l'exercice de lecture de mots de 32 bits dans la mémoire (paragraphe [3.2.1\)](#page-78-0).

Observer le contenu de la zone data du fichier accesmem avec la commande : arm-eabi-objdump

-j .data -s accesmem et retrouver les valeurs et les adresses des 3 mots déclarés dans la zone data. Noter que la convention utilisée est le rangement par "petits bouts" (Cf. paragraphe [2.3\)](#page-21-0). Pour

obtenir un rangement par "grands bouts" recompiler les fichiers source avec l'option -mbig-endian. Faire le même exercice avec l'exercice du paragraphe [3.2.2.](#page-79-0)

# TP séance 5 : Codage de structures de contrôle et metteur au point gdb

## 5.1 Accès à un tableau

On considère l'algorithme suivant :

lexique:

TAB : un tableau de 5 entiers représentés sur 32 bits

algorithme:  $TABLE[0] < - - 11$  $TAB[1] < -22$  $TABLE[2] < - - 33$  $TABLE[3] < - - 44$  $TABLE[4] < -55$ 

- 1. Récupérez le fichier tableau.s. On y a traduit en langage d'assemblage les deux premières affectations.
- 2. Complétez le programme de façon à réaliser l'algorithme donné en entier.
- 3. Compilez avec la commande :  $arm-eabi-gcc -Wa$ , --gdwarf2 tableau.s -o tableau<sup>[1](#page-83-0)</sup>
- 4. Observez son exécution pas à pas sous gdb ou ddd (lire ce qui suit et vous référer au paragraphe [2.4.2\)](#page-22-0).

gdb est un metteur au point (ou "débogueur"); il permet de suivre l'exécution d'un programme en pas à pas c'est-à-dire une ligne de programme après l'autre ou à modifier un programme en cours d'exécution.

Nous verrons par la suite qu'un metteur au point sert aussi à chercher des erreurs dans un programme en stoppant celui-ci justement à l'endroit où l'on soupçonne l'erreur...

Pour utiliser gdb le programme doit avoir été compilé avec l'option -g, ce que vous avez fait (option -gdwarf2).

Exécutez le programme sous gdb en tapant les commandes suivantes :

1. arm-eabi-gdb tableau

On lance le débogueur, nous sommes désormais dans l'environnement gdb.

2. target sim

On active le simulateur, ce qui permet d'exécuter des instructions en langage d'assemblage ARM.

3. load

On charge le programme à exécuter dont on a donné le nom à l'appel de gdb.

<span id="page-83-0"></span><sup>1.</sup> attention, ne pas mettre d'espace avant le --gdwarf2

#### 4. break main

On met un point d'arrêt juste avant l'étiquette main.

5. run

Le programme s'exécute jusqu'au premier point d'arrêt exclu : ici, l'exécution du programme est donc arrêtée juste avant la première instruction.

6. list

On voit 10 lignes du fichier source.

7. list

On voit les 10 suivantes.

- 8. list 10,13 On voit les lignes 10 à 13.
- 9. info reg

Permet d'afficher en hexadécimal et en décimal les valeurs stockées dans tous les registres. Notez la valeur de r15 aussi appelé pc, le compteur de programme. Elle représente l'adresse de la prochaine instruction qui sera exécutée.

10. s

Une instruction est exécutée. gdb affiche une ligne du fichier source qui est la prochaine instruction (et qui n'est donc pas encore exécutée).

11. etc.

Pour l'observation de l'exécution du programme tableau, notez, en particulier, les valeurs successives (à chaque itération) de r0, le contenu de la mémoire à partir de l'adresse debutTAB en début de programme et après l'exécution de toutes les instructions. Sous gdb, pour afficher 5 mots en hexadécimal, à partir de l'adresse debutTAB, utilisez la commande :  $x/5w$  &debutTAB.

## 5.2 Codage d'une itération

On considère l'algorithme suivant :

```
val <-- 11
i \leftarrow -0tant que i \leq 5TABLE[i] <- val
     i \leftarrow - i + 1val <- val + 11
```
Après transformations, on l'a codé en langage d'assemblage par :

```
1 data
2 debutTAB: .skip 5*4
3
4 . text
5 . global main
6 main :
7
8 mov r3, \#11 @ val <- 11
9 mov r2, \#0 @ i <- 0
10 \text{ tq}: cmp r2, #5 \textcircled{a} i −5 ??
11 beg finty
12 @i-5 \Leftrightarrow 0
```

```
13 \text{Idr } r0, LD_debutTAB \textcircled{r} r0 \leftarrow \text{debutTAB}14 add r0, r0, r2, LSL \#2 \text{ Q } r0 \leftarrow r0 + r2 *4 = debutTAB + i *415 \text{str } r3, [r0] @ MEM[debutTAB+i *4] <- val
16 add r2, r2, \#1 @ i <- i + 1
17 add r3, r3, \#11 @ val <- val + 11
18 b tq
19 fintq: @ i -5 = 020
21 \mid \text{fin}: \quad BX \text{ LR}22
23 LD debutTAB : . word debutTAB
```
- 1. Récupérez le fichier iteration.s Compilez ce programme et exécutez-le sous gdb ou ddd.
- 2. Quelle est la valeur contenue dans  $r$ 0 à chaque itération ?
- 3. Quelle est la valeur contenue dans  $r2$  à chaque itération ?
- 4. Quelle est la valeur contenue dans r2 à la fin de l'itération, c'est-à-dire lorsque le contrôle est à l'étiquette fintq?
- 5. Supposons que l'agorithme soit écrit avec tant que i  $\leq$  4 au lieu de tant que i  $\leq$  5; le tableau contient-t-il les même valeurs à la fin de l'itération ? Comment doit-on alors traduire ce nouveau programme ?
- 6. Supposons que le tableau soit maintenant un tableau de mots de 16 bits. Comment devez-vous modifier le programme ? Faire la modification et rendre le nouveau programme et les valeurs dans les registres.
- 7. Mˆeme question pour un tableau d'octets.

## 5.3 Calcul de la suite de "Syracuse"

La suite de Syracuse est définie par :

- $U_0$  = un entier naturel > 0
- $U_n = U_{n-1}/2 \, si \, U_{n-1} \, est \, pair$
- $= U_{n-1} \times 3 + 1$  sinon

Cette suite converge vers 1 avec un cycle.

Calculer les valeurs de la suite pour  $U_0 = 15$ .

Pour calculer les différentes valeurs de cette suite, on peut écrire l'algorithme suivant :

```
lexique :
```

```
x : un entier naturel
algorithme :
  tant que x \leq 1si x est pair
      alors x \leftarrow -x div 2
     sinon x \leftarrow -3 * x + 1
```
Vous allez traduire cet algorithme en langage d'assemblage et vérifier que son exécution calcule bien les éléments de la suite de Syracuse.

Quelques indications :

 $-$  L'algorithme comporte une itération dans laquelle est incluse une instruction conditionelle. Vous pouvez traduire chacune des deux constructions en utilisant un des schémas de traduction précédents. N'hésitez pas à utiliser autant d'étiquettes que vous voulez si cela vous rend le travail plus lisible.

- Pour tester si un entier est pair il suffit de regarder si son bit de poids faible (le plus à droite) est égal à 0. Pour cela vous pouvez utiliser une instruction "et logique" avec la valeur 1 ou l'instruction TST qui exécute la même chose.
- Pour diviser un entier par  $2$  il suffit de le décaler à droite de 1 position.
- Pour calculer  $3 * x$  on peut calculer  $2 * x + x$  et pour multiplier un entier par 2, il suffit de le décaler à gauche de 1 position.

# TP séances 6 et 7 : Parcours de tableaux

# <span id="page-87-1"></span>6.1 Tables de multiplications

On vous propose de réaliser un programme qui remplit un tableau avec les tables de multiplication de 1 à 10 et qui l'affiche à l'écran comme sur la figure [6.1.](#page-87-0)

Le remplissage du tableau peut être réalisé de façon itérative, suivant l'algorithme :

```
//Remplissage d'un tableau des multiplications de 1 à 10
//table[n-1,m-1] = n*m pour n et m comprises entre 1 et 10.
```
LEXIQUE :

```
N_MAX : l'entier 10
Ligne : le type tableau sur [0..N_MAX-1] d'entiers
table : le tableau sur [0..N_MAX-1] de Ligne
n_lig,n_col : deux entiers
```
#### ALGORITHME :

```
pour n_lig parcourant [1..N_MAX] :
 pour n_col parcourant [1..N_MAX] :
    // produit de n_col par n_lig
    table[n\_lig-1][n\_col-1] <-- n\_lig * n\_col;
```
#### Questions concernant le remplissage du tableau

1. Dans quelle case du tableau table se trouve le produit 1\*1 ?

| 1              | 2  | 3  | 4  | 5  | 6  | 7  | 8  | 9  | 10  |
|----------------|----|----|----|----|----|----|----|----|-----|
| $\overline{2}$ | 4  | 6  | 8  | 10 | 12 | 14 | 16 | 18 | 20  |
| 3              | 6  | 9  | 12 | 15 | 18 | 21 | 24 | 27 | 30  |
| 4              | 8  | 12 | 16 | 20 | 24 | 28 | 32 | 36 | 40  |
| 5              | 10 | 15 | 20 | 25 | 30 | 35 | 40 | 45 | 50  |
| 6              | 12 | 18 | 24 | 30 | 36 | 42 | 48 | 54 | 60  |
| 7              | 14 | 21 | 28 | 35 | 42 | 49 | 56 | 63 | 70  |
| 8              | 16 | 24 | 32 | 40 | 48 | 56 | 64 | 72 | 80  |
| 9              | 18 | 27 | 36 | 45 | 54 | 63 | 72 | 81 | 90  |
| 10             | 20 | 30 | 40 | 50 | 60 | 70 | 80 | 90 | 100 |

<span id="page-87-0"></span>FIGURE  $6.1$  – Tables de multiplication de 1 à 10

- 2. Dans quelle case du tableau table se trouve le produit 1\*2 ?
- 3. Dans quelle case du tableau table se trouve le produit 7\*9 ?
- 4. Dans quelle case du tableau table se trouve le produit 10\*10 ?

**Organisation du travail** Dans ce tp, vous avez à écrire une séquence de deux blocs de codes distincts :

1. le premier initialise (remplit) un tableau en mémoire

2. le second affiche à l'écran le contenu du tableau stocké en mémoire

Il est fortement recommandé de ne tester qu'un bloc de code à la fois : affichage puis remplissage ou remplissage puis affichage. Les binˆomes peuvent mˆeme effectuer le travail en parall`ele et fusionner les codes ensuite.

## 6.2 Affichage du tableau

On donne ci-dessous un algorithme pour afficher le tableau conformément à la figure [6.1,](#page-87-0) une fois celui-ci rempli. On utilise les fonctions d'entrée/sortie suivantes :

- ecrire car(c) : affiche sans retour à la ligne le caractère de code ascii c.
- $-$  ecrire\_chn(s) : affiche sans retour à la ligne la chaine de caractères s.
- $-$  ecrire\_int(e) : affiche sans retour à la ligne la forme décimale de l'entier e.
- $-$  a<sub>-la-ligne</sub>() : provoque un retour à la ligne

```
LEXIQUE :
```

```
N_MAX : l'entier 10
ESPACE : le caractère ' ' // code ascii 32
BARRE : le caractère '|' // code ascii 124
TIRETS : le caractère '---' // code ascii 45
Ligne : le type tableau sur [0..N_MAX-1] d?entiers
table : le tableau sur [0..N_MAX-1] de Ligne
n_lig,n_col : deux entiers
mult : un entier
ALGORITHME :
 pour n_lig parcourant [0..N_MAX-1] :
      pour n_col parcourant [0..N_MAX-1] :
           ecrire_car(BARRE);
           mult <-- table[n_lig][n_col];
           si mult < 100 alors ecrire_car(ESPACE);
           si mult < 10 alors ecrire_car(ESPACE);
           ecrire_int(mult);
      ecrire_car(BARRE);
      a_la_ligne();
      répéter N_MAX fois :
           ecrire_car(BARRE);
           ecrire_chn(TIRETS);
      ecrire_car(BARRE);
      a_la_ligne();
```
Traduire en langage d'assemblage cet algorithme, récupérer le fichier tabmult.s et compléter la partie affichage. Tester cette partie, pour le tableau évidemment pour l'instant vide ; c'est-à-dire que l'affichage que vous devez observer est le même que celui de la figure [6.1](#page-87-0) mais avec des zéros.

Pour la traduction des fonctions d'entrées-sorties utiliser les fonctions suivantes définies dans le fichier es.s :

- EcrChn pour implémenter ecrire car et ecrire chn. Pour écrire un caractère sans retour à la ligne déclarer le caractère comme chaîne.
- $-$  EcrNdecim32 pour implémenter ecrire int.
- $-$  AlaLigne pour implémenter a la ligne.

## 6.3 Remplissage du tableau

Il s'agit maintenant de traduire en langage d'assemblage l'algorithme de remplissage du tableau donn´e au paragraphe [6.1.](#page-87-1)

Transformer cet algorithme dans une forme adaptée à la traduction en langage d'assemblage (i.e. suppression des constructions pour).

Dans un premier temps, on garde telle quelle l'écriture de l'accès à un élément du tableau  $(table[n\_lig][n\_col].$ 

Pour réaliser la multiplication de deux entiers positifs vous pouvez utiliser l'instruction MUL Rdest, Rgauche, Rdroite, l'algorithme de multiplication par additions successives selon l'algorithme qui suit, ou un algorithme par additions et décalages (non présenté ici). Algorithme de multiplication par additions succesives :

LEXIQUE : mult, a et b : trois entiers positifs ou nuls

ALGORITHME :

```
mult \leftarrow -0;
répéter a fois : mult \leftarrow-- mult + b;
```
Votre compte-rendu comportera cette version intermédiaire de la traduction.

#### 6.3.1 Codage d'un tableau à 2 dimensions

Pour stocker en mémoire un tableau à 2 dimensions, on peut le transformer en un tableau à une dimension en rangeant les lignes du tableau, les unes après les autres. Chaque ligne est une suite de cases contenant chacune un élément du tableau.

Par exemple, un tableau avec 4 lignes et 6 colonnes pourra être représenté par un tableau de  $4*6=24$  cases. table : e00

> e01 e02 e03 e04 e05 e10 e11 ... e35

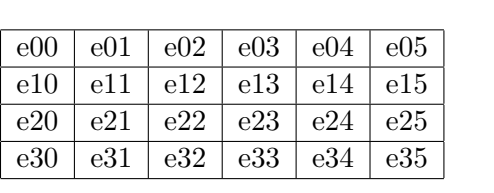

#### questions

1. table étant l'adresse de début du tableau (i.e. du premier élément), exprimer la formule du donne l'adresse de table[x][y] en fonction de table, x et y ?.

2. Donner le langage d'assemblage correspondant à la ligne suivante (calcul d'adresse, puis écriture de la valeur en mémoire) :  $table[x][y] < --$  valeur.

### 6.3.2 Codage du programme de multiplication (version 1)

En rassemblant les différents algorithmes que vous avez traduits, vous avez maintenant une version complète et vous pouvez compléter le fichier tabmult.s le compiler, l'exécuter et vérifier vos résultats ...

Pour vérifier que votre tableau est correctement rempli, vous pouvez utiliser gdb ou ddd pour afficher le contenu de la mémoire à l'adresse debutTab. Vous pouvez aussi utiliser la partie affichage si celle-ci a été complètement testée car dans le cas contraire vous n'êtes pas à l'abri d'un bug dans cette première partie.

#### 6.3.3 Codage du programme de multiplication (version 2)

Pour parcourir le tableau à 2 dimensions, on pourrait aussi parcourir le tableau à 1 dimension du début à la fin, en utilisant une seule boucle. L'algorithme de remplissage du tableau peut alors être récrit sans utiliser de multiplication.

#### questions

- 1. Donnez la nouvelle forme de l'algorithme complet.
- 2. Traduire cette version en langage d'assemblage. Reprenez la version initiale du fichier tabmult.s, complétez-le avec la traduction de votre algorithme.
- 3. Compilez votre programme, exécutez le et vérifiez vos résultats  $\dots$

#### Pour le compte-rendu :

les différentes lignes de vos algorithmes doivent apparaître de façon claire sous forme de commentaire dans votre programme en langage d'assemblage. Vous donnerez aussi les conventions d'implantation des différentes variables dans les registres

## 6.4 tabmult.s

```
1 N MAX= 10
2 . data
3 barre : .byte '|'
4 byte 0
5 espace : . byte '
6 . byte 0
7 tirets : .asciz "-
8 debutTab: .skip NMAX∗NMAX∗4 @ adresse du debut du tableau
9 . text
10 .global main
11 main: push \{1r\}12 @ Programme tabmult : Affiche les tables de multiplication de de 1 a 10
13 @ remplissage du tableau
14 \qquad \qquad \textcircled{a} a completer...
15 @ affichage du tableau
16 @ a completer...
|17| pop \{ \text{lr } \}18 bx lr
19
20| LD_debutTab : .word debutTab
```
21 LD\_barre : . word barre  $22|$  LD espace : . word espace  $23|$  LD\_tirets : .word tirets

# TP séances 8 et 9 : Procédures, fonctions et paramètres, liens entre ARM et C

## 8.1 Traitement des fichiers au format bitmap : objectifs

Une image donnée au format bitmap peut recevoir des traitements spéciaux via l'utilisation de plusieurs types d'algorithmes. L'objectif de ces TP est de réaliser plusieurs fonctions en langage d'assemblage ARM capables de traiter différemment une image donnée en entrée au format bitmap.

Pour faciliter votre tâche la consigne est d'utiliser des hauteurs et largeurs d'image multiples de 8 pixels, et égales dans le cas de la réalisation des rotations.

En partant des exemples des sections suivantes, vous devez produire les fonctions qui réalisent les effets ci-dessous sur l'image :

- 1. Négatif;
- 2. Symétries comme dans la figure [8.1](#page-92-0) ci-après;
- 3. Rotations comme dans la figure  $8.1$  ci-après.

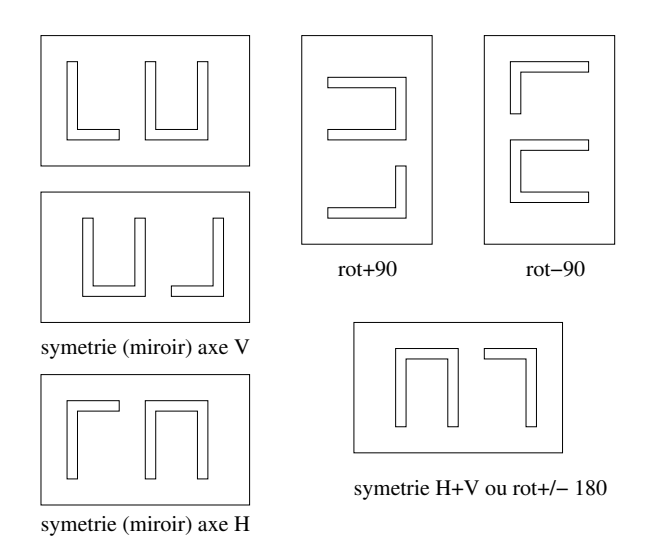

<span id="page-92-0"></span>FIGURE  $8.1$  – Exemples d'opérations de symétrie et rotation d'une image

## 8.2 Découverte des transformations écrites en C

- 1. Extraire l'archive fournie : tar xvzf tp\_image\_etu.tgz et se placer sans le répertoire SRC ETU.
- 2. Créer un lien symbolique de image test.bm vers l'image à traiter (ln -s ../IMAGES/charlot.bm image\_test.bm).
- 3. Compiler le programme : make
- 4. Exécuter : arm-eabi-run transformer n
- 5. Afficher le résultat : xli -pixmap resultat.bm ou bitmap resultat.bm
- 6. Exécuter et afficher d'autres traitements :  $arm-eabi-run transformer$  *option* (option parmi n, h, v, nv, nh, hv, nhv)

Le travail consiste à coder en langage d'assemblage les traitements d'inversion vidéo (negatif asm. S), les symétries (symetrie asm. S) et en dernier lieu, l'écritre du fichier résultat (afficher contenu asm.S).

# 8.3 Négatif d'une image

Afficher l'exemple d'image qui vous est fourni : xli charlot.bm.

La commande ./extract\_image.sh image\_test.bm génère deux fichiers indispensables à la génération du fichier exécutable (à refaire à chaque changement d'image à traiter) :

- 1. image bits content c inclus dans main.c, qui déclare un tableau d'octets représentant les point de l'image (1 bit par pixel)
- 2. image bits include.h à inclure dans les fichiers .c et .S, qui définit les constantes symboliques liées à la taille de l'image (WIDTH, HEIGHT, BYTES et BYTES PER LINE), qui seront donc utilisables en langage d'assemblage [1](#page-93-0)

Les fichiers negatif.c et negatif asm. S (à compléter) sont tous les deux traités par le préprocesseur C. Le code du corps d'une fonction *fonc* compilé dépend des macros définies dans le fichier Makefile : par défaut le code C dans negatif.c, le code (à compléter) dans negatif asm.S lorsque la ligne C NEGATIF+=-DC fonc est commentée ( $\#$  en début de ligne) dans le Makefile

Par exemple, en commentant uniquement C NEGATIF+=-DC NEG OCTET, vous pouvez tester (make; arm-eabi-run transformer n) le code C fourni de la fonction neg image et vôtre fonction neg octet écrite en langage d'assemblage.

En commentant les  $2$  lignes de la forme CNEGATIF $+=$ , vous compilez vôtre version totalement en langage d'assemblage du traitement d'inversion.

**Compléter**, compiler et tester le fichier negatif asm.S.

## 8.4 Symétries d'une image

Compléter, compiler et tester le fichier symetrie asm.S.

<span id="page-93-0"></span><sup>1.</sup> Exemple : ldr r8,LD bytes avec plus loin LD bytes : .word BYTES

Sur le même principe que précédemment, les lignes  $C_S<sub>Y</sub>METRY+=$  permettent pour chaque fonction de conserver le code C initial ou de tester vôtre traduction en langage d'assemblage.

La symétrie la plus intéressante à traiter est celle selon l'axe vertical.

## 8.5 Affichage de contenu

Ecrire votre propre version de la fonction afficher contenu. Pour la tester, remplacer afficher contenu.o par afficher contenu asm.o dans la définition de OBJS.

## 8.6 Annexes

negatif.c

```
1 unsigned char neg octet (unsigned char c) {
2 return \tilde{c}; }
3
4 void neg_image (unsigned char * address) {
5 unsigned char *adr;
6 for (adr=address;adr <address+BYTES;adr++)7 * \text{adr} = \text{neg-octet}(* \text{adr});
```
symetrie.c

```
1 void symetrie_octet (unsigned char *adresse) {
2 unsigned char octet;
3 octet = *adresse;
\begin{array}{c|c} 4 & // \text{ }echange \text{ } de \text{ } quartets \text{ } adjacentts \\ 5 & \text{ } octet = (\text{ } octet \& 0xF0) >> 4 \text{ } | \text{ } (o) \text{ } \end{array}5 octet = (octet & 0xF0) >> 4 | (octet & 0x0F) <<4;<br>
6 // echange de doublets adjacents
6 // echange de doublets adjacents<br>
7 octet = (octet & 0xCC) >> 2 | (o
     \text{octet } = (\text{ octet } \& \text{ 0xCC}) \gg 2 \mid (\text{ octet } \& \text{ 0x33}) \ll 2;8 / / echange de bits adjacents
9 octet = (octet & 0xAA) >> 1 | (octet & 0x55) <<1;
10 * adresse = octet; }
11
12 void permuter_cols (unsigned char *tab, unsigned int col) {
13 unsigned char tmp;
14 tmp = tab [BYTES_PER_LINE -1 - col];
15 tab [BYTES-PER_LINE -1 - col] = tab [col];16 tab [\text{col}] = \text{tmp};17
18 void symetrie_axe_v (unsigned char *image) {
19 unsigned int position;
20 unsigned int li, col;
21 unsigned char * adresse;
22 \mid // symetriser chaque octet
23 for (position = 0; position < BYTES; position ++)
24 symetrie_octet (image+position);
25 // symetrie verticale octet par octet
26 for (l i = 0; l i \le H E I G H T; l i++) {
27 adresse = image+li *BYTES_PER_LINE;
28 for (c \text{ol}=0; \text{col}\ll BYTES\text{-}PER LINE /2; \text{col}++) {
29 permuter_cols (adresse, col); }}}
30
31 void permuter_lignes (ligne_t *tab, unsigned int li) {
```

```
\begin{array}{c|c} 32 & \textbf{unsigned char tmp}; \\ 33 & \textbf{tmp} = \text{tab} \lfloor \text{li} \rfloor \lfloor 0 \rfloor; \end{array}\begin{array}{c} 33 \\ 34 \end{array} tmp = tab [ l i ] [0] ;<br>tab [ l i ] [0] = tab
34 \tan \left[\text{Li} \right] \left[ 0 \right] = \text{tab} \left[\text{HEIGHT } -1 - \text{li} \right] \left[ 0 \right];<br>35 \tan \left[\text{HEIGHT } -1 - \text{li} \right] \left[ 0 \right] = \text{tmp};\text{tab} [HEIGHT -1 - 1 i ] [0] = \text{tmp};}
36
37 void symetrie_axe_h (unsigned char *image) {
38 unsigned int li, col;
39 for (l i = 0; l i \angle H E I G H T / 2; l i + )40 for (c \text{ol}=0; \text{col}\ll BYTES.PER.LINE; col++)41 permuter_lignes ((ligne_t *) (image+col), li); }
```
# TP séances 10 et 11 : Programmation fonctionnelle (MapRed)

## 10.1 Application d'une fonction à tous les éléments d'un tableau

On considère le lexique suivant :

```
. Ent8 : entier sur [-128 .. + 127]
. NMAX : constante de type entier >= 0 et <= 255. EntN : entier sur [0 .. NMAX]
. TabEnt8 : tableau sur [0 .. NMAX - 1] d'entiers du type Ent8
. FoncMapEnt8 : adresse d'une fonction avec un paramètre du type Ent8 et un
retour du type Ent8 aussi
. saisir_tab : procédure avec deux paramètres des types : TabEnt8 et EntN {
saisir_tab(t, n) : saisit le contenu des n premiers entiers du type Ent8
dans un tableau t}
. afficher_tab : procédure avec deux paramètres des types : TabEnt8 et EntN {
afficher_tab(t, n) : affiche le contenu des n premiers entiers du type Ent8qui sont dans un tableau t}
. map : procédure avec 4 paramètres : TabEnt8, EntN, TabEnt8 et FoncMapEnt8 {
map(t1, n, t2, f): t1 est un tableau qui contient une séquence de n entiers
du type Ent8, déjà t2 est un tableau qui contient la séquence avec les résultats
du type Ent8 de la fonction f du type FoncMapEnt8 : [f(t1[0]), f(t1[1]), ..., f(t1[n-1])]}
```
On s'intéresse à la procédure map. Une réalisation en est donnée par l'algorithme suivant :

```
map(t1, n, t2, f):
   i : entier du type EntN
   i \leftarrow 0tant que i != n
      t2[i] <- f(t1[i])i \leftarrow i + 1
```
On se propose de coder cette procédure en langage d'assemblage. On convient que :

- l'adresse du tableau  $t1$  est passée dans le registre r0
- la taille n de la séquence est passée dans le registre  $r1$
- l'adresse du tableau résultat  $t^2$  est passée dans le registre r2
- l'adresse de la fonction  $f$  est passée dans le registre r3

D'autre part, pour l'appel de la fonction f on convient que :

- l'entier donné est passé dans le registre  $r3$
- le résultat calculé par la fonction est produit dans le registre  $r4$

Note : Pour appeler une fonction dont l'adresse est dans un registre on utilise l'instruction ARM BLX (Cf. paragraph [2.1.6\)](#page-12-0).

De même, la convention d'appel des procédures saisir tab et afficher tab est la suivante :

- l'adresse du tableau t est passée dans le registre  $r0$
- le nombre n d'éléments à afficher est passé dans le registre  $r1$

### Exercice 1 :

- 1. Traduire l'algorithme en langage d'assemblage Arm : compléter la définition de la procédure map (fichier map.s).
- 2. Compléter le corps de la procédure principale main du fichier essai-map.s : vous devez ajouter aux endroits voulus de ce fichier deux appels à la procédure map et pour chacun d'eux un appel à la procédure auxillaire afficher\_tab (fichier gestion\_tab.s).

La procédure map sera invoquée une première fois avec la fonction plus un comme un paramètre telle que :  $plus\_un(x) = x+1$  et une seconde fois avec la fonction carre telle que :  $care(x) = x^2$ (fichier fg.s).

3. Compilez et testez le programme (faites un fichier Makefile permettant d'utiliser la commande make pour compiler le programme).

## 10.2 Réduction d'un tableau à une valeur

# 10.2.1 Calcul de  $\sum_{i=0}^{n-1} T[i]$

On ajoute les éléments suivants dans le lexique de la question précédente :

```
. Ent32 : entier naturel sur 32 bits
. FoncRedEnt8 : adresse d'une fonction avec deux paramètres du type Ent8 et un
retour du type Ent32
. red : fonction avec quatre paramètres des types TabEnt8, EntN, Ent8 et
FoncRedEnt8 et un retour du type Ent32 {
   si n > 0: red(t, n, vi, g) = g( ... (g(g(g(vi, t[0]), t[1]), t[2]), ..., t[n - 1]) ...)
   sin = 0 : red(t, 0, vi, g) = vi
```
Si g est la fonction somme telle que : somme $(x, y) = x + y$ , alors  $red(t, n, 0, somme) = \sum_{i=0}^{n-1} t[i]$ .

Une réalisation de la fonction red est donnée par l'algorithme suivant :

```
red(t, n, vi, g) :
   i : entier du type EntN
   acc : entier du type Ent32
   i \leftarrow 0acc <- vi
   tant que i != n
       acc \leftarrow g(acc, t[i])
       i \leftarrow i + 1retour acc
```
Pour coder cette fonction en langage d'assemblage, on convient que :

- l'adresse du tableau t est passée dans le registre r0
- la taille n de la séquence à traiter est passée dans le registre  $r1$
- la valeur initiale du calcul est passée dans le registre  $r2$
- l'adresse de la fonction  $g$  est passée dans le registre r3

— le résultat calculé par la fonction est produit dans le registre  $r4$ 

D'autre part, pour l'appel de la fonction g on convient que :

- les données sont passées dans les registres  $\mathbf{r}^{\prime}$  et  $\mathbf{r}^{\prime}$
- le résultat calculé par la fonction est produit dans le registre  $r2$

### Exercice 2 :

- 1. Traduire l'algorithme en langage d'assemblage Arm : compléter la définition de la fonction red (fichier red.s).
- 2. Compléter le corps de la procédure principale main du fichier essai-red.s. Vous devez ajouter aux endroits voulus de ce fichier un appel à la fonction red ainsi qu'un appel à l'une des deux procédures auxillaires EcrZdecimal32 ou EcrZdecim32 (cf. fichier es.s).

La fonction red sera invoquée avec la fonction somme comme un paramètre telle que : somme $(x, y) = x + y$  (fichier fg.s).

3. Compilez et testez le programme.

# 10.2.2 Calcul de  $\prod_{i=0}^{n-1} T[i]$

### Exercice 3 :

- 1. Quels sont les paramètres à passer à la fonction red pour effectuer le calcul du produit  $\prod_{i=0}^{n-1}T[i]$  ?
- 2. Quelle est la fonction qui remplace  $g$  de l'exercice précédent ?
- 3. Ajoutez au programme main de l'exercice précédent une invocation de la fonction red permettant de réaliser ce calcul.
- 4. Compilez et testez le programme modifié.

# 10.3 Passage de param`etres par la pile

### Exercice 4 :

On veut réaliser une nouvelle version de la procédure map, ou de la fonction red, en utilisant cette fois-ci le passage de paramètres par la pile plutôt que par les registres. Ainsi, vous pourrez avoir une définition récursive de ces fonctions. Choisissez une organisation de la pile appropriée pour le passage des paramètres (le schéma correspondant sera à inclure dans le compte-rendu du TP), puis réalisez une nouvelle version du programme (dans les fichier map2.s et essai-map2.s, ou red2.s et essai-red2.s, par exemple). S'il vous reste du temps, faites deux versions de vos programmes : une version itérative et une version récursive et comparez ces deux versions.

# TP séance 12 : Etude du code produit par gcc, optimisations

Le code en langage d'assemblage ARM d'un programme en C peut être produit sans optimisation par le compilateur gcc avec l'option explicite -O0. Dans ce TP, nous allons observer ce qu'un compilateur peut aussi faire en optimisant en mode -O2 pour voir l'effet des optimisations.

 $\overline{A}$  la première compilation (avec  $-00$ ), vous pouvez faire le pari de ce qui peut se produire avec les optimisations. Si quelques questions surgissent sur les optimisations et résultats possibles, noter ces questions dans un coin, et **prévoir** les expérimentations à faire pour lever ces doutes et observer quelles hypothèses étaient les bonnes.

Dans tous les cas, pour ce TP, n'hésitez pas à faire d'autres essais que ceux qui sont proposés.

## 12.1 Un premier exemple

Soit un programme écrit en langage C dans le fichier premier.c.

```
1 #include "stdio.h"
2 #include "string.h"
3
4 #define N 10
5
6 int main () {
7 char chaine [N] ;
8 int i ;
9
10 printf ("Donner une chaine de longueur inferieure a \&d:\n\lambda^n, N);
11 fgets (chaine, N, stdin);
12 printf ("la chaine lue est : %s\n",chaine);
13 i = strlen (chaine) ;
14 printf ("la longueur de la chaine lue est : %d\n", i);
15 }
```
Sans optimisation : Nous compilons ce fichier sans optimisations (option -O0) et produisons le code en langage d'assemblage ARM (option -S) avec la commande suivante : arm-eabi-gcc -O0 -S premier.c.

Le code en langage d'assemblage est produit dans le fichier premier.s. Faites une copie de ce fichier puis observez ce fichier.

- 1. Le premier appel à la fonction printf a 2 paramètres : une chaîne de caractères et un entier. Ces paramètres sont passés dans des registres, lesquels ?
- 2. Observez maintenant l'appel à la fonction fgets. Retrouvez ses paramètres dans le code.
- 3. La fonction strlen a un paramètre et un résultat. Où sont rangées ces informations dans le code ?
- 4. Déduire du code la convention utilisée par le compilateur pour le passage des paramètres et le retour des résultats de fonctions.
- 5. Quel est l'effet des 3 premières instructions du code assembleur de main ?
- 6. Quel est l'effet des 3 dernières instructions du code assembleur de main ?

Avec les optimisations. Compilez ce programme avec un bon niveau d'optimisations (option -O2) avec la commande suivante : arm-eabi-gcc -O2 -S premier.c. Etudiez le code en langage d'assemblage ARM produit dans le fichier premier. s et comparez avec la copie du code étudié précédement.

## 12.2 Programme avec une procédure qui a beaucoup de paramètres

### 12.2.1 Premier essai

Considérons le programme bcp\_param.c écrit en langage C suivant :

```
1 include "stdio.h"
2
3 static long int Somme (long int a1, long int a2, long int a3, long int a4, long int a5,
4 long int a6, long int a7, long int a8, long int a9, long int a10) {
5 long int x1,x2,x3,x4,x5,x6,x7,x8,x9,x10;
6 long int y;
7
8 x1=a1+1; x2=a2+1; x3=a3+1; x4=a4+1; x5=a5+1;
9 x6=a6+1; x7=a7+1; x8=a8+1; x9=a9+1; x10=a10+1;
10 y = x1+x2+x3+x4+x5+x6+x7+x8+x9+x10;
11 return (y);
12 }
13
14 int main () {
15 long int z;
16
17 z = Somme (1, 2, 3, 4, 5, 6, 7, 8, 9, 10);
18 printf("La somme des entiers de 1 a 10 plus 10 vaut %d\n", z);
19 }
```
Sans optimisation : Le code produit sans optimisation est dans le fichier bcp\_param.s, il est obtenu par la commande : arm-eabi-gcc -O0 -S bcp param.c. Faites une copie de ce fichier puis observez ce fichier.

- 1. Observez le code du main. Etudier le contenu de la pile avant l'appel bl Somme. Comment sont passés les paramètres à la fonction Somme ?
- 2. Où est rangé le résultat rendu par la fonction Somme?
- 3. Où est rangée la variable locale z ?
- 4. Observez le code de la fonction Somme. Dessiner la pile et retrouvez comment sont récupérés les paramètres. Où sont rangées les variables locales :  $x1, x2, x3, x4, x5, x6, x7, x8, x9, x10$  et y?

Avec les optimisations. Compilez ce programme avec la commande : arm-eabi-gcc -02 -S bcp param.c. Etudiez le programme produit dans bcp param.s et comparez avec la copie du code étudié précédement.

#### 12.2.2 Suite

Modifier le programme précédent de la façon suivante :

```
1 #include "stdio.h"
 2
 3 static long int Somme (long int a1, long int a2, long int a3, long int a4, long
int a5,
 4 long int a6, long int a7, long int a8, long int a9, long
int a10) {
 5 long int x1,x2,x3,x4,x5,x6,x7,x8,x9,x10;
 6 long int y;
 7
 8 x1=a1+1; x2=a2+1; x3=a3+1; x4=a4+1; x5=a5+1;
 9 x6=a6+1; x7=a7+1; x8=a8+1; x9=a9+1; x10=a10+1;
10 y = x1+x2+x3+x4+x5+x6+x7+x8+x9+x10;
 11 return (y);
12 }
13
14 int main () {
15 long int z; long int u1, u2, u3, u4, u5, u6, u7, u8, u9, u10;
16
17 scanf ("%d", &u1);
18 scanf ("%d", &u2);
19 scanf ("%d", &u3);
20 scanf ("%d", &u4);
21 scanf ("%d", &u5);
22 scanf ("%d", &u6);
23 scanf ("%d", &u7);
24 scanf ("%d", &u8);
25 scanf ("%d", &u9);
26 scanf ("%d", &u10);
27 z = Somme (u1, u2, u3, u4, u5, u6, u7, u8, u9, u10);
28 printf("La somme des entiers vaut \lambda d \n\cdot", z);
29 }
```
Compilez ce programme avec ou sans optimisation, étudiez les codes produits, comparez avec les versions précédentes.

#### 12.2.3 Dernière tentative

Modifier le programme précédent de la façon suivante :

```
1 #include "stdio.h"
 \mathcal{D}3 static long int Somme (long int a1, long int a2, long int a3, long int a4, long
int a5,
 4 long int a6, long int a7, long int a8, long int a9, long
int a10) {
 5 long int x1,x2,x3,x4,x5,x6,x7,x8,x9,x10;
 6 long int y;
 7
 8 x1=a1+1; x2=a2+1; x3=a3+1; x4=a4+1; x5=a5+1;
 9 x6=a6+1; x7=a7+1; x8=a8+1; x9=a9+1; x10=a10+1;
10 y = x1+x2+x3+x4+x5+x6+x7+x8+x9+x10;
 11 return (y);
12 }
```

```
13
14 int main () {
15 long int z; long int u;
16
17 scanf ("%d", &u);
18 z = Somme (1, 2, 3, 4, u, 6, 7, 8, 9, 10);
19 printf("La somme des entiers vaut %d\n", z);
20 }
```
Compilez ce programme, étudiez le code produit, comparez avec les versions précédentes.

## 12.3 Les variables locales peuvent prendre beaucoup de place

Considérons le programme var pile.c écrit en langage C suivant :

```
1 #include "stdio.h"
\mathcal{D}3 #define N 100
4
5 short int Compare2Chaines (char *s1, char *s2) {
6 char *p1, *p2 ;
7
8 p1 = s1 ; p2 = s2 ;
9 while ( *p1 && *p2 && (*p1 == *p2) ) {
10 p1++ ; p2++ ;
11 \t}12 return (*p1 == 0) && (*p2 == 0) ;
13 }
14
15 int main () {
16 short int r;
17 char chaine1 [N], chaine2[N] ;
18
19 printf("Chaine 1, de moins de 99 caracteres : \n");
20 fgets (chaine1, N, stdin);
21 printf("Chaine 2, de moins de 99 caracteres : \n");
22 fgets (chaine2, N, stdin);
23
24 r = Compare2Chaines (chaine1,chaine2);
25
26 printf("Sont-elles egales ? %s !\n", (r ? "oui" : "non"));
27 }
```
Sans optimisation : Le code produit sans optimisation est dans le fichier var pile.s, il est donné par la commande : arm-eabi-gcc -00 -S var\_pile.c.

- 1. Dans le main le compilateur réserve 208 octets. Comment sont-ils utilisés ?
- 2. Quels sont les paramètres de la fonction Compare2Chaines ?
- 3. Observez le code suivant le retour de l'appel à Compare2Chaines. Commentez précisément les lignes entre mov r3, r0 et mov r1, r3. Quels sont les paramètres passés à la fonction printf qui suit ?
- 4. Commentez le code de la fonction Compare2Chaines. Comment est généré le code d'une instruction while ?

Avec optimisation : Compilez le programme avec la commande : arm-eabi-gcc -O2 -S var pile.c. Etudiez le programme produit dans var pile.s et comparez avec le code étudié précédemment.

# 12.4 Le programmeur peut aussi aider ...

Soit le programme suivant, en langage C, qui compte le nombre de bits 0 et 1 ( $N_0$  et  $N_1$ ) à 1 pour les entiers  $N$ entre 1 et NMax à l'aide d'une double boucle.

```
1 #include "stdio.h"
2 #define NMax 1000000000
3
4 int main() {
5 int i,j,zero,tab[2]; i=NMax;zero=0;tab[0]=0;tab[1]=0;
6 for(i=NMax;i;i--) {
7 for(j=1; j>=0; j--) {
8 if (i & (1 < < i)) {
9 tab[j]++;}
10 if (j==0) {
11 zero++;}}}
12 printf("%d - %d - %d\n",tab[0],tab[1],zero);
13 return;}
```
La boucle extérieure, sur i, passe en revue tous les entiers entre 1 et Nmax (en sens inverse). La boucle intérieure, sur j, compte les 0 pour les bits en position j (j=1 puis j=0). Selon la théorie, deux boucles imbriquées peuvent être réécrites en une seule boucle et parfois cela permet d'éviter des branchements coûteux ...

- Réécrire le programme en conservant le traitement effectué avec une seule boucle globale. Conserver la gestion de i et de j (en particulier les lignes à l'intérieur de la boucle interne, i.e. les lignes  $8, 9, 10$  et  $11$ , ne doivent pas être modifiées)
- Réécrire ce programme une seconde fois en déroulant la boucle intérieure, c'est à dire en faisant disparaître j.
- Discuter sur le gain en temps susceptible d'être obtenu avec les deux programmes précédents selon les options de compilations utilisées.

# Quatrième partie

# Annexes

# Annexe A : Codage ASCII des caractères

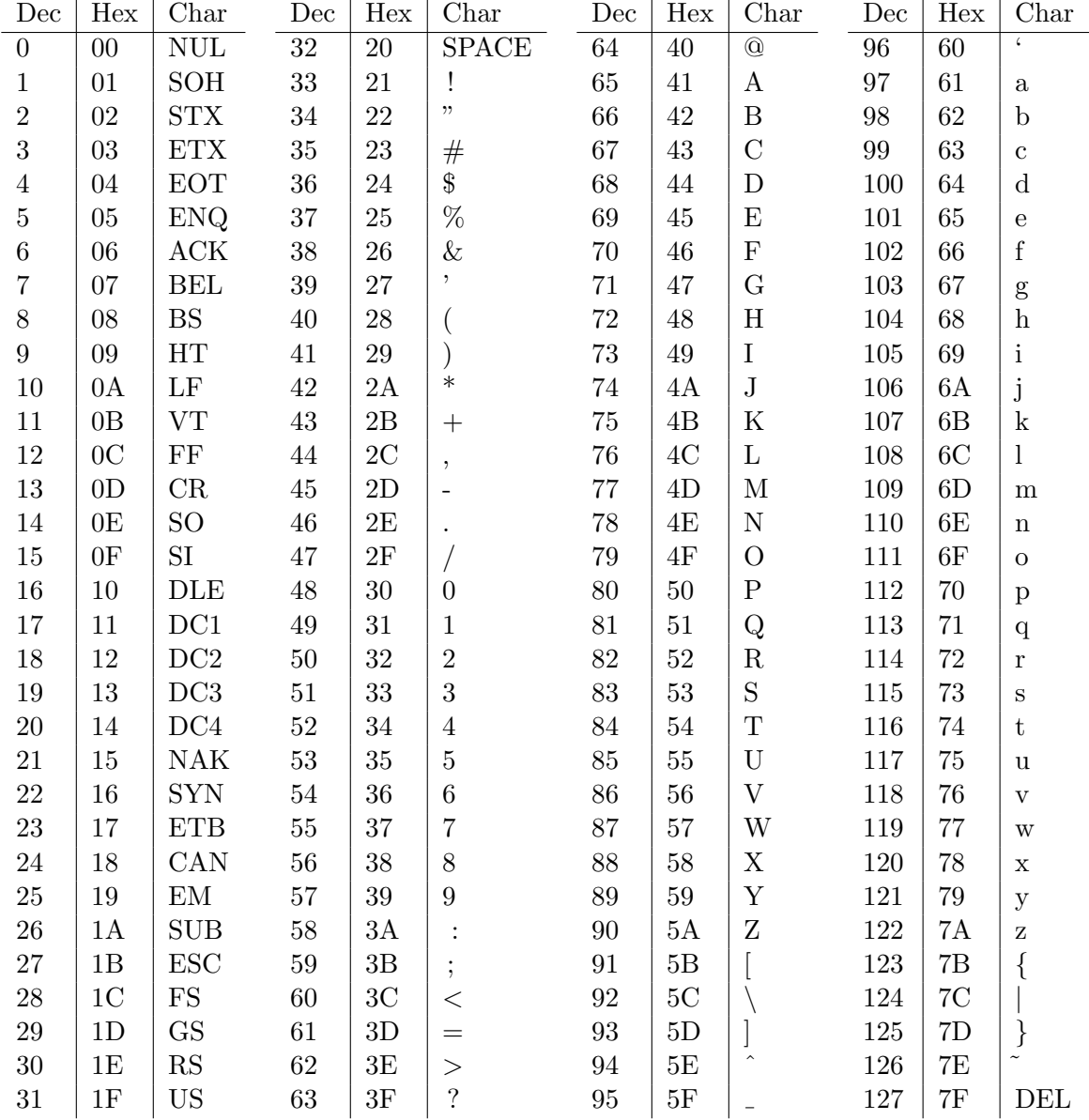

# Annexe B : Entiers en base 2, types C

La figure [2.1](#page-30-0) illustre les représentations d'entiers naturels et signés pour une taille de mot de 4 bits. A chaque entier peut être associé un angle. Effectuer une addition revient à ajouter les angles correspondant. Un débordement de produit au-delà d'un demi-tour en arithmétique signée ou d'un tour complet en arithmétique naturelle.

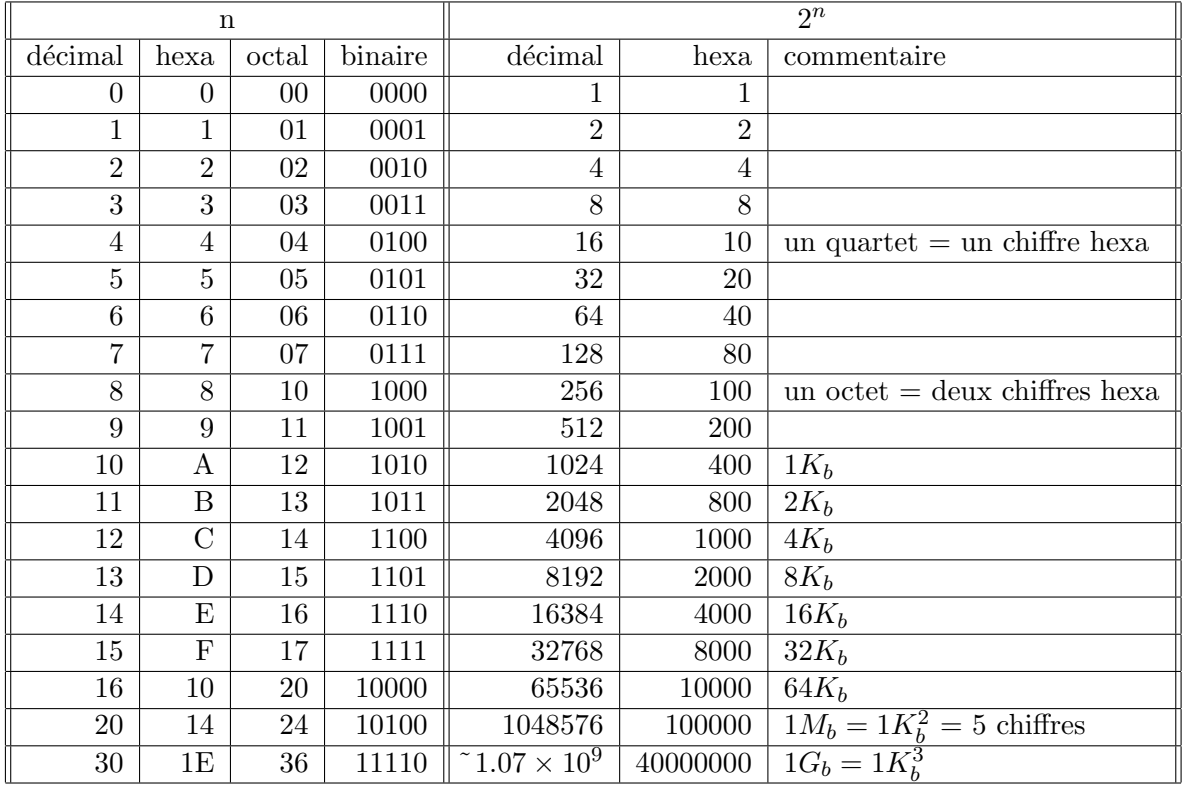

Les tableaux ci-dessus et ci-dessous récapitulent les principales puissances de 2 utiles, avec leur représentation en hexadécimal et les puissances de 10 approchées correspondantes, ainsi que les types C entiers de taille précise (utiliser la taille en octets pour les réservations de mémoire et les alignements).

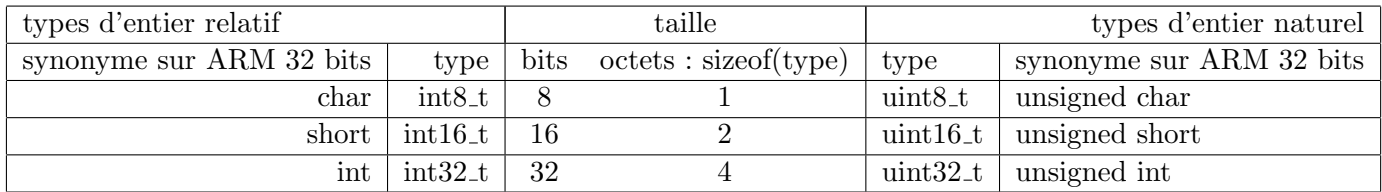

# Annexe C : Fonction de multiplication

Voici une réalisation possible raisonnablement efficace de la fonction de multiplication :

```
1<sup>0</sup> Algorithme de multiplication par addition et decalage
 2 \otimes Principe : pour chaque bit i de a valant 1, ajouter b \lt i
 3\vert\textcircled{a} unsigned int mult (unsigned int a, unsigned int b) {
 4 \, | \, \mathcal{Q} unsigned int result at =0;
 5\vert\omega while (a != 0) {
 6 \omega if ((a \& 1) := 0) \frac{1}{2} ajouter b si a_0 = 17 \vert \textcircled{a} \text{} \text{resultat} = \text{resultat} + \text{b};8 \vert \omega \vert b = b << 1; a = a >> 1;}
 9 @ return resultat; }
10
11 \, \odot Convention appel :
12 \vert \textcircled{a} en entree, a : r0 ; b : r1 ; parametre temporaire, resultat : r2;
13\degree valeur retour : r0 (attention le r0 en entree est ecrase)
14 . text
15 . global mult
16 mult :
17 stm fd sp!, \{r1, r2\}18 mov r2, \#019 b ctq20 | tq: tst r0, \#1 @ (a&1)
21 addne r2, r2, r1 \qquad \qquad \textcircled{a} ajouter b si a 0 = 122 mov r1, r1, LSL \#123 mov r0, r0, LSR #124 ctq: cmp r0,\#025 bne tq
\begin{array}{lll} 26 & \text{mov} & \text{r0}, \text{r2} & \text{Q} & \text{return} & \text{resultat} \\ 27 & \text{ldmfd} & \text{sp}!, \{\text{r1}, \text{r2}\} & \end{array}ldm fd sp!, \{r1, r2\}28 bx lr
```
# Annexe D : le processeur jouet à 5 instructions

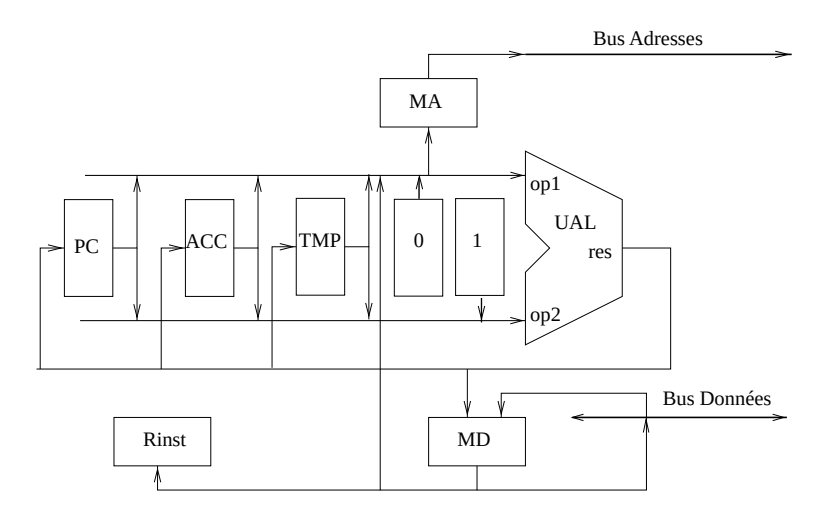

FIGURE  $1$  – Partie opérative

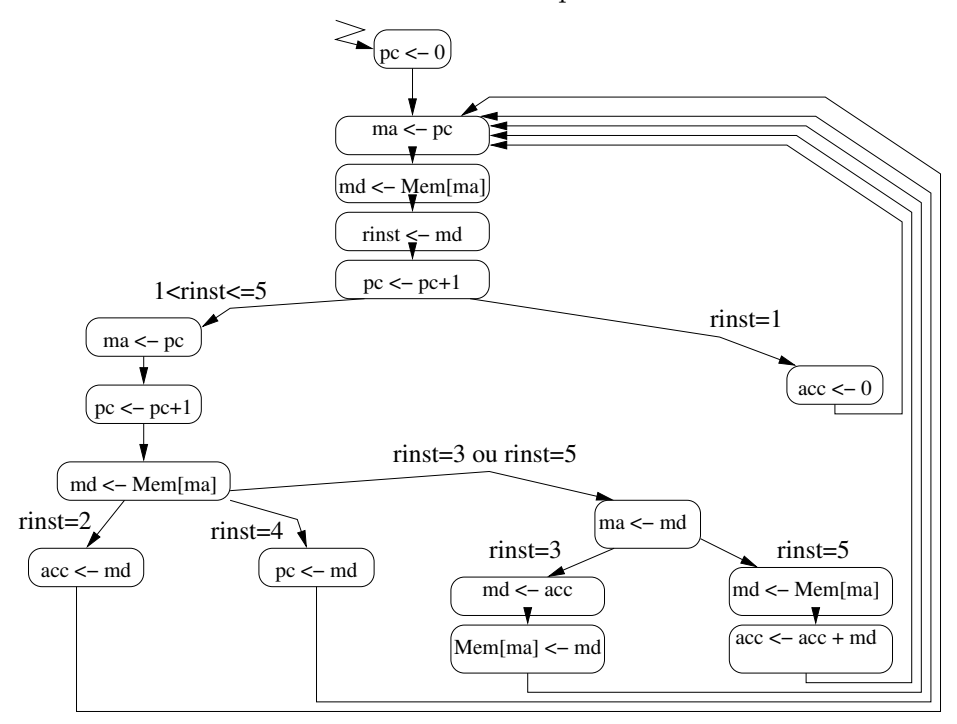

FIGURE  $2$  – Partie automate de contrôle

## Annexe  $E :$  Spécification des fonctions d'entrée/sortie définies dans es.s

```
1<sup>0</sup> fichier es.s
2 \vert \mathcal{Q} fonctions entrees sorties
3
4 .global AlaLigne<br>5 .global EcrCar
5 . global EcrCar<br>6 . global EcrChn
          . global EcrChn
7 .global EcrChaine
8 .global EcrHexa32
9 .global EcrHexa16
10 .global EcrHexa8
11 .global EcrZdecimal32
12 .global EcrZdecimal16
13 .global EcrZdecimal8
14 .global EcrNdecim32
15 .global EcrNdecimal32
16 .global EcrNdecimal16
17 .global EcrNdecimal8
18 .global Lire32
19 . global Lire16
20 .global Lire8
21 .global LireCar
22 .global LireChaine
23
24 @ Extraits
25
26 @ AlaLigne :
27 @ retour a la ligne
28
29 \vert \textcircled{a} EcrCar :
30 \vert \text{@} ecriture caractère dont la valeur est dans r1
31
32 @ EcrChaine :
33\vert\omega ecriture de la chaine avec adresse dans r1
34
35 @ EcrHexa32 :
36\vert\omega ecriture mot de 32 bits en hexadécimal
37<sup>°</sup> a valeur a afficher est dans r1
38
39 @ EcrZdecimal32 :
40\degree ecriture en decimal entier relatif represente sur 32 bits
41 | \omega entier dans r1
42
43 @ EcrZdecimal8 :
```

```
44\vert\mathbb{Q} ecriture en decimal entier relatif represente sur 8 bits
45\vert\text{\textdegreeled{0}} entier dans les 8 bits de poids faibles de r1
46\degree attention : les bits 15 a 8 de r1 sont eventuellement modifies
47
48 \, \textcircled{a} EcrNdecim32 :
49\degree ecriture sans retour à la ligne entier naturel represente sur 32 bits
50\degree entier dans r1
51
52 @ EcrNdecimal32 :
53 @ ecriture en decimal entier naturel represente sur 32 bits
54 @ entier dans r1
55
56 @ EcrNdecimal8 :
57 @ ecriture en decimal entier naturel represente sur 8 bits
58\vert\omega entier dans les 8 bits de poids faibles de r1
59\degree attention: les bits 15 a 8 de r1 sont mis a 0
60
61 @ Lire 32 :
62\vert\omega lecture entier represente sur 32 bits
63 @ adresse entier doit etre donnee dans r1
64
65 \, \textcircled{a} Lire 8 :
66 @ lecture entier represente sur 8 bits
67 @ adresse entier doit etre donnee dans r1
68
69 @ LireCar :
70 @ lecture caractere tape au clavier
71 @ adresse caractere (code en ascii) doit etre donnee dans r1
72
73 @ Li reCh aine :
74\degree lecture chaine de caractere tapee au clavier (max 80 car.)
75\vert\omega adresse de la chaine donnee dans r1
```
### Annexe F : Memento ARM

#### Organisation des registres

Dans le mode dit "utilisateur" le processeur ARM a 16 registres visibles de taille 32 bits :

- arm-eabi-gcc utilise r0, r1, r2 et r3 pour le les paramètres et résultat de fonction.
- les registres  $r4$ ,  $r5$ ,  $\ldots$ ,  $r10$  doivent pouvoir être utilisés librement par le programmeur.
- arm-eabi-gcc utilise r11 (fp ou "frame pointer") pour l'environnement des fonctions.
- le registre  $r12$  (synonyme ip) est un "intra-procedure call scratch register".
- $-$  r13 (synonyme sp, comme "stack pointer") est utilisé comme registre pointeur de pile.
- $-$  r14 (synonyme 1r comme "link register") est utilisé par bl pour l'adresse de retour.
- r15 (synonyme pc, comme "program counter") est le registre compteur de programme.

Le processeur a de plus un registre d'état qui comporte les codes de conditions arithmétiques N, Z, C et V.

#### Instructions du processeur ARM

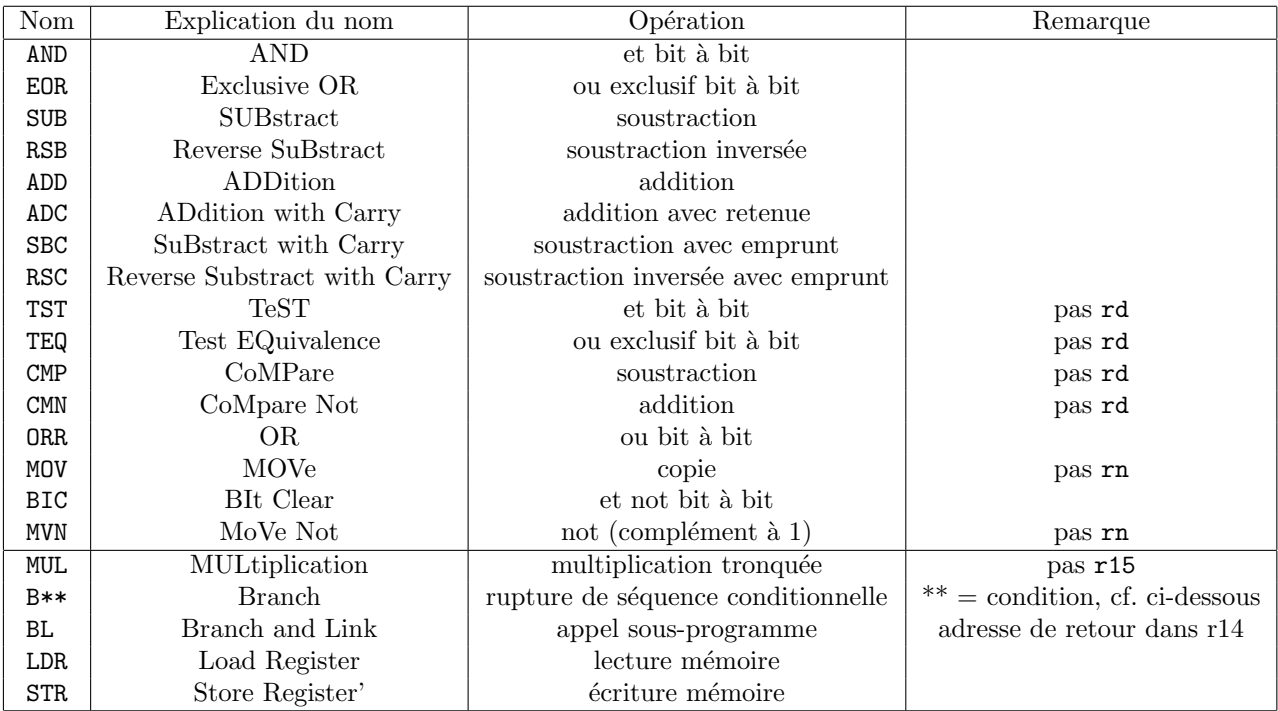

L'opérande source d'une instruction MOV peut être une valeur immédiate notée #5 ou un registre noté Ri, i désignant le numéro du registre. Il peut aussi être le contenu d'un registre sur lequel on applique un décalage de k bits; on note Ri, DEC #k, avec DEC  $\in$  {LSL, LSR, ASR, ROR}.

#### Codes conditions du processeur ARM

La table suivante donne les codes de conditions arithmétiques \*\* pour l'instruction de rupture de séquence B\*\*.

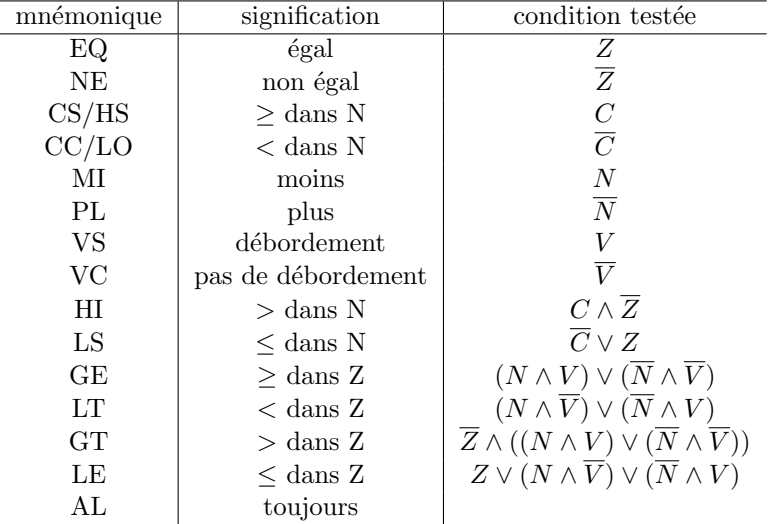